## **Nauka Fortranu F90/95 przez przykłady dla pocz**ą**tkuj**ą**cych. Skrypt internetowy (wersja z 31 III 2008)**

**Krzysztof Ro**ś**ciszewski i Romuald Wit** 

**Instytut Fizyki Uniwersytetu Jagiello**ń**skiego.** 

**Copyright: K. Ro**ś**ciszewski, R. Wit**  Licencja: do niekomercyjnego użytkowania, w szczególności do rozpowszechniania **w**ś**ród studentów w celach dydaktycznych .** 

**Bardzo prosz**ę **Czytelnika aby w przypadku znalezienia, bł**ę**dów i/lub nie**ś**cisło**ś**ci przekazał odpowiedni**ą **informacj**ę **na adres e.mailowy: krzysztof.rosciszewski@uj.edu.pl** 

**(Poprawki b**ę**d**ą **wprowadzane do nowych wersji skryptu).** 

**Spis tre**ś**ci** 

**Wstep Literatura** ź**ródłowa Plik** ź**ródłowy** 

**I.Podstawowe elementy i konstrukcje F90/95** 

**I.A.Blok główny – program** 

**I.A.1. Najprostszy program** 

**I.A.2.Zmienne i stałe podstawowe** 

**I.A.3.Liczby oraz zmienne rzeczywiste** 

**I.A.4.Liczby całkowite i zmienne typu integer** 

**I.A.5.Stałe i zmienne logiczne** 

**I.A.6.Stałe i zmienne zespolone** 

**I.A.7.Stałe i zmienne znakowe, czyli napisy** 

**I.A.8.Instrukcja pisania** 

**I.A.9.Instrukcja czytania** 

**I.A.10.Instrukcja warunkowa if** 

**I.A.11.Instrukcja warunkowa case** 

**I.A.12.P**ę**tle, czyli instrukcja DO** 

**I.A.13.Awaryjne przerywanie wykonywania p**ę**tli – instrukcje EXIT oraz CYCLE** 

**I.A.14.Macierze** 

**I.A.15.Segmenty (cz**ęś**ci) macierzy** 

**I.A.16.Konstruktory macierzy** 

**I.A.17.Funkcje standardowe lbound, ubound, size oraz shape** 

**I.A.18.Funkcje standardowe działaj**ą**ce na macierzach** 

**I.A.19.Instrukcje i funkcje standardowe działaj**ą**ce na macierzach – ci**ą**g dalszy** 

**I.A.20.Kilka przykładów prostych programów** 

**I.B.Bloki: subrotines, functions (zewn**ę**trzne, wewn**ę**trzne); o macierzach ci**ą**g dalszy** 

**I.B.1.Interface, argumenty funkcji i subrutyn, atrybut "intent"** 

**I.B.2.Funkcje i subrutyny wewn**ę**trzne. CONTAINS** 

**I.B.3.Funkcje mog**ą **mie**ć **warto**ś**ci macierzowe** 

**I.B.4.Cztery kategorie macierzy w fortranie F90/95: explicite shape array, automatic array, assumed shape array, allocatable array. Atrybut SAVE** 

**I.B.4.1.Explicte shape array, automatic array (macierze o okre**ś**lonych kształcie; oraz macierze robocze w procedurach – automatyczne)** 

**I.B.4.2.SAVE** 

**I.B.4.3. Assumed shape array jako argumenty procedur** 

**I.B.4.4.Macierze dynamiczne, "alokowalne" (allocatable); instrukcje: allocate, deallocate, allocated.** 

**I.B.5.Funkcje i subrutyny mog**ą **by**ć **rekurencyjne, tzn. mog**ą **wywoływa**ć **same siebie I.B.5.1.Subroutyny rekurencyjne** 

**I.B.5.2.Funkcje rekurencyjne** 

**I.B.5.3. Dalsze przykłady** 

**I.B.6.Argumenty warunkowe (optional) w procedurach; słowa kluczowe (keywords)** 

**I.C.Podstawowe wiadomo**ś**ci o modułach: zmienne "globalne"; procedury w modułach I.C.1.Najprostszy przypadek: same zmienne, brak procedur w module. Zmienne globalne tworzymy przez umieszczenie ich w module.** 

**I.C.2.Drugi prosty przypadek: zmienne oraz procedury w module, czyli tworzenie bloków z narz**ę**dziami (do obsługi naszych programów)** 

**II.Z krótk**ą **wizyt**ą **na** ś**rednim poziomie zaawansowania II.A.Nowe typy zmiennych**  II.A.1.Definiowanie, deklarowanie i używanie typów "pochodnych", inaczej "złożonych" **lub strukturalnych (derived type) II.A.2.Wst**ę**pne informacje o zmiennych wska**ź**nikowych (czyli zmiennych pointerowych lub po prostu pointerach0 i o przydzieleniu danemu pointerowi (assigment) zmiennej (o atrubucie target) na któr**ą **pointer pokazuje. II.A.3.Ró**Ŝ**nica pomi**ę**dzy zwykł**ą **instrukcj**ą **podstawienia a instrukcj**ą **podstawienia w przypadku pointerów II.A.4.Allocate i deallocate dla pointerów II.A.4.1.Pointery jako składowe struktur (derived type) II.A.4.2.Pointery jako składowe "derived type" – ci**ą**g dalszy II.A.5.1.Pointery jako argumenty subrutyn i funkcji**

**II.A.5.2.Pointery jako warto**ś**ci funkcji** 

**III.Zamiast zako**ń**czenia** 

**III.A.1.Definiowanie swoich własnych operatorów** 

#### **Wst**ę**p**

Niniejszy skrypt przeznaczony jest do szybkiej, praktycznej nauki Fortranu F90/95. Adresujemy go do osób "niecierpliwych", nieco bardziej zaawansowanych, które już wiedzą co to jest programowanie. A więc do tych, które już gdzieś miały styczność ze starym Fortranem F77 lub z językiem C, lub też do osób które znają Pascal ze szkoły średniej. Dlatego pojęcia takie jak kompilacja (compilation<sup>1</sup>), konsolidacja (linking), pojęcie plików (files) i katalogów (directories), nie będą wyjaśniane. Podobnie sprawy hardware'owe, związane z budową i działaniem komputera oraz jego podjednostek też przyjmujemy (w domyśle) jako dobrze znane Czytelnikowi.

Jedna z powszechnie przyjętych (i popularnych) metoda nauki jakiegoś języka programowania polega na zapoznaniu się z prostymi przykładami i od samego początku zakłada dużą aktywność Czytelnika (własnoręczne pisanie, uogólnianie i uruchamianie przykładowych programów). Powinny to być w miarę proste przykłady. Taki punkt widzenia został przyjęty w niniejszym opracowaniu. Drugie bardzo istotne zastrzeżenie, które robimy, dotyczy prezentowanych przykładów i stopnia komplikacji przytaczanych algorytmów. Ze względów dydaktycznych przedstawiamy proste przykłady i najbardziej prymitywne algorytmy; zbyt proste, aby miały jakiekolwiek profesjonalne lub półprofesjonalne zastosowania. Nasze przykłady mają jedynie ilustrować sens i wyjaśniać metody stosowania poszczególnych elementów języka F90/95. Decyzja niniejsza jest czysto pragmatyczna. Stopień komplikacji algorytmów stosowanych profesjonalnie jest bowiem taki, że wymaga od Czytelnika dużego skupienia i poświęcenia im zbyt dużej uwagi, którą na obecnym etapie kierujemy wyłącznie na poznanie podstawowych elementów nowego języka programowania. Z tego samego powodu zdecydowaliśmy się nie omawiać niektórych zagadnień oraz opuścić omawianie "rozwiązań alternatywnych". Prawie każda rzecz w F90/95 może być zapisana lub wykonana na kilka różnych sposobów i przy użyciu różnej składni. Dotyczy to zwłaszcza elementów języka, które są nieco przestarzałe, a utrzymano je jedynie w celu zachowania ciągłości w stosunku do starego Fortranu F77. W naszej opinii w pierwszym etapie należy skoncentrować się na sprawach podstawowych. Na rzeczy bardziej skomplikowane *i/lub rzadziej używane kolej nadejdzie dopiero w drugim etapie nauki.* Tak więc omawianie niektórych elementów składni języka, oraz profesjonalnych metod numerycznych i algorytmów w F90/95 odkładamy na póżniej

Jednym z wniosków wynikających z takiego postawienia sprawy jest to, że skrypt raczej nie jest przeznaczony dla informatyków. Kierujemy go przede wszystkim do studentów studiów wyższych i półwyższych: inżynierskich, technicznych, pedagogicznych, do inŜynierów, do chemików, fizyków, matematyków oraz maturzystów – entuzjastów komputera.

#### **Literatura** ź**ródłowa**

 $\overline{a}$ 

Istnieje wiele bardzo dobrych podręczników do nauki F90/95. Ich jedynymi wadami dla polskiego czytelnika jest to, że są na ogół niedostępne oraz drogie. Większość z nich jest napisana w języku angielskim (kilka po niemiecku). Każdy z nich pewne sprawy omawia nadzwyczaj jasno i kompetentnie, a inne pobieżnie (czasami wręcz "mętnie"). Tak więc w

<sup>1</sup> *W nawiasach podajemy odpowiednie terminy angielskie. Wi*ę*kszo*ść *dost*ę*pnych na rynku, "lepszych" podr*ę*czników, to podr*ę*czniki w j*ę*zyku angielskim. Dalsze (zaawansowane) etapy nauki programowania F90/95, bez korzystania z takich podręczników, są bardzo utrudnione – w chwili obecnej prawie niemożliwe.* 

czasie nauki trzeba zazwyczaj mieć dostęp do książek  $2 - 3$  różnych autorów. Naszym zdaniem najlepszy (i najłatwiejszy) podręcznik to:

800–stronicowy **Fortran 90 Programming** autorzy: T. Ellis, I. Philips, T. Lahey (Addison-Wesley Publishing Company, New York 1994) Dodatkowa informacja: istnieje dobry opis do komercyjnego pakietu " Lahey Fortran 90", sprzedawanego przez Lahey Computer Systems, Inc. Również dysk CD (dosyć rozpowszechniony na polskim rynku) zawiera w sobie plik z niezłym manualem.

Dalsze podręczniki warte polecenia to: 400– stronicowy **Programmer's Guide to Fortran 90**  autorzy: W. Brainerd, C. Goldberg, J. Adams (Springer, New York 1996)

350–stronicowy **Migrating to Fortran 90**  autor: J. Kerrigan (O'Reilly & Associates, Inc. Sebastopol, 1994)

350–stronicowy **Fortran 90/95 explained**  Autorzy: M. Metcalf, J. Reid (Oxford Science Publ.,Oxford ,1998)

Osoby zaawansowane, programujące na serio w F90/95 absolutnie powinny się zaopatrzyć w rewelacyjny podręcznik (wraz z gotową, półprofesjonalną biblioteką numeryczną na dysku CD):

**Numerical Recipes in Fortran 90**, autorów W.H. Press, S.A. Teuklsky, W.T. Vetterling and B.P. Flannery, Cambridge University Press Press,

**Volume 2 of Fortran Numerical Recipes** 

autorzy: W. Press, S. Teukolsky, W. Vetterling, B. Flannery (Cambridge University Press, Cambridge, New York, 1996) Uwaga: do kompletu trzeba też kupić pierwszy tom **Numerical Recipes in Fortran**  autorzy: W. Press, S. Teukolsky, W. Vetterling, B. Flannery (Cambridge University Press, Cambridge, New York, 1992). Zawiera on co prawda programy wyłącznie w F77, ale za to obszernie opisuje oraz dokładnie tłumaczy stosowane (w pierwszym i w drugim tomie) algorytmy.

#### **Plik** ź**ródłowy**

Plik źródłowy programu sporządzamy posługując się jakimkolwiek edytorem tekstu zapisującym tekst w zwykłym pliku tekstowym (ze znakami ASCII). W przybliżeniu oznacza to standardowe litery alfabetu angielskiego, bez stosowania w pliku symboli specjalnych, dotyczących sposobu formatowania tekstu. Tak więc dokument tekstowy napisany w WORD nie może być plikiem źródłowym, chyba że pracując w WORD zapamiętamy plik jako zwykły tekst (jest to jedna z opcji WORD'a).

Tekst programu można pisać w formacie starego Fortranu F77 (fixed form). Wymaga to dostosowana się do wielu uciążliwych reguł. Np. w jednej linii tekstu możemy umieścić tylko jedną instrukcję lub deklarację. Instrukcje piszemy poczynając od 7–go miejsca w linii (7–a kolumna tekstu), aż do 72–giej kolumny itp. Jest to dosyć niewygodne. Preferowana, nowoczesna metoda, którą będziemy stosować w niniejszym opracowaniu, to "forma swobodna" (free form). Poniżej podamy zbiór prostych reguł związanych z wersją swobodną.

Tekst możemy umieszczać w dowolnym miejscu linii (aż do 132 kulumny). Pomiędzy instrukcjami lub deklaracjami można wstawiać dowolną liczbę odstępów. Odstępów używamy (na zasadach powszechnie stosowanych w ortografii) do oddzielania od siebie nazw zmiennych, słów zastrzeżonych (Fortran keywords), etykiet (labels), instrukcji (statements), oraz liczb i stałych. **Kompilator nie rozróżnia dużych i małych liter** z wyjątkiem liter wchodzących w skład napisów.

- 1. Znak **!** (exclamation mark) oznacza rozpoczęcie komentarza. Sam znak **!** oraz to, co po nim następuje, aż do końca linii, jest ignorowane przez kompilator. Oczywiste zastosowanie: wstawianie własnych uwag i komentarzy do tekstu programu. Wyjątek od tej reguły dotyczy znaku **!** występującego jako składnik napisu (uwaga: napisy stanowią jedną z podstawowych klas zmiennych występujących w F90/95)
- 2. Linia może zawierać kilka instrukcji lub deklaracji oddzielonych znakiem średnika **;** (semicollon) lub kilku średników
- 3. Jeżeli jakaś instrukcja lub deklaracja okazała się zbyt długa to można ją kontynuować w następnej linii tekstu pod warunkiem zaznaczenia znakiem **&** (ampersand) miejsca gdzie tekst się przerywa. Dozwolone jest maksymalnie 39 linii kontynuacji
- 4. Poprzednia reguła ma wyjątek. Jeżeli w jakieś linii nie udało nam się ukończyć **napisu** to nie tylko zaznaczamy znakiem **&** miejsce przerwania ale i w następnej linii dodajemy znak **&** na samym początku (ewentualne odstępy poprzedzające **&** są ignorowane)
- 5. Etykiety (statement labels), jeżeli tylko ich użycie jest konieczne (**co nie jest zbyt częste**), zapisywane są jako liczby całkowite w zakresie od 1 do 99999 przed **częste**), zapisywane są jako liczby całkowite w zakresie od odpowiednią instrukcją i oddzielone od niej przez jeden lub kilka odstępów

Podajemy jako przykład prosty program drukujący na ekranie monitora 4 linijki tekstu. W programie tym demonstrujemy podane powyżej reguły. Zwróćmy uwagę, że w tekście programu nie używamy w ogóle polskich liter (choć mogą one być używane w komentarzach):

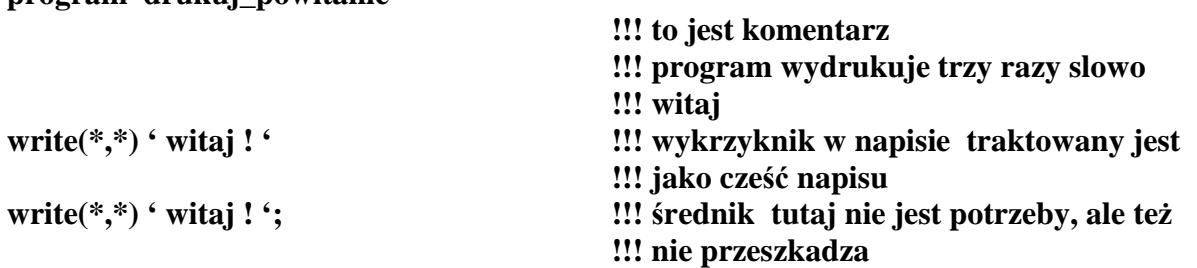

**program drukuj\_powitanie** 

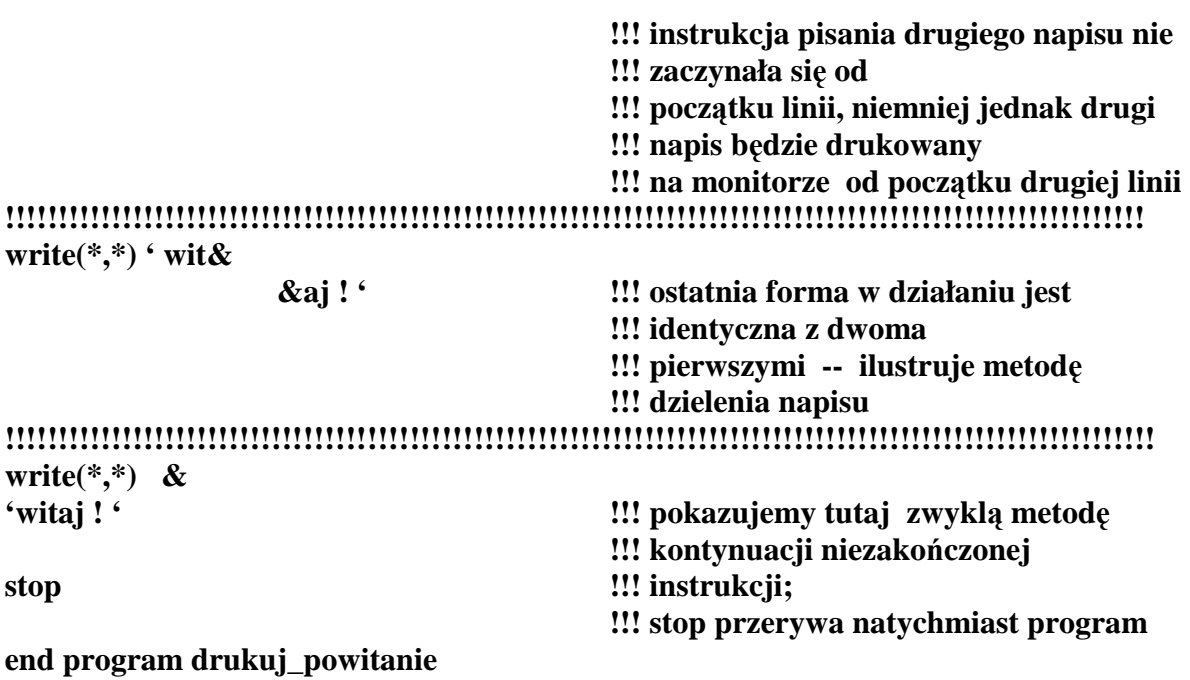

## **I. Podstawowe elementy i konstrukcje F90/95**

## **I.A. Blok główny – program**

#### **I.A.1. Najprostszy program**

Najprostszy program składa się z jednego bloku: jednostki rozpoczynającej się słowem kluczowym **program nazwa\_programu,** a zakończonej słowem kluczowym **end program nazwa\_programu.** W środku występują deklaracje zmiennych, a potem instrukcje.

Jako wyznawcy poglądu, że jeden dobry przykład jest lepszy od "tony" teorii rozpoczynamy naukę właśnie od konkretnego prostego przykładu. Przyjmijmy, że chcemy wyliczyć wartość funkcji dla danego *x*, danych wartości parametrów *n, a, c* podanych z klawiatury komputera oraz dla wartości *d*, którą chwilowo przyjmujemy za równą 5.0 (lecz w przyszłości, być może, ją zmienimy).

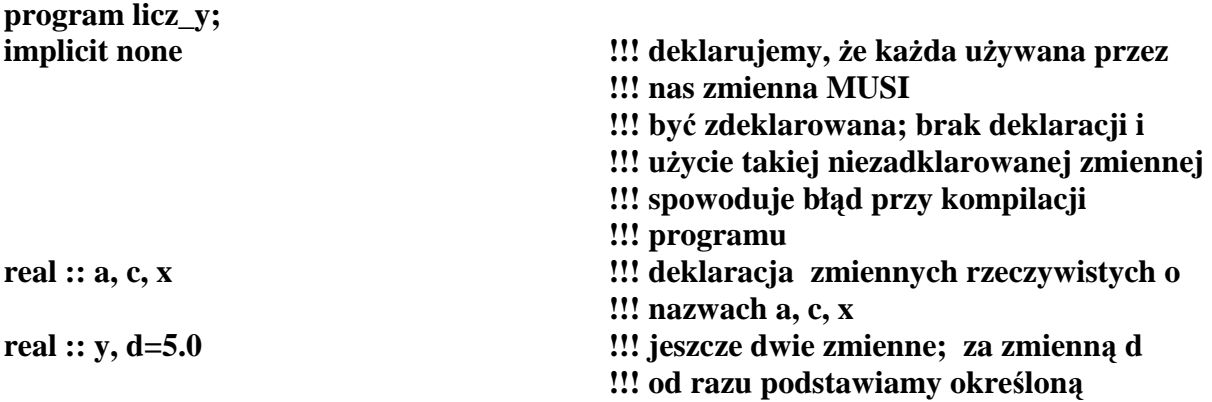

```
!!! wartość początkową (5.0) 
                                           !!! wartość d moŜna później zmieniać, 
                                           !!! więc nie jest to stała !!! 
real, parameter :: pi=3.14159; !!! deklaracja stałej – pi będzie od tej pory 
                                           !!! synonimem liczby 3.14159 
integer :: n \qquad \qquad \text{!!} deklaracja liczby całkowitej o nazwie n
!!!!!!!!!!!!!!!!!! 
write(*,*) ' podaj wartosc a'; !!! drukuje na ekranie napis "podaj wartość
                                           !!! a"; 
read(*,*) a 1.1 instrukcja powoduje, ie wypisana z \blacksquare!!! klawiatury liczba 
                                           !!! zakończona wciśnięciem klawisza enter 
                                           !!! zostanie wczytana 
                                           !!! do pamięci komputera i zmagazynowana 
                                           !!! jako zmienna rzeczywista 
                                           !!! o identyfikatorze a 
write(*,*) ' podaj n'; read(*,*) n; write(*,*) ' podaj c', read(*,*) c 
write(*,*) ' podaj zmienna x'; read(*,*) x 
!!!!!!!!!!!!!!!!! 
y=(a*x**n+c)/sin(pi*x) - d!!! wyraŜenie stojące po prawej stronie 
                                           !!! zostanie wyliczone 
                                           !!! a jego wartość podstawiona pod 
                                           !!! zmienną y 
                                           !!! dwie gwiazdki ** oznaczają
                                           !!! podnoszenie do potęgi 
                                           !!! jedna gwiazdka oznacza mnoŜenie, 
                                           !!! / oznacza dzielenie; 
                                           !!! teraz drukujemy wynik na ekranie 
write(*,*) ' wyliczona warosc y(x) = ', v
                                            !!! ta instrukcja 
                                           !!! drukuje napis oraz obliczoną wartość
                                           !!! y(x) w formacie domyślnym—czyli 
                                           !!! najbardziej dogodnym dla komputera 
stop 
                                           !!! stop powoduje natychmiastowe 
                                           !!! zakończenie programu 
end program licz_y
```
UWAGI:

W podanym przykładzie drukowaliśmy na ekranie napis – został on zaznaczony jako łańcuch liter, znaków i cyfr pomiędzy apostrofami. W F90/95 istnieją tylko dwie formy apostrofów:

- 1. pojedyńczy, pisany u góry, taki sam z prawej strony łańcucha jak i z lewej;
- 2. podwójny (pojedynczy klawisz na klawiaturze) pisany również u góry, taki sam z prawej i z lewej strony łańcucha (napisu).

8

WORD, w którym pisany jest niniejszy skrypt, ma własne idee jak ustawiać cudzysłów otwierający i zamykający. Staraliśmy się poprawiać te "literackie formy" – ale na pewno nie udało się tego zrobić w każdym miejscu (w komentarzach nie jest to istotne).

PAMIĘTAJMY więc: w programie źródłowym mamy tylko jeden typ pojedynczego apostrofu i jeden typ podwójnego – ograniczenie to nie dotyczy oczywiście komentarzy gdzie po wykrzykniku możemy wstawić "cokolwiek".

Wróćmy do naszego pliku źródłowego. Załóżmy że plik źródłowy został zapamiętany w roboczym katalogu (work directory) pod nazwą licz.f90 (rozszerzenie .f90 lub .for są obowiązkowe). Kompilację i linking pod systemem UNIX (lub LINUX) wykonamy rozkazem

## **> f95 –o licz licz.f90**

gdzie:

- $\triangleright$   $>$  to znak zachety (prompt),
- $\triangleright$  **f95** to wywołanie kompilatora (można też wołać f90, odrobinę starszą wersję kompilatora; różnice pomiędzy f90 i f95 "na pierwszym etapie nauki nie są widoczne"),
- > -o licz oznacza, że plik wynikowy (kod maszynowy, nadający się już bezpośrednio do wykonania) nazywa się licz,
- **licz.f90** to nazwa pliku źródłowego

Jeżeli nie ma błędów to wykonamy program pisząc

 $>\text{licz}$  + enter lub też  $>\text{licz} \& + \text{enter}$ 

Rozkaz ten spowoduje załadowanie do pamięci i wykonanie programu. Znak **&** w systemie UNIX oznacza uruchomienie programu nie interakcyjnie, lecz w tle.

Jeżeli kompilujemy plik w systemie WINDOWS, to zazwyczaj mamy do dyspozycji odpowiednie okno do edycji i kompilacji programu, w którym pojawia się pełne menu dostępnych czynności zdefiniowanych odpowiednimi napisami objaśniającymi i/lub ikonkami.

Podsumujmy reguły, które można wywnioskować (w sposób oczywisty) z naszego przykładu:

- 1. Nasz program składa się (jak na razie) tylko z jednego bloku tekstu,
- 2. Program rozpoczynamy słowem kluczowym (zastrzeżonym) **program**, po czym następuje **nazwa\_programu** – dowolny ciąg znaków składający się z liter, cyfr, oraz ewentualnie znaku podkreślenia, przy czym jako pierwsza musi wystąpić litera. Maksymalna liczba znaków w nazwie rozpoznawana jeszcze przez kompilator wynosi 31. Dalsze litery (jeśli ktoś ich jednak użył) będą ignorowane – tak jakby to był komentarz,
- 3. Program kończymy pisząc **end program nazwa\_programu**. Dozwolona jest skrócona wersja: **end program** lecz odradzamy jej stosowanie – będziemy stosować prawie zawsze pełne formy, gdyż ułatwia to ogromnie szukanie i identyfikację błędów,
- 4. Instrukcja **implict none** występuje natychmiast po **program …** i oznacza bezwzględny nakaz deklarowania używanych zmiennych. Możliwe jest opuszczenie tej instrukcji – uważamy to jednak za niewskazane (zwłaszcza dla początkujących programistów),
- 5. Następnie następują deklaracje zmiennych, w dowolnej kolejności:
	- **real :: lista nazw** oddzielonych przecinkami, lub przecinkami + odstępami; każda nazwa stanowi unikalny identyfikator – ciąg liter i cyfr (oraz ewentualnie znaku podkreślenia) o długości od 1 do 31 znaków. Pierwsza musi występować litera
	- real :: rozpoczyna deklarację listy zmiennych liczbowych, zmiennoprzecinkowych.
	- integer :: rozpoczyna deklarację listy zmiennych całkowitych
	- real, parametr ::  $pi=3.14159 -$  to deklaracja stałej o nazwie pi o wartości 3.14159,
	- Słowo kluczowe **parameter** występujące po **real** (i oddzielone przecinkiem) jest pierwszym przykładem tzw. **atrybutu** występującego w jakiejś deklaracji. Z tym pojęciem jeszcze się spotkamy wiele razy,
- 6. Deklarowane zmienne (w dowolnym miejscu listy) można od razu zainicjować, tzn. przypisać im wartość początkową np.
	- real :: z, r12, r33= 3.5, w nowe=5.5, w stare;
	- real :: wyznacznik\_nr2=0.0, x1prim, z1prim, z1bis; powyższy przykład demonstruje dodatkowo, jakie nazwy zmiennych można wybierać;
- 7. Po deklaracjach następują instrukcje (w naszym przypadku jedynie instrukcje pisania na ekranie monitora), instrukcje wczytywania liczb z klawiatury oraz prosta instrukcja arytmetyczna z podstawieniem wyniku pod zmienną y. Znaczenie 2-ch gwiazdek występujących w **read(\*,\*) …** oraz **write(\*,\*) …** jest następujące: pierwsza gwiazda oznacza użycie przez komputer **domyślnego** urządzenia zewnętrznego (zwykle ekranu monitora dla **write** oraz klawiatury dla **read**). Druga gwiazdka oznacza **domy**ś**lne** formatowanie drukowanych zmiennych (oraz liczb); maszyna użyje tylu znaków i w takiej formie, "jak jest jej wygodnie". W praktyce najczęściej zrezygnujemy z tej możliwości instruując kompilator jak ma zapisywać drukowane liczby,
- **8.** Program kończymy instrukcją bezwarunkowego zatrzymania **stop** a koniec pliku źródłowego identyfikowany jest przez **end program nazwa\_programu.**

Spróbujemy teraz nieco rozszerzyć zakres przed chwilą przyswojonych sobie wiadomości.

## **I.A.2. Zmienne i stałe podstawowe (intrinsic data types)**

F90/95 (podobnie jak i stara wersja F77) zawiera i może wykonywać działania na 6 podstawowych typach danych. Są to:

- 1. liczby rzeczywiste (**real**),
- 2. całkowite(**integer**),
- 3. liczby zespolone (**complex**),
- 4. stałe logiczne (**logical**),
- 5. stałe znakowe (**character**),
- 6. liczby rzeczywiste podwójnej precyzji (**double precision**) zdefiniowane analogicznie jak w starym Fortranie F77.

Nie rekomendujemy starego stylu, czyli używania **double precision**. Zamiast niego rekomendujemy używanie podwójnej precyzji w wersji **real(kind=...)** opisanej w rozdziale A5. Powodem tego jest fakt, że niektóre funkcje standardowe F90/95 (elemental functions) nie działają, lub nie działają dobrze jeśli ich argumentem jest zmienna double precision. Ponadto standard języka nie określa jaka jest dokładnie liczba miejsc po przecinku dla double precision; dla różnych maszyn może być to różna liczba, choć na ogół możemy spodziewać się co najmniej 10-11 cyfr znaczących, a przeciętnie 14-15 cyfr znaczących.

Tytułem zapowiedzi nadmieńmy, że oprócz **intrinsic data types,** F90/95 oferuje nam możliwość definiowania własnych typów danych – złożonych, lub inaczej pochodnych (**derived data types**),które odpowiadają znanym **"**rekordom" z PASCALA, czy "strukturom" z języka C. Ponadto możemy deklarować tablice (macierze), elementami których mogą być podane powyżej typy danych (zarówno **intrinsic** jak i **derived**) oraz deklarować wskaźniki (pointer) do dowolnych typów danych. Ale o tym dużo później ...

#### **I.A.3. Liczby oraz zmienne rzeczywiste**

Obecnie napiszemy jedynie fragment programu w którym będą występować liczby (i zmienne) rzeczywiste oraz najprostsze instrukcje na nich wykonywane, uzupełnione o najczęściej stosowane funkcje standardowe (**intrinsic functions**). Zauważymy, że zmienne typu **real** w komputerze określone są w sposób domyślny; najczęściej jako liczby pojedynczej precyzji, tzn. z dokładnością nie wyższą niż do 7–8 miejsc po przecinku (np gdy liczba **real** zbudowana jest z 4 bytów). F90/95 dopuszcza deklarowanie dowolnej precyzji chociaż jak do tej pory producenci oprogramowania dostarczają kompilatorów zawierających standardowo pojedynczą i podwójną precyzję (15–16 miejsc po przecinku) a co najwyżej poczwórną precyzję (dla F90/95 w niektórych typach superkomputerów). Niemniej jednak możliwość teoretyczna istnieje....

Przykład:

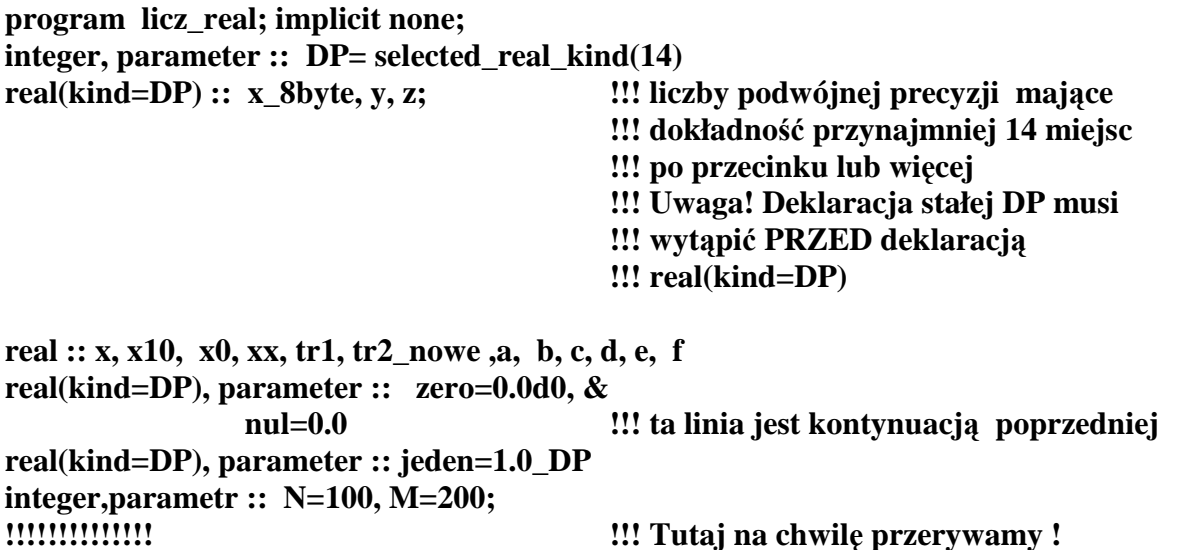

W podanym przykładzie liczby **real(kind=DP)** nazywane są liczbami z parametryzacją, **kind** jest słowem kluczowym, a DP jest stałą całkowitą. Producent oprogramowania ma pełną swobodę decyzji, jakie wartości parametru **kind** odpowiadają jakiej dokładności. Najczęściej są to małe liczby całkowite, np. 3 lub 4. Programista nie wiedziałby więc jaką wartość DP podstawić gdyby nie to, że istnieje funkcja standardowa **select real kind(lmpp)** o wartościach całkowitych, która udziela takiej informacji. Lmpp – to liczba całkowita oznaczająca liczbę miejsc po przecinku jakiej Ŝądamy (uwaga: polski przecinek dziesiętny w Fortranie piszemy jako kropkę dziesiętną).

Wynik podstawienia **DP=select\_real\_kind(14)** dostarcza takiej wartości DP, że liczby deklarowane jako **real(kind=DP)** mają na pewno dokładność 14 miejsc po przecinku lub lepszą. Jeżeli jednak żądamy nierealnej dokładności, np. 40 miejsc po przecinku, możemy być prawie pewni, że spowoduje to błąd kompilacji.

Funkcja **selected real kind** może być wywołana w inny, alternatywny sposób. Podamy go, choć praktyczna wartość tej informacji nie jest duża. Instrukcja

## **DP=selected\_real\_kind(P=14, R=30)**

oznacza znalezienie takiej parametryzacji DP liczb typu real, która odpowiada 14 miejscom po przecinku (lub lepiej) oraz temu, że liczby mogą się zmieniać w zakresie od  $10^{-30}$  do 10+30. Litery **P, R** są słowami kluczowymi (keywords) kodującymi informację, która liczba odpowiada któremu wymaganiu (czyli odpowiednio: liczba cyfr po kropce dziesiętnej i zakres zmienności liczb). Deklarowanie naszym starym sposobem z jedną zmienną **DP=selected real kind(14)** iest w zupełności wystarczające, ponieważ obecne standardy zakresu zmienności liczb na komputerze są i tak więcej niż satysfakcjonujące...

Zwróćmy teraz uwagę na deklarację stałej

## **real(kind=DP), parameter :: jeden=1.0\_DP,**

gdzie zmienna jeden zostaje zainiciowana liczba **1.0 DP**. Jak można się domyślić, zakończenie liczby przez **DP** informuje kompilator, że ma do czynienia z liczbą jeden w dokładności 14 miejsc po przecinku. Oczywiście, deklaracja **real(kind=DP), parameter :: jeden=1.0;** jest też legalna. Tyle tylko, że zmienna **jeden** zostaje zainicjowana jako stała 1.0 o pojedynczej precyzji (mającej najwyżej 7 miejsc po przecinku). Powoduje to niewielki błąd zaokrąglenia (w stosunku do pierwszego przypadku), który w większość sytuacji może być zignorowany.

*Uwaga! Istnieje forma skrótowa (stosowania której jednakże nie zalecamy), w której zmiast pisać real(kind=DP)* .... *można napisać <i>real(DP)* .....

Przejdziemy teraz do działań na liczbach **real**. Zastosujemy zmienne przed chwilą zadeklarowane.

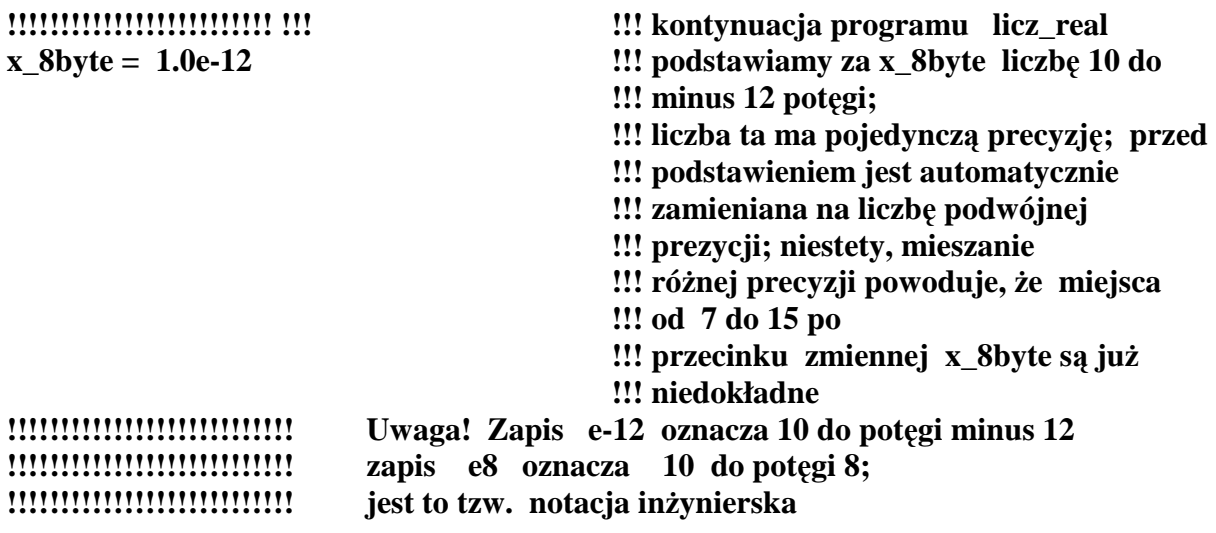

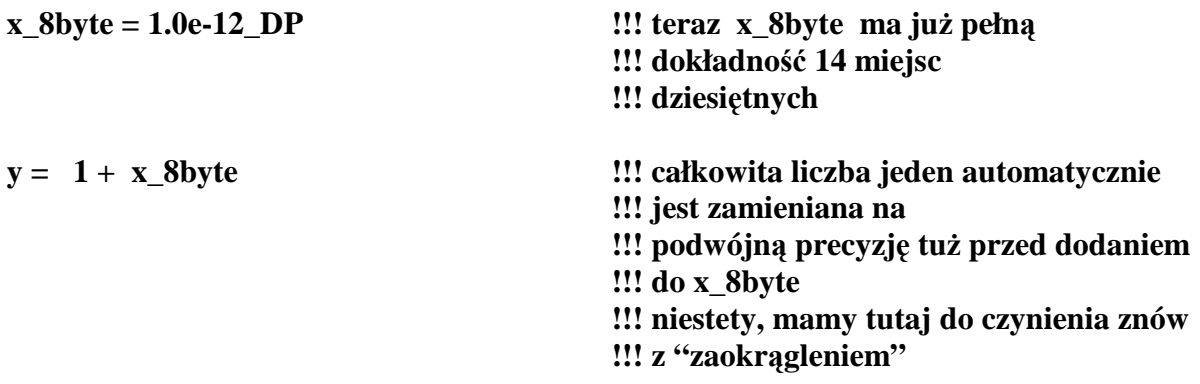

**z= y**\*\***2.5\_DP\*x\_8byte + 1.5\_DP/(x\_8byte\*\*2 + 1.0\_DP)** 

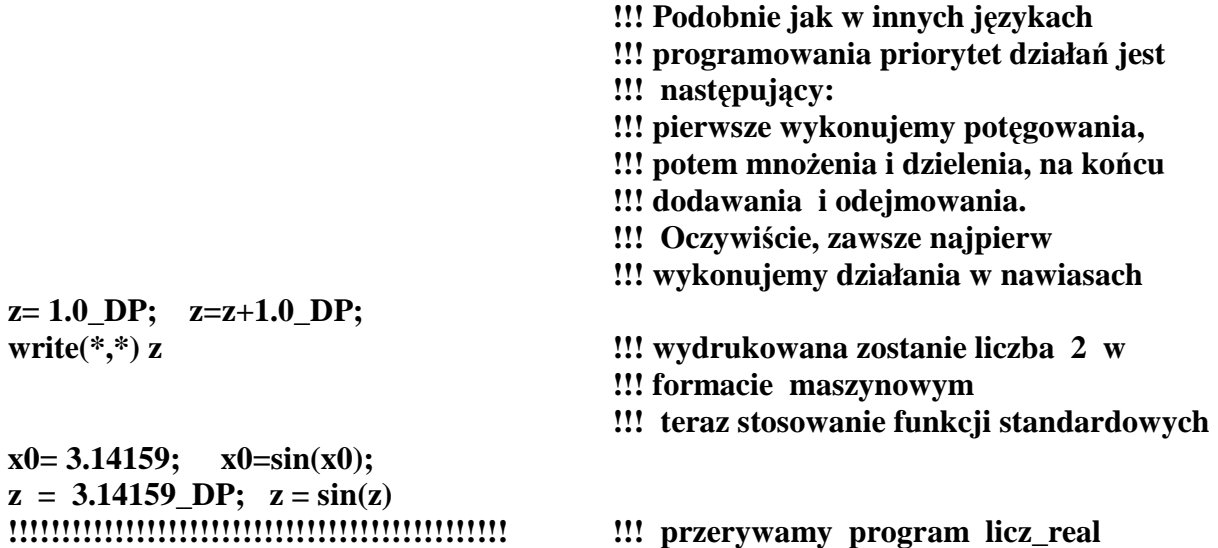

Ostatnie linie demonstrują użycie funkcji standardowej sinus. Funkcje standardowe są dosyć "inteligentne" w F90/95. Rozpoznają automatycznie typ zmiennej (i jego parametryzację kind) oraz dostarczają wyniku tego samego typu (i precyzji). Poniżej podamy kilka najczęściej stosowanych funkcji standardowych:

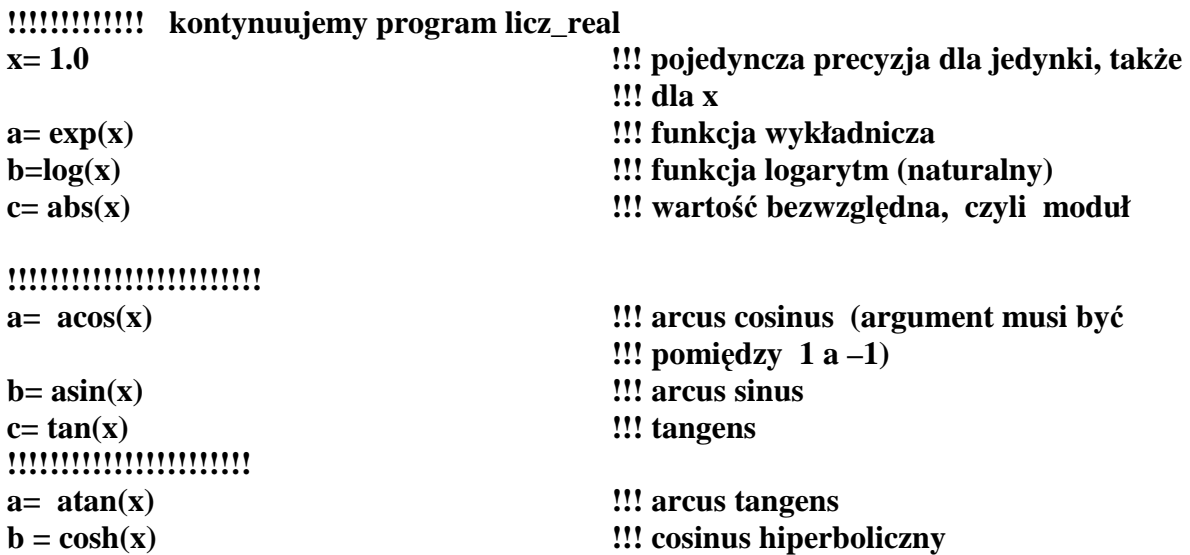

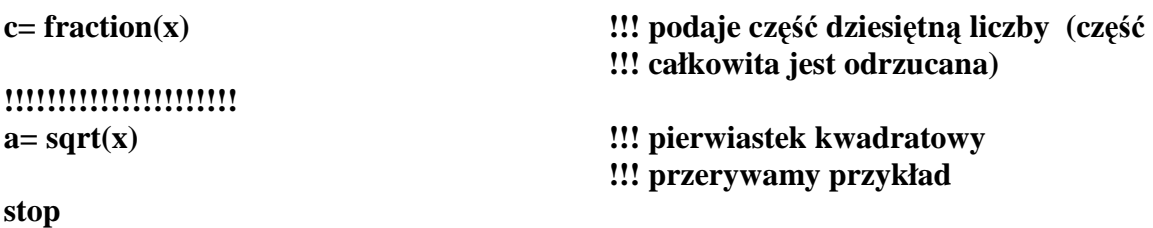

## **I.A.4. Liczby całkowite i zmienne typu integer**

**end program licz\_real** 

Zasady (z nielicznymi wyjątkami) są takie same, jak już poznane zasady z rozdziału I.A.3. Przytaczamy analogiczny do "licz\_real" fragment programu :

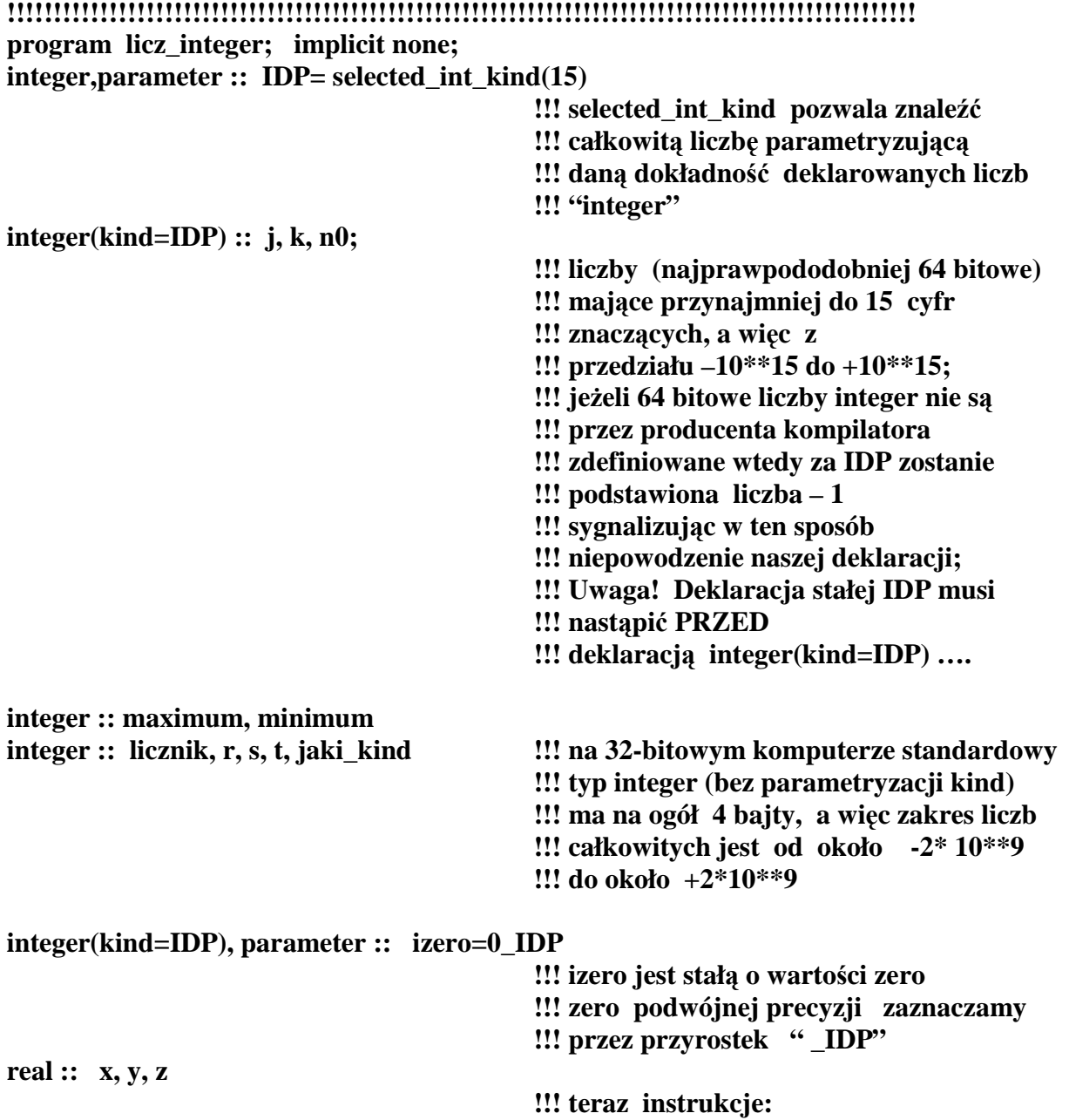

14

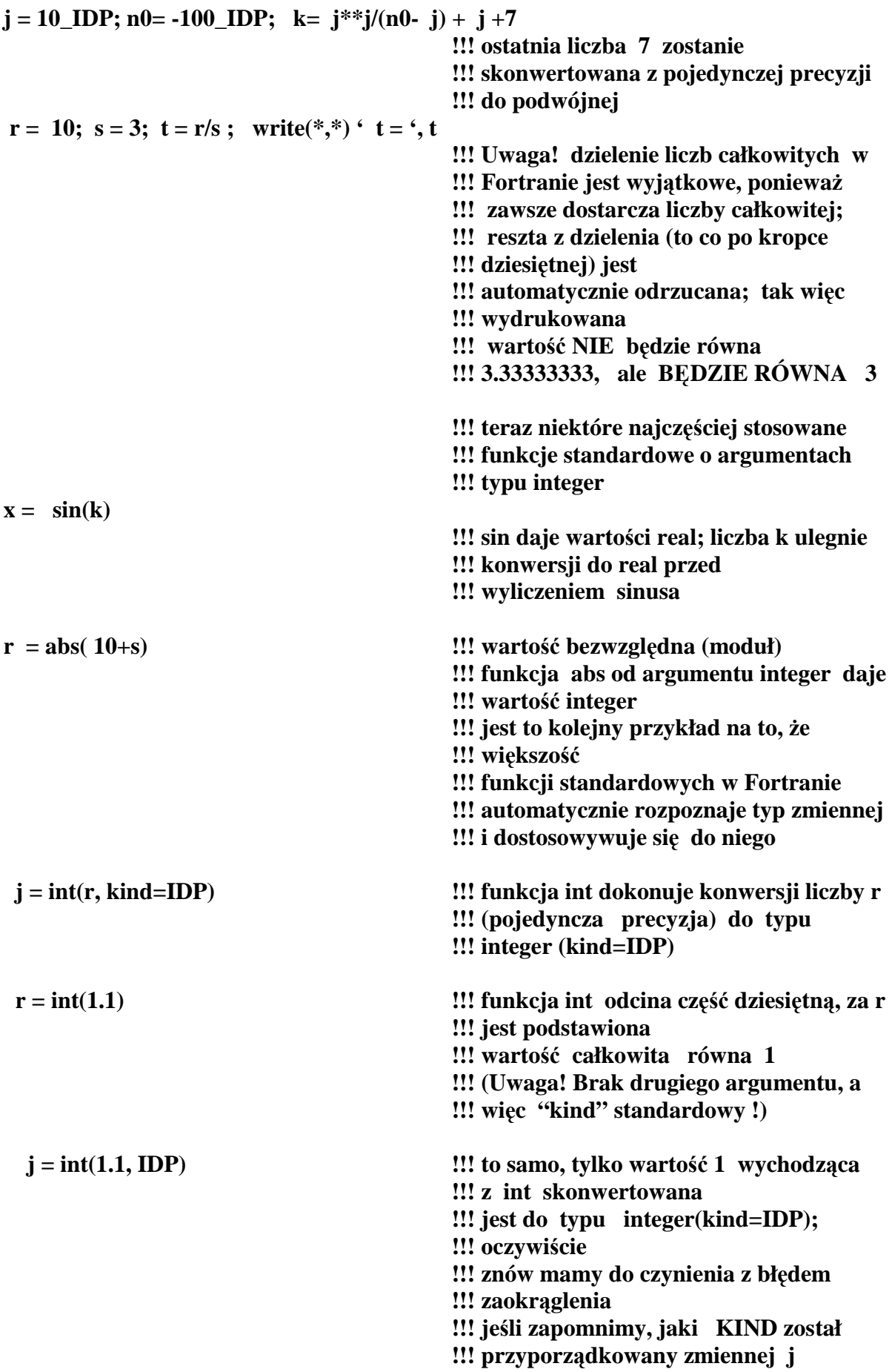

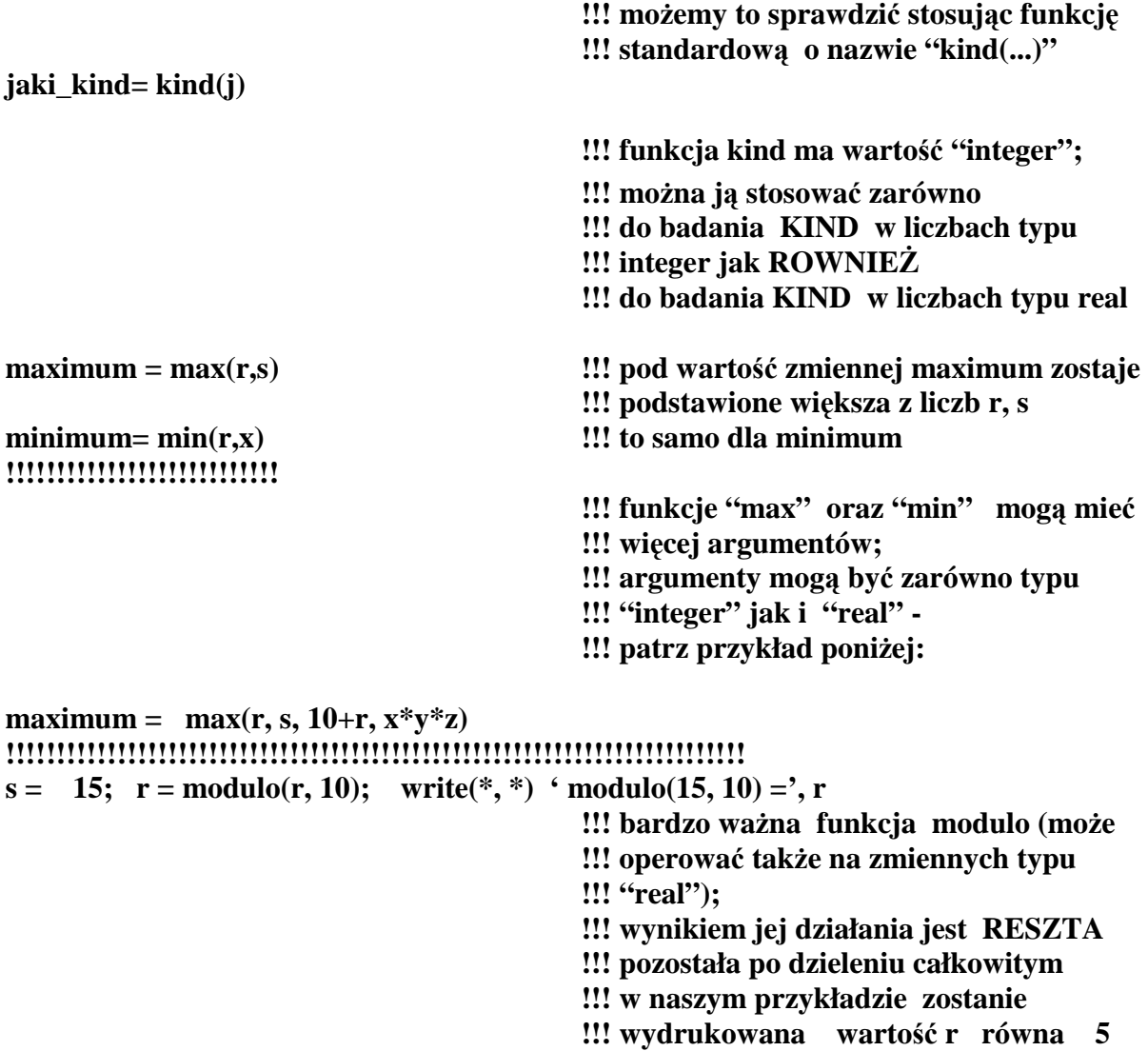

#### **stop; end program licz\_integer**

Na tym przerywamy przykłady z funkcjami standardowymi. Pokazaliśmy tylko te funkcje, które są używane bardzo często. Biblioteka funkcji i procedur F90/95 jest zbyt obszerna (około 160 pozycji), aby pokusić się o omawianie większej liczby przykładów.

Uwaga końcowa: dla typów **real, complex, integer, logical, character**  zdefiniowana jest możliwość używania parametryzacji **KIND**, np. **complex(kind=DP)** lub **logical(kind=3)**. Naszym zdaniem dla **real** oraz **complex** określenie dokładności jest bardzo pożyteczne; dla *integer* umiarowanie pożyteczne (możliwość tworzenia tzw. długich liczb całkowitych), natomiast dla **logical** i **character** nie jest to zbyt potrzebne.

## **I.A.5. Stałe i zmienne logiczne (logical)**

Typu logicznego nie omawialiśmy do tej pory. Jest bardzo prosty – mamy tylko dwie stałe: prawda i fałsz. W składni F90/95 zapisuje się je jako **.true.** oraz **.false.**  Podany poniżej fragment programu zademonstruje jak deklarować zmienne i stałe logiczne i jakie na nich możemy wykonywać działania:

```
program logical_demo; implicit none; 
real :: a= 1.0, b=10.0, c=100.0 !!! pomocnicze zmienne rzeczywiste 
!!!!!!!!!!!!!!!!!!!!!!!!!!!!!!!!!!!!!!!!!!!!!!!!!!!!!!!!!!!!!!!!!!!!!!!!!!!!!!!!!!!!!!!!!!!!!!!! 
logical,parametr :: prawda=.true., falsz=.false. !!! deklaracja 2-ch stałych 
logical :: test1, war, iflag , iflag1 !!! zmienne 
logical :: test2, test3, test4, test5, test6, test7
logical :: war1,war2, war1o2, war1lub2, war3 
!!!!!!!!!!!!!!!!!!!!!!!!!!!!!!!!!!!!!!!!!!!!!!!!!!!!!!!!!!!!!!!!!!!!!!!!!!!!!!!!!!!!!!!!!!!!!!!!! 
war = .true. ; !!! za war podstawiliśmy true 
test1 = a<c !!! test1 = .true. bo nierówność a<c jest 
                                         !!! prawdziwa; 
test2 = a <= c !!! nierówność a jest mniejszy lub równy 
                                         !!! c (teŜ prawdziwa) 
\text{test3} = \text{a} == \text{c} !!! \text{test3} = \text{false}, bo a nie jest równe c
test4 = a>= c !!! test4 = .false. , bo a nie jest większe lub 
                                         !!! równe c 
\text{test5} = \text{a} > \text{c} !!! test5 = .false. , bo a nie jest większe niż c
\text{test6} = a \left/=c \right. !!! test6 = .true. , bo a nie równa się c
!!!!!!!!!!!!!!!!!!!!!!!!!!!!!!!!!!!!!!!!! 
test7= 2.0*a**2 + b/c > 0.0 !!! bardziej skomplikowany przyklad, 
                                         !!! test7 = .true. 
                                         !!! dotychczas mieliśmy relacje 
                                         !!! arytmetyczne, teraz będą logiczne: 
war1= .true.; war2= .false. 
war1o2 = war1 .and. war2 !!! koniunkcja logiczna; war1o2 = .false. 
war1lub2 = war1 .or. war2 !!! suma logiczna; war1lub2 = .true.
war = .not. war1 !!! zaprzeczenie logiczne, war = .false.
iflag = war1 .eqv. war2 !!! .false. war1 NIE jest ekwiwalentne 
                                          !!! (równowaŜne) war2 
\textbf{iflag1} = \textbf{war1} \cdot \textbf{neqv.} \textbf{war2} \textbf{if lag1} = \textbf{varg1} \cdot \textbf{neqv.}!!!!!!!!!!!!!!!!!!!!!!!!!!!!!!!!!!!!!!!!!!!!!!!!!!!!!!!!!!!!!!!!!!!!!!!!!!!!! 
!!! bardziej skomplikowany przykład:
```
 $war3 =$  (.true. .and. (war1 .or. war2)) .and. ( $a > b+c$ ) !!! war3 = .false. **!!! przerywamy program** 

**stop; end program logical\_demo**

**Uwaga!** 

Operatory relacji arytmetycznych mają słowne synonimy (historycznie pochodzące z F77). Jeżeli porównujemy dwie liczby a oraz b to operatory relacji zapisane w obu pierwszych kolumnach tabelki (patrz poniżej) są identyczne:

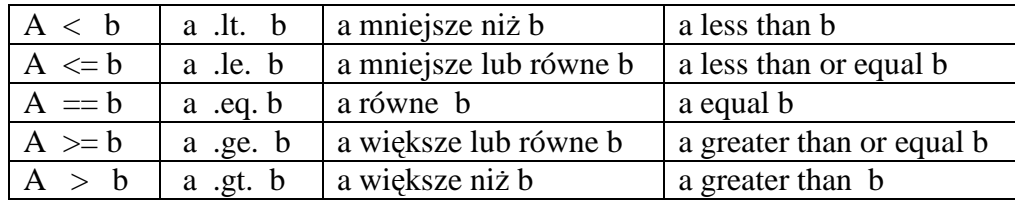

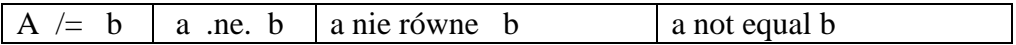

## **Uwaga!**

W złożonych wyrażeniach, co do których nie mamy pewności jak i w jakiej kolejności są wykonywane operacje, używamy albo nawiasów (rekomendujemy!), albo bierzemy pod uwagę następujące reguły:

*Wszystkie operatory arytmetyczne (plus, minus, dzielnie, mno*Ŝ*enie, pot*ę*gowanie) maj*ą *wy*Ŝ*szy priorytet (sq wykonywane w pierwszej kolejności) niż operatory logiczne (and, or, not,...) lub operatory relacji wi*ę*kszy, mniejszy,….*

*Druga reguła: operatory relacji arytmetycznych maj*ą *wy*Ŝ*szy priorytet ni*Ŝ *operatory logiczne ( czyli .gt. ma wyższy priorytet niż .and.)* 

*Trzecia reguła dotycz*ą*ca piorytetu operatorów relacji logicznych pomi*ę*dzy sob*ą*:* 

*najwy*Ŝ*szy priorytet* - *.not. nast*ę*pnie - .and. - .or. najni*Ŝ*szy priorytet - .eqv. , .neqv.* 

Zauważmy że dużo prostsze jest używanie nawiasów celem wskazania, w jakiej kolejności wykonujemy wyrażenia logiczne, niż pamiętanie powyższych reguł!

## **I.A.6. Stałe i zmienne zespolone (complex)**

Liczby zespolone zapisujemy w F90/95 jako pary liczb rzeczywistych, czyli w postaci (a,b), gdzie a, b to para liczb rzeczywistych oznaczająca odpowiednio część rzeczywistą i część urojona. Dlatego też wiele informacji które poznaliśmy dla stałych i zmiennych typu **real** stosuje się również dla typu **complex**. Jak poprzednio, użyjemy przykładowego programu:

```
program complex_demo 
implicit none; 
real :: re_z, im_z, modul_z !!! pomocnicze zmienne real 
integer, parameter :: DP = selected_real_kind(14); !!! pomonicza stała typu integer 
real, parameter :: zero=0.0 !!! pomocnicza stała typu real
complex, parameter :: c_zero= (zero, zero) !!! stała typu complex 
complex :: r, s, z1, z2, c_zero=(0.0, 0.0) 
                                          !!! zmienne o standardowej (zazwyczaj 
                                          !!! pojedynczej) precyzji 
complex(kind=DP) :: w, u, jeden =(1.0_DP, 0.0_DP)
                                         !!! jak widać powyŜej w, u, jeden, sa 
                                         !!! zmiennymi o 
                                         !!! "podwójnej" precyzji 
                                         !!! tzn. maja przynajmniej po 14 cyfr 
                                         !!! znaczących; 
                                         !!! jeden jest juŜ podstawione
```
**!!!**  $w = (1.0, 1.0 \text{ DP})$ 

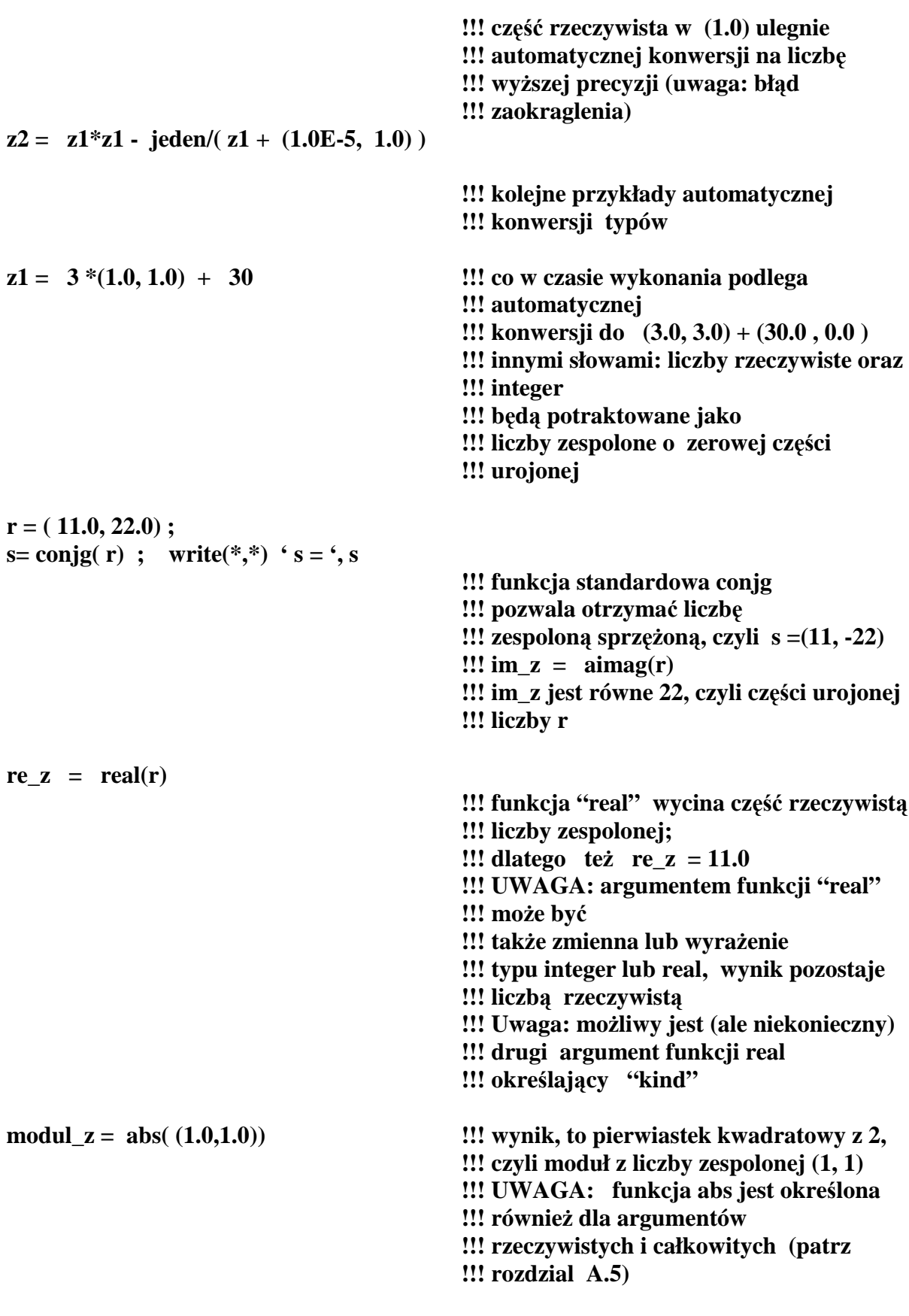

 $u = (1, 1.0 \text{D}P);$ 

 $u = sin(u) + cos(u) + exp(7.0_DP * u) + log(u) + sqrt(u)$ 

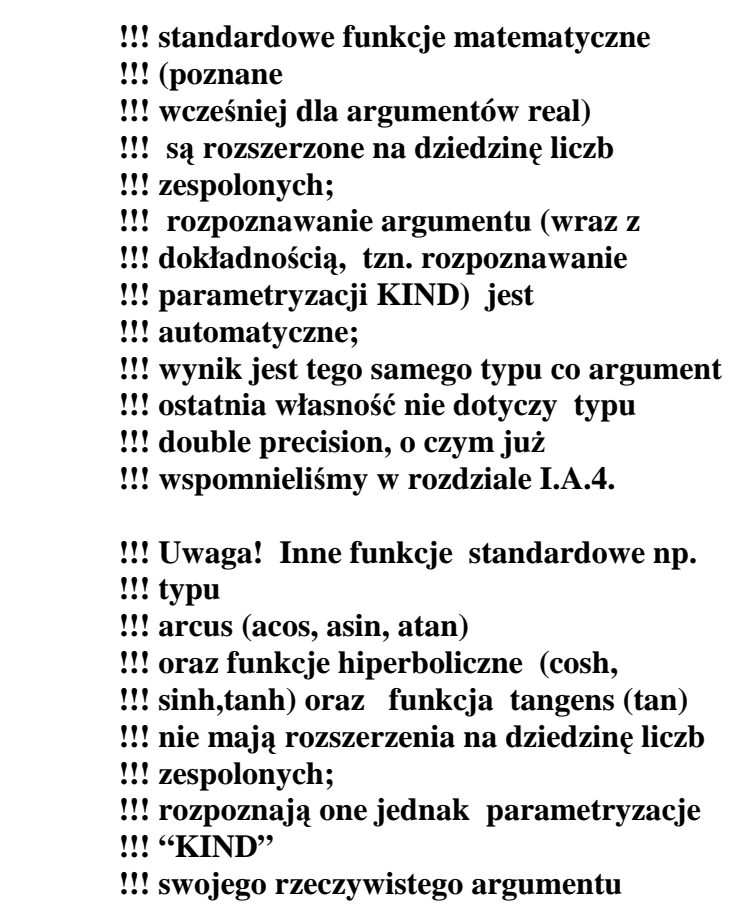

#### **stop; end program complex\_demo**

Obecnie przejdziemy do stałych i zmiennych znakowych.

#### **I.A.7. Stałe i zmienne znakowe, czyli napisy (character)**

Zmienne znakowe stanowią bardzo ważny (i użyteczny) typ danych w Fortranie. Ich deklarację poprzedzamy słowem **character(len= liczba\_calkowita) ::** 

len jest skrótem od length – oznacza długość deklarowanej stałej (lub zmiennej) znakowej; tak więc **len= liczba całkowita** oznacza że deklarowane zmienne będą miały po "**liczba\_całkowita"** znaków. Istnieje forma skrótowa gdzie dozwolone jest opuszczenie słowa kluczowego **len** a więc możemy pisać np. **character(8)** zamiast character(len=8). Jeszcze inna dozwolona forma (pochodząca ze starego F77) to **character\*8** - nie rekomendujemy jej.

Dla zmiennych znakowych określone są tylko dwie elementarne operacje: zlepianie napisów (w jeden wspólny napis) oraz podstawianie. Biblioteka funkcji standardowych F90/95 zawiera jednak kolekcję bardzo przydatnych funkcji działających na napisach i przekształcających napisy (inny termin czyli synonim do "napisu" to "łańcuchy" znakowe; programiści najczęściej używają jednak slangu i mówią o "stringach").

Przejdźmy do przykładu:

**program character\_demo; implicit none; integer :: j = 5, k, l , dlugosc !!! pomocnicze zmienne całkowite** 

**!!!!!!!!!! character(len=80), parameter :: napis =' START' !!! "napis" jest synonimem stałej 80 !!! znakowej, !!! której pierwsze 5 liter !!! to: S, T, A, R, T, pozostałe !!! (niepodstawione przez nas) !!! znaki od pozycji !!! nr 6 do pozycji 80 automatycznie !!! wypełnione s**ą **znakiem odst**ę**pu !!!!!!!! teraz zmienne znakowe: character(len= 1) :: litera1, litera2, znak, cyfra='5' character(len=4) :: ext='.out' character(len= 2\*j+1) :: jedenascie !!! Uwaga! JU**ś **WCZESNIEJ !!! w czasie deklarowania zmiennych !!! integer za j podstawiona była liczba 5 character(len=22) :: nazwisko, imie, nazwisko\_imie, tytul = 'zaczynamy !!' !!! uwaga znaki !! ko**ń**cz**ą**ce słowo !!! "zaczynamy" NIE S**Ą **TRAKTOWANE !!! jako komentarz tylko jako litery w !!! napisie**  character(len  $= 16$ ) :: test **!!!!!!!!!!!!!!!!!!!!!!!!!!!!!!!! nazwisko = ' Nowak' !!! na oznaczenie napisów używamy tylko !!! '....' !!! lub ewentualnie podwójnego apostrofu !!! "..." imie = ' HIPOLIT' !!! za nazwisko podstawili**ś**my napis !!! składaj**ą**cy si**ę **z 5 liter !!! brakuj**ą**ce 17 znaków !!! (razem ma by**ć **22) !!! wypełnione s**ą **odst**ę**pami nazwisko\_imie = ' HIPOLIT ' // ' Nowak' !!! operator // powoduje zlepianie napisów !!! (ang:** concatenation); **!!! je**ś**li długo**ś**ci zlepianych napisów s**ą **zbyt !!! długie to zabraknie odpowiedniej liczby !!! liter (i nast**ą**pi obci**ę**cie); !!! uwaga: // zapisujemy jako dwa znaki !!! dzielenia (bez odst**ę**pu) !!! obecnie otwieramy plik (na dysku) do !!! którego b**ę**dziemy drukowali nasze !!! napisy** 

**open(unit=66, file='napisy'//cyfra//ext)** 

**!!! otwieramy plik o nazwie "napisy5.out" !!! file jest słowem kluczowym (keyword) !!! identyfikuj**ą**cym argument nr 2 !!! instrukcji open - w tym wypadku !!! nazw**ę **pliku !!! w programie plik identyfikowany b**ę**dzie !!! jako jednostka (unit) lub urz**ą**dzenie !!! nr 66 !!! dozwolone jest u**Ŝ**ywanie dowolnych !!! numerów od 10 do 99, !!! przyjmuje si**ę**,** Ŝ**e numery 5, 6 !!! standardowo (głównie ze wzgl**ę**dów !!! historycznych) oznaczaj**ą **!!! klawiatur**ę **(naprawd**ę **– standardowy !!! input), i ekran (naprawd**ę **- standardowy !!! output); liczby** 5, 6 można **!!! zast**ę**powa**ć **znakiem !!! gwiazdki oznaczaj**ą**cej jednostk**ę **!!! domy**ś**ln**ą **(default unit) !!! Uwaga! 'napisy'//cyfra//ext nie jest !!! zmienn**ą**, ale stał**ą **znakow**ą **zlepion**ą **z !!! trzech mniejszych napisow; zauważmy, !!!** Ŝ**e ta nazwa nie zawiera znaków odst**ę**pu !!! (w** ś**rodowisku WINDOWS znaki !!! odst**ę**pu nie s**ą **dozwolone jako składniki !!! nazw plików; w** ś**rodowisku UNIX – !!! tak; ale jest to praktyka automatycznie !!! prowokuj**ą**ca powa**Ŝ**ne bł**ę**dy ze !!! strony programisty. I dlatego !!! zdecydowanie ODRADZAMY !!!!! !!! teraz rozszerzamy mo**Ŝ**liwo**ś**ci !!! instrukcji pisania, czyli write; !!! ogólna posta**ć **to write(argument1, !!! argument2, …..) !!! lista\_stalych\_i\_zmiennych !!! Zauwa**Ŝ**my,** Ŝ**e do tej pory !!! argumentami write były dwie gwiazdki, !!! co interpretowalismy jako domy**ś**lne !!! warto**ś**ci argumentów write(66, fmt='(a80)') nazwisko\_imie !!! do jednostki nr 66 (czyli do naszego !!! pliku o nazwie napisy5.out)** 

- **!!! wydrukowana jest zmienna**
- **!!! "nazwisko\_imie";**
- **!!! za słowo kluczowe fmt (format) jest**
- **!!! podstawione a80 co**

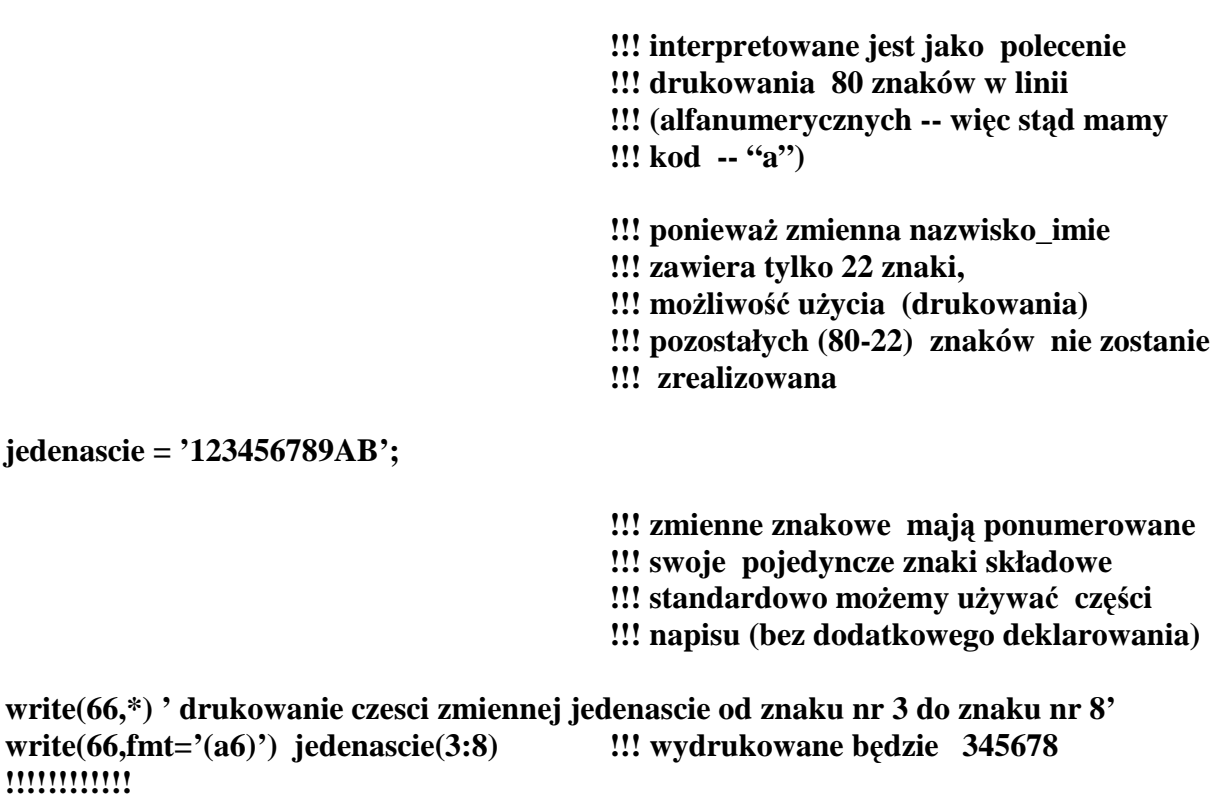

**write(66, \*) ' a teraz drukowanie polowy zmiennej jedenascie od znaku nr 5 do konca'** 

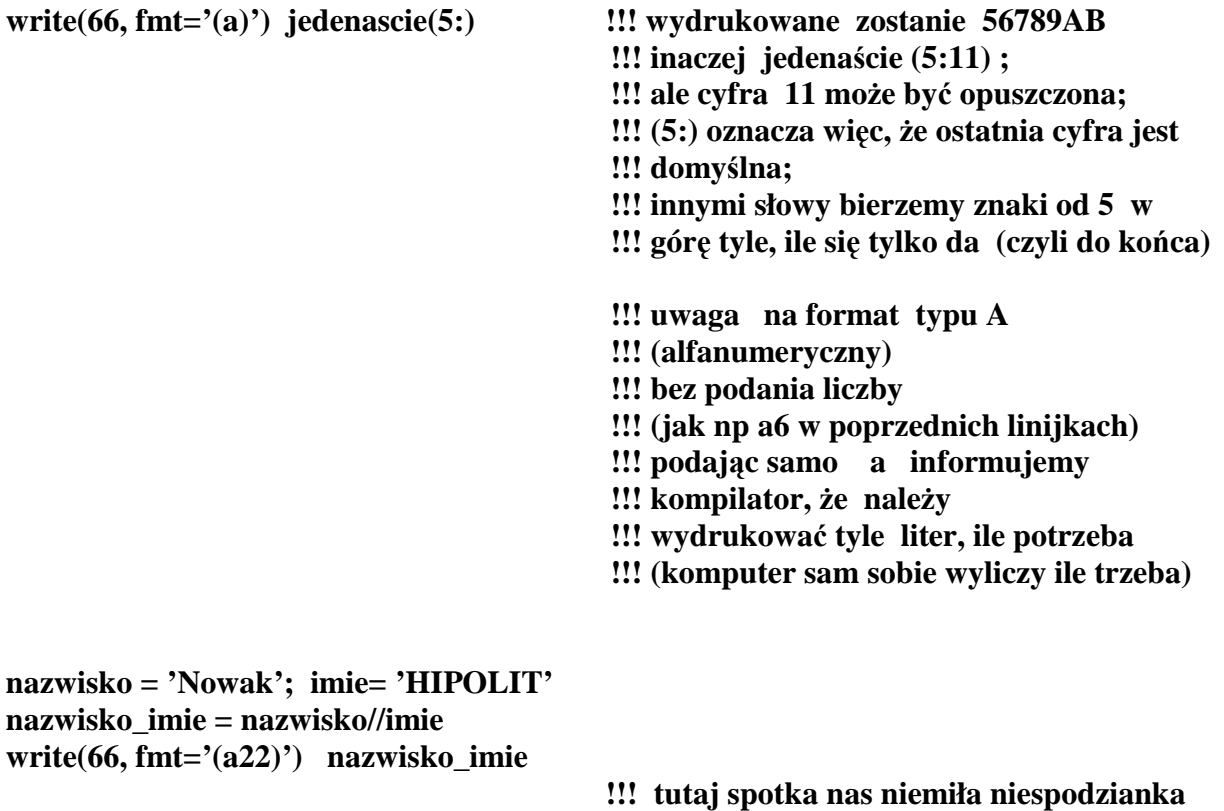

- **!!! mianowicie wszystkie zmienne**
- **!!! uprzednio zadeklarowano jako**
- **!!! 22 znakowe;**
- **!!! oznacza to,** Ŝ**e za zmienn**ą **nazwisko**

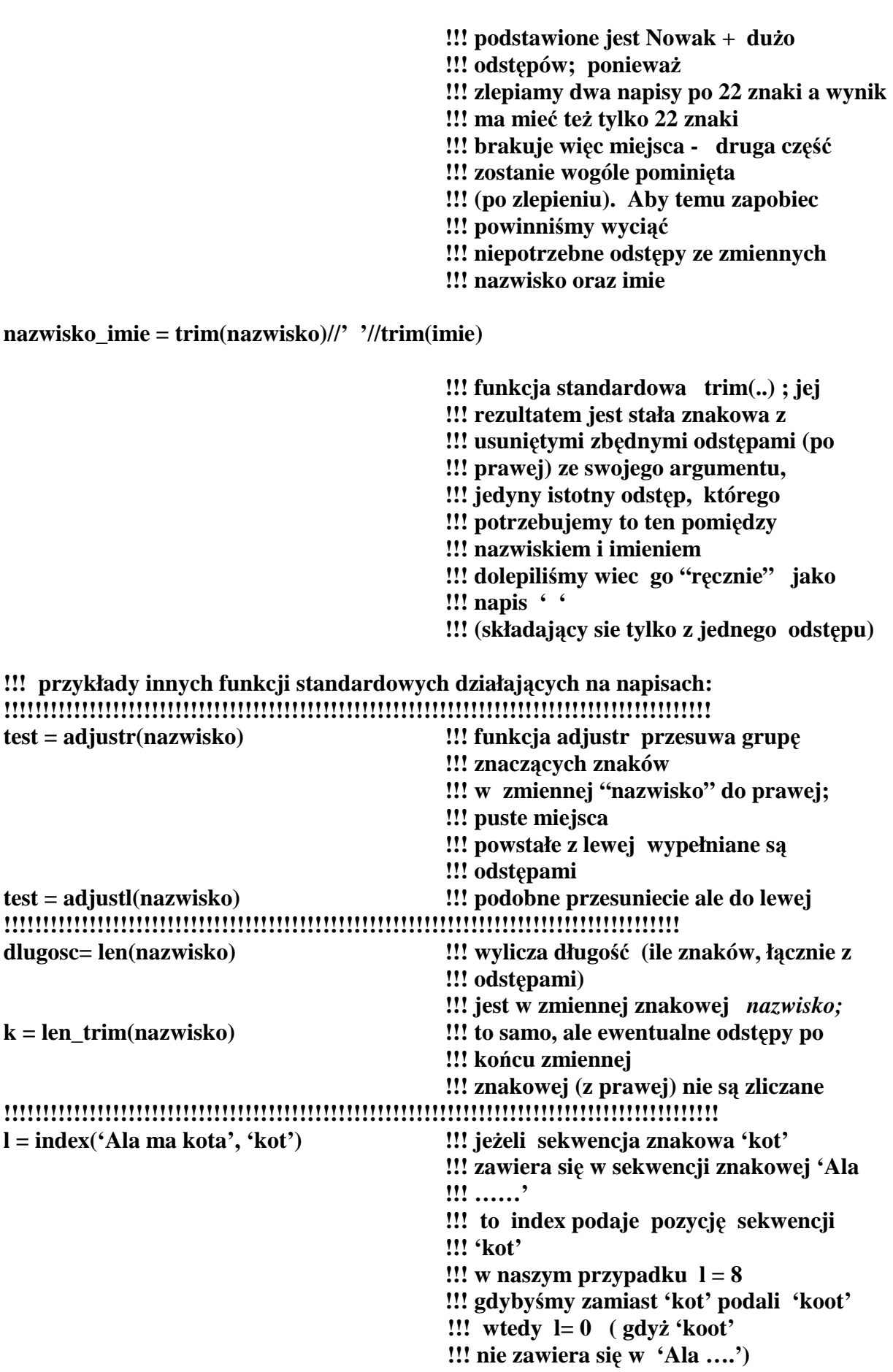

## **close(66) !!! instrukcji zamkni**ę**cia pliku stop; end program character\_demo**

# **!!! teraz przerywamy nasz program tu**Ŝ **po**

Obecnie omówimy jeszcze jedną ważną własność stałych i zmiennych znakowych. Otóż każdy pojedynczy znak alfanumeryczny (i znaki specjalne także) mają przypisane odpowiednie numery porządkowe (częściowo zależne jest to od procesora). W standardzie F90/95 przyjmuje się, że pierwsze 26 dużych liter alfabetu (angielskiego) ma uporządkowanie  $A > B > C > D > ...$ ; przed nimi idzie znak odstępu (puste miejsce). Litery małe następują po dużych literach:  $a > b > c > d > ....C$ yfry (jako znaki, a nie jako liczby) są uporządkowane w sposób następujący  $0 > 1 > 2 > 3 > 4 > 5 > 6 > 7 > 8 > 9$ . Cała grupa cyfr występuje albo przed literami, albo po literach, albo w środku pomiędzy małymi a dużymi literami (standard F90/95 pozwala tu na pewną dowolność). Dalsze znaki są uporządkowane już w/g reguł ustalonych przez konkretnego producenta kompilatora. Niezależnie od reguł F90/95 pojedyncze znaki mają własne numery w/g standardu ASCII.

Jeżeli **I** oznacza liczbę całkowitą (oraz **I** jest mniejsze od 128) to funkcja standardowa **achar(I)** zawraca nam znak ASCII o numerze **I**. Dla **I**>128 wynik zależy od konkretnej implementacji kompilatora F90/95, typu maszyny oraz systemu operacyjnego. Na odwrót: jeżeli **Z** jest znakiem w/g standardu ASCII, to **iachar(Z)** dostarcza numeru porządkowego znaku **Z** w/g standardu ASCII.

Podobnie funkcja **ichar(Z)** dostarcza numeru porządkowego jaki został przypisany **Z** w konkretnym kompilatorze, na konkretnej maszynie i systemie operacyjnym.

Tak więc każdy napis można ostatecznie jednoznacznie zamienić na liczbę całkowitą dodatnią (zlepiony ciąg numerów dla kolejnych pojedynczych znaków). Dwie takie liczby dla 2-ch napisów (napis1, napis2) można porównać z sobą co odpowiada alfabetycznemu uporządkowaniu tych 2-ch napisów. Porządkujemy alfabetycznie w taki sposób że znak1 **> znak2** (czyli znak1 idzie przed znakiem2) jeśli numery porządkowe określone dla znak1 i znak2 spełniają odwrotną relację (I1<I2).

Jeśli porządkujemy dwa napisy w/g standardu ASCII to mamy do dyspozycji logiczne funkcje: **lge, lgt, lle, llt.** 

**lge(napis1,napis2)** daje wartość **.true.** jeżeli **napis1** jest większy lub równy **napis2 lgt(napis1,napis2)** daje wartość **.true.** jeżeli **napis1** jest większy niż **napis2 lle(napis1,napis2)** daje wartość **.true.** jeżeli **napis1** jest mniejszy lub równy **napis2 llt(napis1,napis2)** daje wartość **.true.** jeżeli **napis1** jest miejszy niż **napis2**.

Przykładowo: **lgt('Aleksandra','Ola')** jest **.true.** gdyż już dla pierwszej pary liter zachodzi  $A > 0$ ; **lgt('ala','Ala')** jest **.false.**  $gdy\dot{z}$  a<A. Zamiast funkcji standardowych **lgt, lge, llt, lle** możemy używać operatorów >, >=, <,

**<=** lecz jedynie w wypadku, gdy kompilator uŜywa reguł uporządkowania w/g standardu ASCII; daje to identyczne rezultaty. Podsumowywując: omówiliśmy narzędzia, które mogą służyć do alfabetycznego sortowania kolumn wyrazów.

## **I.A.8. Instrukcja pisania (write)**

Instrukcje czytania i pisania są czymś absolutnie podstawowym dla każdego języka programowania. Zanim coś wyliczymy musimy zaplanować w jaki sposób będziemy w stanie uzyskać wgląd do naszych rezultatów. Służy do tego głównie instrukcja wyprowadzania danych (pisania) przez komputer. Podobnie nie mniej istotne jest wczytywanie danych startowych do programów.

Zacznijmy od ogólnej postaci instrukcji **write**

## **write(lista\_informacji\_kontrolnych) lista\_tego\_co\_piszemy**

Lista informacji kontrolnych (oddzielonych przecinkami) może zawierać wiele elementów. Dla większości zastosowań wystarczy poznać tylko te najbardziej typowe. Podajmywięc przykład:

```
program test_pisanie; implicit none; 
character(len= 40) :: info= ' plik z danymi = test pis.dat'integer :: j = 1, k= 222; real :: f, x = 1.0, y= 0.12345e-15, z= 1000.25, w
real, parameter :: pi=3.14159 
!!!!!!!!!!!!!!!!!!!!!!!!!!!!!!!!!!!!!!!!!!!!!!!!!!!!!!!!!!!!!!!!!!!!!!!!!!!!!!!!!!!!!!!!!!!!!!!! 
w = k + z^*v; f = 0.123e8;
open(unit=66, file='test_pis.dat') !!! otwieramy plik (tekstowy), do którego 
                                             !!! będziemy wpisywać napisy 
write(unit=66, *) ' to bedzie pierwszy napis ' 
write(66, *) \cdot to bedzie pierwszy napis \cdot !!! skrótowa forma pierwszej instrukcji
!!!!!!!!!!!!!!!!!!!!!!!!!!!!!!!!!!!!!!!!!!!!!!!!!!!!!!!!!!!!!!!!!!!!!!!!!!!!!!!!!!!!!!!!!!!!!!!!!!!!!!!!!!!!! 
write(unit=66, fmt='('' pi= '', f9.5, '' y = '', e16.5, '' k*k = '', i9) ') pi, y, k*k
                                             !!! w 2-ch następnych liniach będzie to 
                                             !!! samo: 
write(66, fmt=4444) pi, y, k*k 
4444 FORMAT('' pi= '', f9.5, '' y = '' , e16.5, '' k*k = '', i9) 
!!!!!!!!!!!!!!!!!!!!!!!!!!!!!!!!!!!!!!!!!!!!!!!!!!!!!!!!!!!!!!!!!!!!!!!!!!!!!!!!!!!!!!!!!!!!!!!!!!!!!!!!!!!!!! 
close(66) !!! instrukcja zamknięcia pliku 
                                             !!! "test_pis.dat" 
                                             !!! numer jednostki - 66 moŜe być od tej 
                                             !!! pory przydzielony 
                                             !!! do zupełnie innego pliku (jeśli tylko go 
                                             !!! otworzymy) 
                                             !!! Równie dobrze moŜemy uŜywać innego 
                                             !!! numeru z zakresu 10-99 
                                             !!! - co rekomendujemy (celem uniknięcia 
                                             !!! pomyłek) 
                                             !!! dla lepszej kontroli wykonywania 
                                             !!! programu te same informacje 
                                             !!! drukujemy JESZCZE RAZ na ekranie 
write(unit=*,*) ' to bedzie pierwszy napis ' 
write(*,fmt=4444) pi, y, k*k 
                                             !!! uŜycie gwiazdki (jako pierwszego 
                                             !!! argumentu) oznacza jednostkę domyślną
                                             !!! tzn. drukowanie na ekranie monitora;
```
#### **!!! przerywamy program**

## **stop; end program test\_pisanie**

Uwagi dotyczące instrukcji **close** i **open**.

Najczęściej używana komenda do otwarcia pliku to np. open(unit=66, file='nazwa'), a do zamknięcia pliku to po prostu close(66) lub close(unit=66).

Inne (z wielu) możliwości:

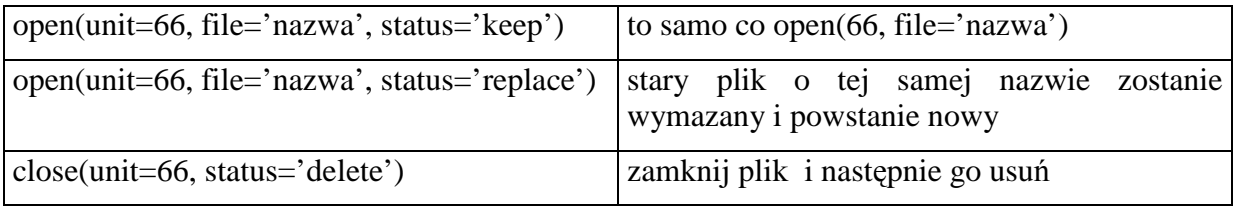

Wróćmy teraz do instrukcji **write.** W każdym z 4-ch podanych (powyżej) przypadków lista kontrolna **write** składa się z 2-ch elementów. Pierwszy, to słowo kluczowe **unit** zainicjowane liczbą całkowitą 66 - tym samym numerem kodowym który został nadany jako identyfikator pliku 'test pis.dat'. Jeżeli ten element listy kontrolnej piszemy jako **pierwszy**, wtedy słowo kluczowe **unit** może zostać pominięte (a efekt będzie taki sam). Podstawienie gwiazdki **unit = \*,** lub po prostu samej gwiazdki **\*** oznacza urządzenie domyślne (czyli najczęściej ekran monitora). Taki sam efekt (ze względów historycznych) ma podstawienie **unit=6**, gdyż cyfra 6 już w najstarszych wersjach Fortranu oznaczała standardowy (czyli w naszym przypadku domyślny) plik wyjściowy (output).

Drugie słowo kluczowe **fmt** (skrót od **FORMAT**) też może być opuszczone ( jeżeli jest dokładnie na drugim miejscu; nie rekomendujemy jednak tej praktyki). Za format podstawiamy stałą znakową (napis) zawierającą sekwencyjną listę zakodowanych (za pomocą skrótów języka angielskiego) informacji o tym jak należy formatować (redagować zapis) poszczególnych elementów **z\_listy\_tego\_co\_piszemy**. W skład napisu wchodzą ponadto zamykające go nawiasy okrągłe. W formacie mogą pojawiać się wewnętrzne napisy (ujęte w podwójne apostrofy) , będą one przedrukowywane w takiej samej formie, w jakiej zostały ujęte (w formacie).

Wyjaśnijmy znacznie poszczególnych elementów formatu po kolei:

## (" pi= ", f9.5, "  $y =$ ", e16.5, "  $k*k =$ ", i8)

oznacza, że jako pierwszy mamy przedrukować (bez żadnych zmian) do pliku napis ' pi= ', potem instrukcja write oczekuje, że wydrukujemy liczbę rzeczywistą w formacie **f9.5**, następnie (w tej samej linii) przedrukowujemy napis ' y = ', potem jakąś liczbę rzeczywistą w formacie **e16.5** następnie (ciągle ta sama linia) napis ' k\*k= ' w końcu jakaś liczbę całkowitą (tzn. trzecią , kolejną liczbę **z\_listy\_tego\_co\_piszemy).** 

**f9.5** - f to skrót od ang. floating point (liczba zmiennoprzecinkowa) czyli liczba będzie pisana z kropką dziesiętną; 9 oznacza, że na napisanie liczby mamy do dyspozycji 9 miejsc, **.5** oznacza ze po kropce dziesiętnej mamy napisać 5 cyfr znaczących. Dalsze cyfry znaczące są obcinane (z zaokrągleniem). Jeśli 9 miejsc nie wystarczy na napisanie liczby (gdyż jest ona wieksza) to **write** spowoduje wydrukowanie **9 gwiazdek** dla zaznaczenia, że większa) to **write** spowoduje wydrukowanie **9 gwiazdek** dla zaznaczenia, że zadeklarowany format nie jest adekwatny do napisania danej liczby. Jeśli 9 miejsc to za dużo – zostaną dołoŜone odstępy (przed drukowaną liczbą).

**e16.5** - e oznacza stosowanie notacji inżynierskiej (czyli za liczbą wystąpi np. e11, co oznacza 10 do potęgi 11); **16 –** oznacza Ŝe na napisanie całej liczby (łącznie ze znakami, z **e** , z kropką dziesiętną) mamy dokładnie 16 znaków; **.5** jak poprzednio oznacza 5 miejsc po kropce dziesiętnej

**I** (I - integer) oznacza pisanie liczby całkowitej, na napisanie której przeznaczone jest dokładnie **8** miejsc (pól)

Poszczególne elementy formatu oddzielamy przecinkiem.

Często zdarza się, że format jest bardzo długi - musimy wtedy rozciągnąć pisanie instrucji **write** na dwie linijki względnie zastosować starą formę Fortranu F77 tzn **write(66, fmt=4444) …** lub jeszcze bardziej skrótowo **write(66, 4444) …** gdzie **4444**  oznacza tzw. etykietę (**label)** . Etykieta jest jedno ÷pięcio cyfrową liczbą całkowitą (z wyjątkiem zera). W starym Fortranie F77 etykietami można było zaznaczać poszczególne (pojedyncze) instrukcje; w nowym F90/95 etykiety stosujemy raczej rzadko (na ogół nie ma takiej potrzeby). W naszym przykładzie etykieta **4444** (oddzielona przynajmniej jednym odstępem) stoi przed **FORMAT(…).** Instrukcja **write(66, fmt=4444)…**oznacza więc: zamiast brakującego właśnie formatu użyć tego formatu, który zaznaczony został etykietą **4444.** (W programie mogą być setki różnych etykiet oznaczających różne formaty). **4444 Format(...)** może być umieszczony w dowolnym miejscu programu (po zakończeniu deklaracji zmiennych, a przed **end program …).**

Inny przykład:

## **write(unit=66, fmt='(a40,10x, 2I5, 2(f9.5, e16.6/) ) ') info, j, k, x,y, x\*\*2,y\*\*2**

Nowe elementy formatu:

 $10x$  – informacja, że należy wydrukować 10 odstępów,

 $\ell$  informacja że należy kontynuować pisanie od początku następnej linii

 $2(\ldots)$  - oznacza 2 razy powtórz (w formacie) to samo co jest w wewnętrznym nawiasie  $(\ldots)$ .

Tak więc wydrukujemy do pliku oznaczonego jako jednostka 66 wartość zmiennej znakowej info (deklarujemy na to 40 miejsc, format A40), potem 10X oznacza 10 odstępów, następnie dwie liczby integer (po pięć miejsc; 2I5 jest identyczne z I5,I5 ). Potem x zostanie wydrukowane w formacie f9.5 (9 miejsc łącznie, 5 po kropce dziesiętnej), po nim y w formacie e16.6 (16 miejsc razem, 6 po kropce dziesiętnej, notacja inżynierska) potem nastąpi przejście na początek następnej linii gdzie wydrukowane zostaną wartości x\*\*2 oraz y\*\*2 (w formatach f9.5, e16.6) i znów nastąpi przejście do następnej linii. Tak więc jeśli następną instrukcją jest **write(66, \*)** ' ---------------------------------' to znaki podkreślenia zostaną wydrukowane po pustej linii.

**Uwaga!** Każda nowa instrukcja **write** rozpoczyna pisanie od nowej linii (podobnie każda nowa instrukcja **read** czyta dane od nowego wiersza). Tę regułę można ominąć wprowadzając nowy argument do listy kontrolnej **write.** A więc kolejny nowy element spotykamy w:

## **write(unit=66, fmt=4444, advance='no') x ; 4444 Format(f9.5)**

Trzeci argument **write**, oznaczony słowem kluczowym advance (nie można go opuścić) i zainicjowany słowem 'no' oznacza, że zakończenie write NIE SPOWODUJE automatycznego przejścia do następnej linii; następna instrukcja write będzie więć pisać od tego miejsca (w tej samej linii), gdzie się poprzednia instrukcja **write(…..advance='no')** … zakończyła. Możliwość użycia opcji **advance** (nieznana w starym F77) daje wiele natychmiastowych korzyści -- nawet dla początkującego programisty.

**Uwaga!** *Opcja advance nie może być stosowana z opcją fmt=\* (czyli z formatem domy*ś*lnym).* 

Jeszcze inne bardzo użyteczne dla programisty narzędzie, to możliwość używania write z opcją **append:**

## **write(unit=66, fmt=4444, position='append') x**

Ta instrukcja bedzie normalną instrukcją pisanią, ale do pliku już uprzednio istniejącego. Nowe dane zostaną po prostu dołączone po końcu starego pliku. Jeśli plik był pusty nie będzie błędu i '**append**' zostanie po prostu zignorowane.

## **Przykłady innych opisów w formacie:**

**2L7** - dwie stałe logiczne (komputer wypisuje **T** lub **F** jako skróty od true lub false); na każdą przeznaczone jest 7 miejsc; litera T lub F dosunięta jest do prawej (z lewej mamy odstępy).

**T9 -** znak tabulacji; następne dane będą pisane w obecnym wierszu od 9 kolumny

**2F16.8** - dwie liczby rzeczywiste (dla każdej - 8 cyfr po przecinku; 16 znaków razem), stanowi to też dobry format dla liczby zespolonej (complex).

**E8.2E1** - liczba rzeczywista w formacie inżynierskim; razem 8 znaków; 2 cyfry po kropce dziesiętnej; jednocyfrowa potęga (jeśli mielibyśmy wydrukować liczbę 1.234 to zostanie ona wydrukowana jako **0.12E+1** z dodatkiem jednego odstępu z lewej).

**'' to jest napis '' -** łańcuch znaków umieszczony w formacie traktowany jest jako stała znakowa którą należy przedrukować dosłownie (ta sama ilość i takich samych znaków).

Na obecnym etapie nauki opuszczamy rzadziej używane w formacie opisy dotyczące wyprowadzenia liczb w układzie binarnym, oktalnym, w hexagonalnym, itp.

Dodatkowe informacje:

Istnieje forma instrukcji **write** z opuszczonym pierwszym argumentem (tylko pierwszym). Jest to **print.** Użycie **print** implikuje, że piszemy na standardowym wyjściu (czyli jest to to samo co write( $*, \ldots$ ) ... lub write $(6, \ldots)$ ). Instrukcja **print** jest używana dosyć często.

## **I.A.9. Instrukcja czytania (read)**

Instrukcja czytania ma zasadniczo taką samą listę kontrolą jak **write**. Standardowy plik input (wejściowy) może być zdefinowany jako **unit=\***, jako sama gwiazdka (tylko na pierwszej pozycji listy kontrolnej), wreszcie (ze względów historycznych) jako **unit=5** (lub samo 5). Podobnie jak **print** stanowi skróconą wersję **write(\*,…),** tak **read** bez argumentów, względnie z tylko samym formatem, stanowi skróconą wersję **read(unit=\*,**  ....). W piewszym etapie nauki należy jednak unikać posługiwania się tymi skróconymi formami.

Zazwyczaj unikamy stosowania ściśle określonego formatu w **read**. Dlaczego? Konkretne formaty stosujemy najczęściej (bo musimy) tylko do wczytywania ciągu znaków, lub stałych logicznych, a także przy danych składających się z przeplatanych (w jednej linii) danych numerycznych i znakowych. *Jednak dla wczytywania "czystych" danych liczbowych (real, integer, complex, tak*Ŝ*e dowolnej ich mieszaniny) posługujemy si*ę *najcz*ęś*ciej formatem domy*ś*lnym, czyli gwiazdk*ą*.* Komputer sam rozpozna format tych wczytywanych liczb. Zwróćmy uwagę, że odwrotnie było z pisaniem w formacie domyślnym (też gwiazdka). Pisanie w fomacie domyślnym nie jest wygodne, bo komputer zazwyczaj decyduje się nam wydrukować liczbę dokładnie, co oznacza ogromną liczbę cyfr np. 1.0 może zostać wydrukowany jako 0.99999999E+000. Taka ilość informacji na ogół nie jest nam potrzebna i dlatego używamy formatów wskazujących, ile naprawdę cyfr znaczących i w jaki sposób należy wydrukować.

Stosowanie (przy wczytywaniu) konkretnego formatu do liczb **real,** np. żądanie wczytanie stałej  $x : \text{read}(\text{unit} = *, \text{fnt} = '(f10.4))$  x  $\text{oznaczadoby}$ , że wprowadzając x z klawiatury musimy zapisać go absolutnie dokładnie w/g następującego przepisu: "liczba musi się kończyć w momencie wprowadzania 10-go znaku z klawiatury; kropka dziesiętna musi być 6-tym znakiem; jeśli liczba ma zbyt mało cyfr, to z lewej musimy dodać odpowiednią liczbę odstępów (aby razem było 10 znaków)". Jest to niewygodne i niepraktyczne jeśli wiemy, że to samo możemy osiągnąć posługując się **read(unit=\*, \*) x**, przy czym x wprowadzamy z klawiatury jak nam się podoba (bez liczenia co jest w którym miejscu).

Teraz omówimy możliwość uzupełnienia instrukcji read przez jeszcze jeden dodatkowy argument swobodnego wyboru - "opcjonalny" (optional) mianowicie: **iostat= zmienna integer** (argument ten może pojawić się także w instrukcji **write** -- ale na ogół nie nie jest używany). Jeśli tego argumentu nie ma to błędne użycie instrukcji np.

**read(\*, fmt='(f10.4)')** x i podanie z klawiatury paru liter (zamiast liczby) spowoduje błąd wykonania (egzekucji) programu i przerwanie wykonywania programu. Jeśli **iostat=zmienna\_integer** jest jednak obecny to program będzie dalej wykonywany (mimo wystąpienia błędu) ale:

- wykonywanie samej instrukcji read zostanie przerwane;
- celem zasygnalizowania wystąpienia błędu za **zmienna\_integer** zostanie podstawiona jakaś niezerowa wartość;
- jeżeli błędu nie było i instrukcja **read** stała wykonana prawidłowo za **zmienna\_integer** podstawiana jest wartość zero (co sygnalizuje powodzenie wykonania **read**). ,

Jako **zmienna\_integer** zwyczajowo używa się "sugestywnych" nazw zmiennych zadeklarowanych np. jako: **integer :: error, blad, ierrror** itp.

Podamy teraz prosty przykład. Na pliku tekstowym (przyjmijmy, że jest to zbiór 80 znakowych linii zwykłego tekstu) o nazwie "zakupy.dat" mamy dwie kolumny danych: pierwsza kolumna to liczby (kwoty zakupów); druga kolumna to komentarz - napisy określające typ zakupu. Nad danymi mamy "tytuł": linię z tekstem zawierającym informacje (iaki to plik, itp). Dla przykładu, przyjmijmy że zakupy.dat wygląda następująco:

*PLIK zakupy.dat (dane o zakupach cz*ęś*ci zamiennych) 100.0 kable 1267 uklady scalone* 

*35.67 rozne materialy 100.0 katalog*  itd

Problem jest następujący: nie wiemy, jaka jest długość pliku (ile pozycji), gdyż każda z osób kupujących w każdej chwili może dokonać nowego zakupu i wprowadzić (za pomocą edytora tekstu) nową linię na końcu "zakupy.dat". To, czego chcemy, to wyliczenie sumarycznych kosztów. Pomoże nam w tym maleńki program posługujący się nową instrukcją **DO** …. **END DO** którą omówimy później bardzo dokładnie, a teraz skorzystamy z niej (bez wyjaśnień) wyłącznie dla lepszej ilustracji "jak posługujemy się **read**"

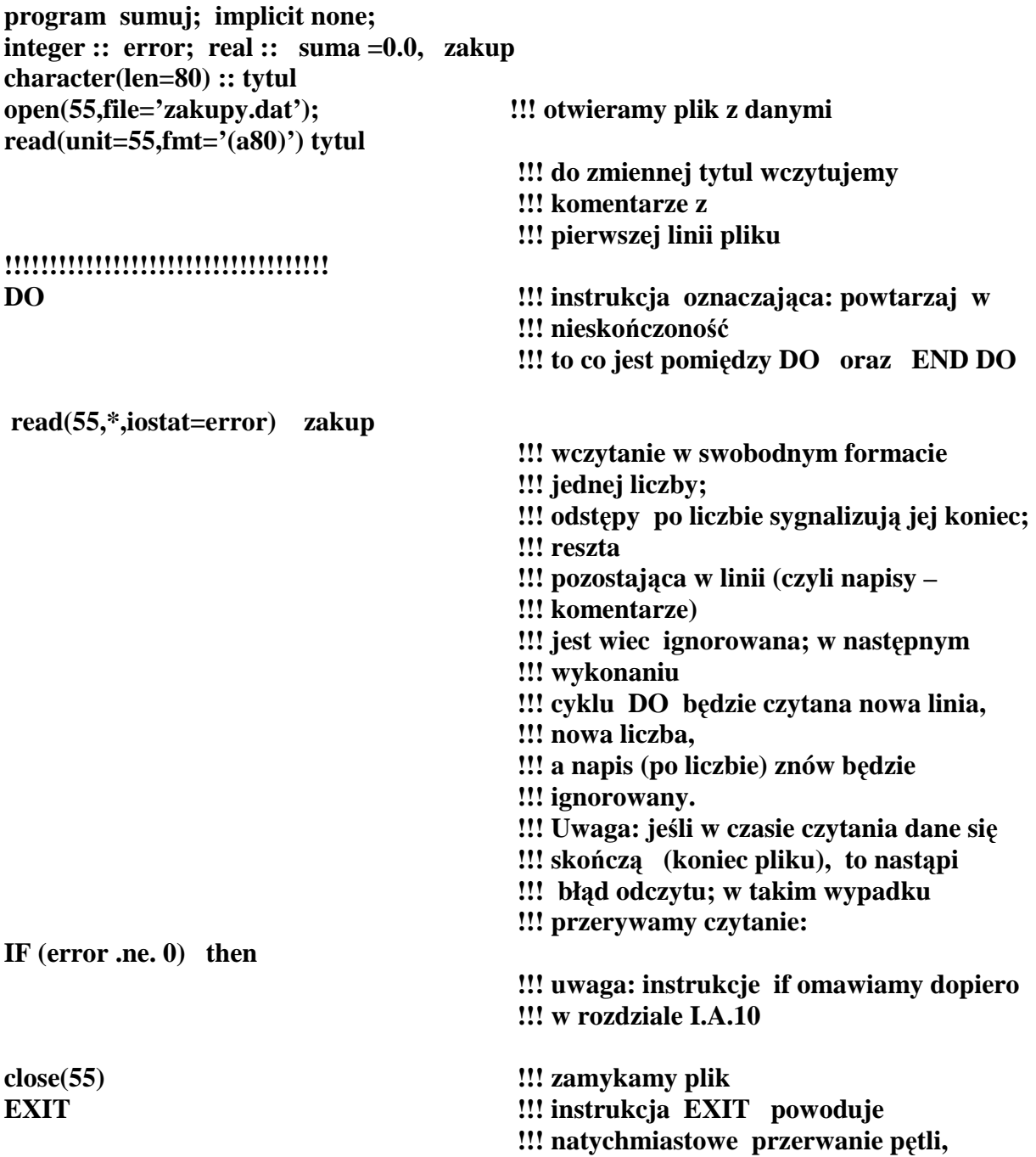

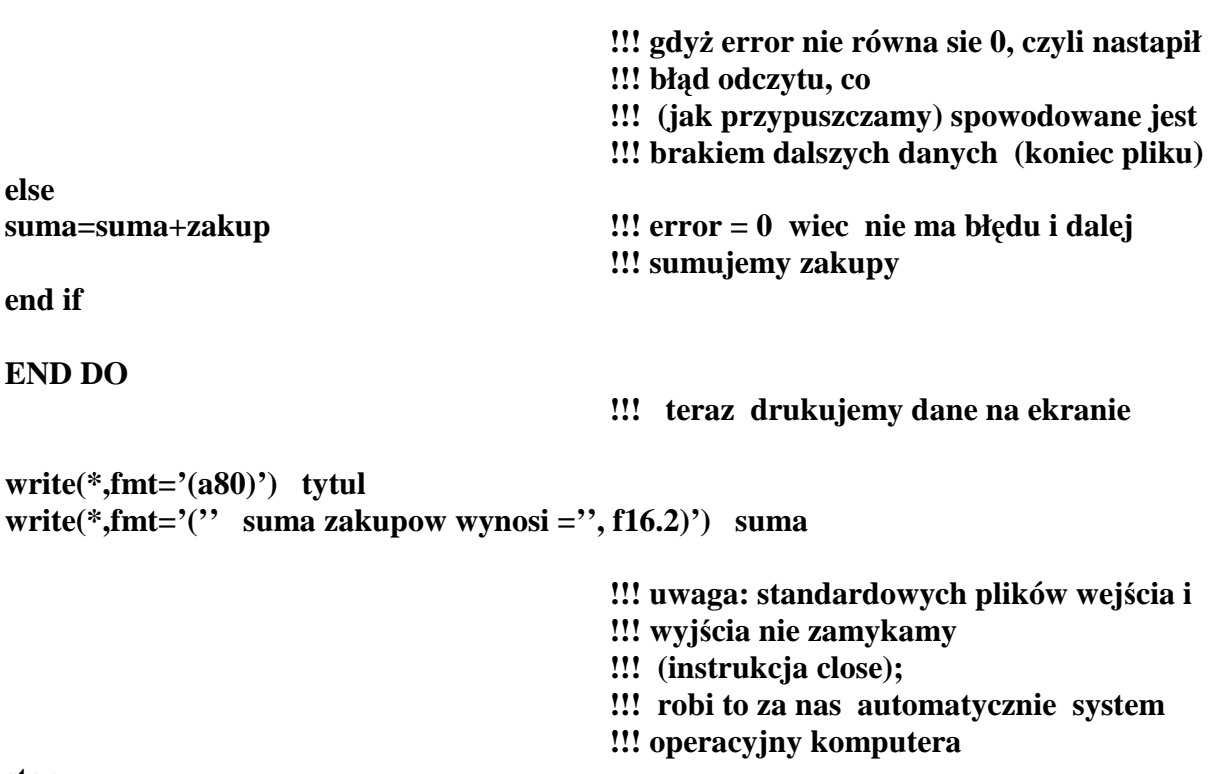

**stop end program sumuj** 

## **I.A.10. Instrukcja warunkowa if**

Instrukcja logiczna w najprostszym swoim wariancie wygląda następująco:

## **if (wyrazenie\_logiczne) then instrukcja\_lub\_blok\_instrukcji end if**

gdzie wyrazenie\_logiczne jest wyrażeniem skalarnym (NIE MOŻE być wyrażeniem macierzowym - wbrew niektórym starszym podręcznikom... ). Jeżeli w wyniku wyliczenia wyrażenia logicznego otrzymujemy wartość **.true.**, wtedy wszystkie instrukcje pomiędzy **then** a **end if** są wykonywane; w przeciwnym wypadku – nie są wykonywane. Proste przykłady:

```
program if_test 
implicit none 
real :: x, y; logical :: logi, b1, b2, b3= .true. 
x = 100.0; b1=.true. ; b2=.false. 
if (x > 0.0) then
y = sqrt(x); write(*,fmt='(e18.8)') y !!! te instrukcje będą wykonane, gdyż x>0end if 
!!!!!!!!!!!!!!!!!!!!!!!!!!!!!!!!!!!!!! 
if (b3) then 
logi = (x > y) .eqv. (b1 .or. b2)
                                               !!! zgodnie z regułami dla priorytetu działań
```
**!!! logicznych oraz relacji arytmetycznych** 

32

**!!! nawiasy nie s**ą **potrzebne ; logi = x>y !!! .eqv. b1 jest wiec OK. !!! Rekomendujemy jednak używanie !!! nawiasów, bo jest to tanie i proste !!! rozwi**ą**zanie (nie pozostawiaj**ą**ce miejsca !!! na w**ą**tpliwo**ś**ci) end if !!!!!!!!!!!!!!!!!!!!!!!!!!!!!!!!!!!!!1 if ( b1 .and. b2) then !!! b1 .and. b2 daje warto**ść **.false. – !!! instrukcja !!! nie b**ę**dzie wykonana write(\*,\*) ' ten napis nie zostanie napisany ' end if stop** 

**end program if\_test**

Uproszczona forma tej instrukcji stosuje się (wyłącznie) do przypadku, gdy między **then** a **end if** znajduje się *dokładnie tylko jedna instrukcja*. Możemy wtedy opuścić **then** oraz **end if** pod warunkiem, że instrukcia nastapi od razu po warunku logicznym (w tej samej linii). Drugi przykład z powyższego programu "if\_test" można zapisać w taki właśnie sposób:

**if (b1 .and. b2)** write(\*, \*) ' ten napis nie zostanie napisany '. Ta forma skrótowa jest "zabytkiem historycznym" ze starych wersji Fortranu (nawet starszych niż F77), ale jest tak bardzo popularna, że można ją spotkać w prawie każdym programie.

Bardziej rozbudowana forma instrukcji **if** pozwala na wykonanie pewnego ciągu instrukcji nawet w przypadku, gdy warunek logiczny nie jest spełniony; zaznaczone to jest przez użycie słów **then, else** (ang: then  $\Rightarrow$  wtedy, w takim przypadku; else  $\Rightarrow$  lub, w przeciwnym wypadku):

**if ( wyrazenie\_logiczne) then instrukcja\_lub\_blok\_instrukcji else inna\_instrukcja\_lub\_bok\_instrukcji end if** 

Przykładowo, zmienimy poprzednio dyskutowany przykład:

```
….. 
if (b1 .and. b2) then 
write(*,*) ' ten napis pojawi sie tylko gdy b1 .and. b2 = \pm true. '
write<sup>(*,*)</sup> ' czyli gdy: b1 = .true. oraz b2 = .true.'
else 
write<sup>(*,*)</sup> ten napis pojawi sie natomiast gdy b1 .and. b2 nie rowna sie .true. '
write(*,*) ' czyli gdy albo : b1 == .false. i/albo b2 == .false. '
end if 
….
```

```
33
```
**Uwaga!** Wyrażenia (statements) **then, else, end if** muszą być ostatnie w linii (znów zabytek ze starych wersji Fortranu); a **else** oraz **end if** w ogóle muszą być jedynymi wyrażeniami w linii. Jeżeli koniecznie chcemy obejść to wymaganie powinniśmy użyć średników:

## **if**  $(b1 \text{ and } b2)$  then;  $b3 = x \text{ .gt}$ ; else;  $b3 = x \text{ .eq}$ . y; end if

Istnieje jeden wyjątek od reguły: " else musi wystąpić w linii jako ostatni". Dotyczy on konstrukcji złożonych ("wielopiętrowych") instrukcji if: po else może bezpośrednio występować kolejna instrukcja warunkowa.

Bez podawania schematu "formy ogólnej" przejdźmy od razu do przykładów. Przyjmijmy, że sprawdzamy, czy jakaś liczba jest podzielna przez 4; a jeśli jest, to czy jest również podzielna przez 100. Ten wąski i dosyć "sztuczny" problem jest częścią innego większego problemu (kalendarz...), lecz w tej chwili przyjmujmy, że testujemy poprawność tylko tego naszego "wąskiego" problemu. Zastosujemy w tym testowym programiku dzielenie całkowite (liczba\_calkowita / liczba\_calkowita = liczba\_calkowita z odrzuceniem reszty) dla sprawdzania podzielności:

```
program blok1_if 
implicit none; integer :: rok 
logical :: podzielny4, podzielny 100 
write(*,*) ' podaj z klawiatury wartosc zmiennej rok ' 
read(*,*) rok !!! używamy swobodnego formatu przy
                                            !!! wczytywaniu 
if ( (rok/4)*4 .ne. rok) then 
                                            !!! jeŜeli dzielenie całkowite: rok/4 daje 
                                            !!! liczbę 
                                            !!! całkowitą bez reszty, 
                                            !!! to wartość (rok/4)*4 odtwarza wartość
                                            !!! zmiennej rok 
              podzielny4 = .false. ; podzielny100 = .false. 
else if ( (rok/100)*100 .ne. rok ) then 
             podzielny4 = .true. ; podzielny100=.false. 
else 
            podzielny4 = .true. ; podzielny100=.true. 
end if 
!!!!!!!!!!!!!!!!!!!!! 
write(*, 4) podzielny4; write(*,100) podzielny100; 
  4 FORMAT('' podzielny4 ='', L4)
100 format('' podzielny100='', L4) 
                                            !!! zadaliśmy formaty za pomocą etykiety 4 
                                            !!! oraz etykiety 100 (label)
```
**stop end program blok1\_if**

Po raz pierwszy (przy pisaniu if…) zastosowaliśmy tutaj redakcję tekstu z "wcięciami", co nie jest wcale jakimś sztywnym obowiązkiem, ale zdaniem większości programistów bardzo polepsza czytelność pisanych programów.

Podamy jeszcze dwa dodatkowe przykłady (już bez umieszczania ich wewnątrz małych, "kompletnych" programików):

```
……
if (rok .eq. 2000 ) then 
          write(*,*) ' to jest koniec wieku'
else if (rok> 1900 .and. rok<2001) then 
         write(*,*) ' to jest XX wiek' 
end if 
…. 
Po wyrażeniu else if nastąpiła tutaj forma z then, end if, bez drugiego else.
…. 
if (rok > 1900 .and. rok <2001) then 
      if (rok>1950) then 
      write(*,*) ' druga polowa 20 wieku' 
      else 
      write(*,*) ' pierwsza polowa 20 wieku' 
      end if 
else if (rok>1800) then 
      write(*,*) ' to jest w wieku XIX' 
else if (rok>1000 .and. rok < 1101) then 
      write(*,*) ' to jest w wieku XI' 
else 
    write(*,fmt= ('' nie sprawdzamy w ktorym wieku jest rok='', i5)') rok 
end if.
```
Takie wielopiętrowe instrukcje warunkowe są używane bardzo rzadko, gdyż prawie zawsze można je zastąpić bardziej elegancką instrukcją **case.** Przy występowaniu dużej liczby if'ów łatwo o pomyłkę: można np. zapomnieć o napisaniu jednego z zamykających end if itp. Radzimy, żeby stosować wtedy pisownię z odpowiednim wcinaniem tekstu. Druga możliwość unikania pomyłek, to stosowanie tzw. "nazwanych" konstrukcji if, czyli stosowanie *słownych etykiet*. Etykiety te powinny być literowo-cyfrowymi identyfikatorami (te same zasady co przy deklarowaniu zmiennych) i nie mają nic wspólnego z etykietami służącymi np. do identyfikacji instrukcji **FORMAT**. Wstawiamy je przed odpowiednie **if** i kończymy znakiem dwukropka. Ponadto nazwa etykiety musi zostać powtórzona bezpośrednio po **end if** (już bez dwukropka).

Przykładowo "wielopiętrowy" blok if z poprzedniego przykładu może wyglądać następująco, jeżeli użyjemy etykiet o nazwach poziom1, poziom2 :

```
poziom1: if (rok > 1900 .and. rok <2001) then 
      poziom2: if (rok>1950) then 
      write(*,*) ' druga polowa 20 wieku' 
      else 
      write(*,*) ' pierwsza polowa 20 wieku' 
      end if poziom2 
else if (rok>1800) then 
      write(*,*) ' to jest w wieku XIX' 
else if (rok>1000 .and. rok < 1101) then 
      write(*,*) ' to jest w wieku XI' 
else 
     write(*,fmt= ('' nie sprawdzamy w ktorym wieku jest rok='', i5)') rok 
end if poziom1;
```
Nie mamy obowiązku nazwania każdego bloku **if ... end if**; możemy to robić wybiórczo, np. w podanycm przykładzie można opuścić słowa poziom2: oraz poziom2; pozostawiając poziom1: oraz poziom1. (Można też zrobić na odwrót). Możliwość nazwania bloków if stanowi nieocenioną pomoc przy uruchamianiu programów – w istocie nie jest niczym innym jak dodatkowym (przejrzystym) mechanizmem sprawdzania poprawności naszego kodu źródłowego.

Zasygnalizujemy już teraz, że bloki **select case ... end select** oraz bloki **do.... end do** mogą być nazywane w identyczny sposób.

## **I.A.11. Instrukcja warunkowa case**

Case (ang: przypadek, wypadek; the case in point: rozważany przypadek) jest instrukcją warunkową o znacznie większych możliwościach niż ma je instrukcja **if.** Zaczyna się od wyrażenia **select case(argument case) gdzie argument case** jest zmienną lub wyrażeniem o wartości:

- albo całkowitej (integer);
- albo znakowej (jeden lub ciąg znaków, czyli napis);
- albo logicznej.

(ostatniego przypadku nie omawiamy, gdyż faktycznie dubluje on przypadek instrukcji if i z tego względu na ogół nie jest często używany). Następnie po **select case(argument case)** następuje lista (dowolnie długa); pojedynczy element tej listy to wyrażenie **case(konkretna\_wartosc\_argumentu\_case)** (napisane w osobnej linii lub zakończone średnikiem) za którym następuje dowolna liczba instrukcji aż do wystąpienia kolejnego wyrażenia **case(konkretna wartosc argumentu case).** Nie ma obowiązku wyczerpywania listy (tzn. wymieniania wszystkich konkretnych wartości jakie może przybrać argument\_case). Koniec listy sygnalizujemy wyrażeniem end select, lub case default; **instrukcje;… ; end select.** Zanim przejdziemy do przykładu zróbmy degresję słownikową: select - wybierz; default – słowo z punktu widzenia polskiego wieloznaczne; oznacza m.in. brak lub niepowodzenie; in default of .. oznacza " z braku….", judgement by default, oznacza wyrok (sądowy) zaoczny; w informatyce default oznacza ustalenie domyślne ("zaoczne"); w instrukcji **case default** stanowi odpowiednik **else** czyli wystąpienie default po liście **select,…** rozumiemy jako "dla przypadków pozostałych, dotychczas niewymienionych". Przejdźmy teraz do przykładu.

**program dobre\_rady implicite none; integer :: miesiac, dzien, ile; write(\*,\*) ' jaki jest dzisiaj dzien miesiaca ??' read(\*,\*) dzien !!! write(\*,\*) ' który mamy miesiac ?? '; read(\*,\*) miesiac if (miesiac<1 .or. miesiac>12) then write(\*,\*) ' blad: liczba nie miesci si**ę **w przedziale 1-12 ; stop'; stop end if if (miesiac .eq. 2 .and. dzien>29) then write(\*,\*) ' blad: nie ma takiego dnia; stop' ; stop end if**
```
!!!!!!!!!!!!!!!!!!!!!!!!!!! 
select case(dzien) 
case(1) 
write(*,*) ' pierwszy dzien miesiaca; odebrac pensje ' 
case(13); write(*,*) ' pechowy dzien, zostac w domu !!!' 
case(15) 
write(*,*) ' od jutra oszczedzac pieniadze !!!! ' 
end select 
!!!!!!!!!!!!!!!!!!!!!!!!!!!! 
stop 
end program dobre_rady
```
Konkretna wartość argumentu występującego w **case** nie musi być pojedynczą wartością. Możemy również jako argumentu używać podzbiorów, lub sekwencyjnych podzbiorów, co kodowane jest wg następującego prostego schematu:

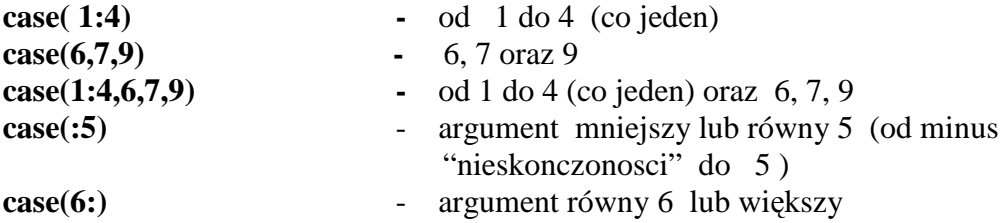

*Uwaga: w konkretnym bloku select case poszczególne przypadki case musz*ą *by*ć *jednoznaczne, tzn. nie mog*ą *si*ę *przekrywa*ć*, np. wyst*ą*pienie dwa razy case(1), case(1) nie jest prawidłowe !!!.* 

Kolejny przykład (użyjemy nazwanego bloku select case, oraz opcji case default):

.....

```
rady_nr2: select case(miesiac) 
case(1,2,11,12); write(*,*) ' nie zapomnij szalika !!!' 
case(3:5); write(*,*) ' teraz jest wiosna, uwaga na katar !!!' 
                  ile= miesiac –6 ; write(*, 1234) ile 
                  1234 format('' do lata jeszcze'', i3,'' miesiecy !) 
case(6:9); write(*,*) ' jest cieplo; pora na sporty letnie' 
case(10); write(*,*) ' juz jesien...<sup>7</sup>
case default !!! pozostale przypadki tzn miesiac < 1 lub 
                                            !!! miesiac>12 
write(*,*) ' oszukujesz !!! nie ma takiego miesiaca ' 
end select rady_nr2 
.... 
Dla porządku podamy teraz przykład z użyciem napisu
...... 
character(len=2) :: dzien, miesiac; character(len=1):: min='-' 
character(len=4) :: rok; character(len=10) :: data
..... 
dzien = '03'; miesiac = '05'; rok='2000'; 
..... 
select case(dzien//min//miesiac//min//rok) !!! jako argument case
```

```
!!! mamy teraz 
                                              !!! wyraŜenie o wartości znakowej 
case('03-05-2000'); write(*,*) ' swieto narodowe !!!' 
case('01-01-2001'); write(*,*) ' mamy juz wiek XXI !!!' 
end select 
! 
data = dzien//min//miesiac//min//rok 
! 
select case(data(1:3)) 
                                              !!! ten napis jest częścią oryginalnego 10 
                                              !!! znakowego napisu (tylko litery 1, 2, 3) 
case('10','20','30'); write(*,*) ' dosyc okragla data...'
```

```
case('25': ); write(*,*) ' do konca miesiaca juz niewiele dni ' 
end select 
....
```
**Uwaga!** Podobnie jak dla liczb całkowitych użycie konstrukcji '25": oznacza napis '25' i napisy następne (w/g alfabetycznego porządku; porównaj -->rozdział o zmiennych znakowych A.7).

Na zakończenie podkreślmy jeszcze raz, że instrukcja **select case... end select** występuje nadzwyczaj często w różnych programach, że jej użycie jest bardzo proste i że naprawdę warto jej używać.

## **I.A.12 . P**ę**tle, czyli instrukcja DO**

Instrukcja powtarzania (kilka razy) bloku innych instrukcji nazywa się pętlą. W F90/95 najbardziej typowa pętla wygląda następująco:

```
integer :: j, wartosc_startowa=-4, wartosc_koncowa=6, increment=3 
!!!!!
```

```
 DO j= wartosc_startowa, wartosc_koncowa, increment 
 blok_instrukcji
```
## **END DO**

gdzie **wartosc\_startowa, wartosc\_koncowa, increment** przyjmują wartości całkowite, są zmiennymi lub wyrażeniami o wartości **integer** (*ponadto są stałe w czasie wykonywania pętli; a więc między innymi są niezależne od j).* Wartosc\_koncowa rozumiana jest jako wartość nieprzekraczalna; licznik może być równy wartości końcowej (za ostatnim razem) ale nie może jej przekroczyć. **Increment** nie może być zerowy, ale może być ujemny.

Kontrolna zmienna j (odgrywa rolę licznika) zmienia się w czasie wykonywania pętli. Przy pierwszym wykonaniu **bloku\_instrukcji** jej wartość (w powyższym przykładzie) wynosi -4, przy drugim wykonaniu jest powiększona o 3 (czyli j=-1); przy trzecim znów o trzy (j=2); przy trzecim wykonaniu j=5. Czwartego razu już nie będzie gdyż wartość 5+3 jest większa od końcowej wartości, określonej jako 6. Jeżeli **wartość incrementu** wynosi dokładnie 1, to można go opuścić (wartość jeden przyjmowana jest wtedy domyślnie).

**write(\*,\*) ' drukujemy aktualna wartosc j '** 

**DO j= 3, 12; write(\*,fmt='(i3)') j; END DO** 

 **!!! wydrukowana zostanie kolumna** 

 **!!! liczb (jedna pod druga): 3,4,5,….,12**

Uwaga!

#### **DO n=3, 0, 2 blok\_instrukcji END DO**

W tym przykładzie **blok instrukcji** nie bedzie w ogóle wykonany ze względu na źle określoną wartość końcową. Jedynym efektem tej pętli będzie podstawienie za n wartości 3, co nastąpi przed wykonaniem (przez program) testu: czy w ogóle, oraz ile razy należy powtórzyć pętlę.

Prostym i intuicyjnie jasnym zastosowaniem pętli jest sumowanie. Przyjmijmy, że mamy wyliczyć sumę  $S = a_1 + a_2 + a_3 + ... + a_{100}$  gdzie j-ty wyraz sumy zadany jest formułą  $a_j = 1/(1+2^j)$ . Programik liczący wartość S może wyglądać następująco:

```
program sumuj 
implicit none; 
integer :: j; integer, parametr :: DP=selected_real_kind(15);
real(kind=DP) :: s, a_j, potega 
s=0.0_DP; potega= 1; 
   do j=1,100 
   potega=potega*2.0 DP \qquad \qquad \text{!!} rekurencyjne wyliczanie wyrażenia
                                            !!! 2**j co jest 
                                            !!! obliczeniowo tańsze od użycia:
                                            !!! potega=2**j 
   s = s + 1.0_DP/(1.0_DP + potega) 
   end do 
write(*,fmt='( '' suma='', E18.8E1)') s 
stop 
end program sumuj
```
Nieco bardziej skomplikowany przykład pętli wyglądać może następująco:

```
integer :: i, k=5, suma=0 
DO i= k+1, -k**2, -(2*k +4) !!! (a więc wartości: 6, -25, -14) 
suma=suma + i 
end do
```
Petla bedzie wykonana dla i= 6,  $-8$ ,  $-22$  natomiast dla i= $-36$  już nie, gdyż przekroczyliśmy zakres ustalony przez **warto**ść**\_ko**ń**cow**ą(czyli -k\*\*2 ; więc -25).

Pętle, oczywiście, mogą być zagnieżdżone jedna w drugiej, mogą także być "nazwane" (za pomocą etykiet słownych – identycznie jak dla bloków **if**). Zilustrujemy to wykonując sumę podwójną:  $S = a_1 + a_2 + a_3 + ... + a_{100}$  gdzie ogólny j-ty wyraz jest dany przez inną sumę  $a_j = j + (j+2) + (j+4) + ... + (j+10)$ :

```
program suma2 
implicit none; 
integer:: j, n, a_j; integer,parameter :: prec=selected_real_kind(15) 
real(kind=prec) :: s 
petla_j: do j=1,100; 
a_j =0 
           petla_n : do n= j, j+10, 2 
          \mathbf{a}_j = \mathbf{a}_j + \mathbf{n} end do petla_n 
s=s+a_j
```

```
end do petla_j 
write(*, fmt='(''suma ='', E18.8)') s
stop 
end program suma2
```
## **I.A.13. Awaryjne przerywanie wykonywania p**ę**tli - instrukcje EXIT oraz CYCLE**

Rozkaz **EXIT** powoduje natychmiastowe przerwanie wykonywanej pętli – można to sobie wyobrazić jako skok tuż poza **END DO.** Rozkaz **CYCLE** powoduje przerwanie danej iteracji – można go sobie wyobrazić jako skok w miejsce tuż przed **END DO**. Po tym skoku licznik ulega inkrementacji i cykl jest nadal powtarzany. Bardzo często instrukcje **EXIT, CYCLE** stosowane są z trzecią (dotychczas jeszcze nie omówioną) formą pętli, która wygląda następująco:

### **DO**

**blok\_instrukcji** 

### **END DO**

Nie widzimy tutaj żadnego licznika, żadnych wartości początkowych, końcowych i "incrementu". Ta forma pętli, teoretycznie rzecz biorąc, wykonywana jest w nieskończoność aż do momentu, gdy w jakiś awaryjny sposób wymusimy jej przerwanie. Dobrym przykładem będzie obliczanie sumy szeregu nieskończonego:  $S = a_1 + a_2 + a_3 + a_4 + \dots$  gdzie j-ty wyraz dany jest wzorem  $a_j = 1/(2^{*}j + 1)$ . Umawiamy się, że sumę S przybliżymy przez skończoną sumę wyrazów większych niż epsilon= $10^{-12}$ . W chwili, gdy kolejne wartości aj spadną poniżej progu "epsilon" będziemy je ignorować. Osoby, które przeszły kurs analizy matematycznej będą w stanie stwierdzić, że nasza prymitywna reguła w zastosowaniu do niniejszego przypadku jest sensowna.

**program nieskoczona\_suma integer :: j; integer,parameter :: DP=selected real kind(15) real(kind=DP) :: suma, a\_j, epsilon epsilon =1.0e-12\_DP; suma=0.0\_DP DO**   $a_j = 1.0 \text{ DP}/(2.0 \text{ DP}^{**} j + 1.0 \text{ DP})$ 

 **suma=suma+a\_j if (a\_j<epsilon) EXIT !!!** skrócona forma if **END DO write(\*,\*) ' suma w przyblizeniu = ', suma stop end do nieskonczona\_suma** 

Inny przykład: wyliczyć sumę : S= 1+2+3+4+5+ ….. + 300. Sumujemy kolejne liczby (co jeden), ale dodatkowo zażądamy, by opuścić w tej sumie liczby: 55, 122 oraz 250. Użyjemy do tego instrukcii "cycle":

```
program cycle_test 
integer :: suma, n 
suma=0; n=0; 
do; n=n+1; !!! n posłuŜy nam jako licznik zmieniający 
                                         !!! się od 1 do nieskończoności 
     if (n>300) EXIT 
     if (n .eq. 55 .or. n .eq. 122 .or. n .eq. 250) CYCLE 
     suma=suma+n 
end do; 
write(*,*) ' suma=',suma 
 stop 
end program cycle_test
```
Jeżeli pętle są zagnieżdżone w sobie, to **EXIT** lub **CYCLE** działa tylko w odniesieniu do najbliższej sobie (obejmującej je) pętli. Nie będziemy uczyli się ani rozważali tej reguły, gdyż istnieje prostszy sposób postępowania. W nazwanych (słownymi etykietami) pętlach możemy po **EXIT** podać nazwę etykiety. Wtedy skok będzie dotyczył pętli zaopatrzonej tą właśnie słowną etykietą, jak w przykładzie poniżej:

```
…<br>…
petla_po_n : do n=1,1000; 
              ……………. 
              <b>j=n, n**2 + n + 1 ………………. 
              if (j > 500) EXIT petla po n
               end do 
             ……………….. 
end do petla_po_n !!! skok (spowodowany EXIT) do tego
```
**!!! miejsca** 

….

Podsumowywując : **EXIT** stosować będziemy do awaryjnego przerywania pętli, **CYCLE** jest wygodny do uwzględniania wyjątków (np. wtedy, gdy pewne wartości zmiennej sterującej, czyli licznika, mają zostać opuszczone).

#### **I.A.14. Macierze (array)**

Macierz określamy jako jedno, dwu lub wielowymiarową tablicę liczb typu real, integer, complex. Elementy macierzy mogą też być stałymi znakowymi, lub logicznymi. Jeszcze inna możliwość, dla elementów będących tzw. typami pochodnymi (inaczej złożonymi) zostanie omówiona dużo później.

Konkretna wartość elementu macierzy określona jest przez wartości indeksów. Np. kwadratowa (dwuwymiarowa) macierz 10 x 10 liczb rzeczywistych o nazwie A ma elementy określane przez  $A_{ii}$ , indeksy i, j zmieniają się każdy od 1 do 10; indeks i numeruje wiersze tablicy, j numeruje kolumny. Inny przykład, to jednokolumnowa 3 elementowa macierz B o elementach B<sub>i</sub> gdzie j=1,2,3 określa numer wiersza (kolumna jest tylko jedna). W F90/95 można deklarować macierze mające do 7-miu indeksów.

W F90/95 jest określonych 5 typów macierzy. Najprostszy to **explicite shape array,** co rozumiemy jako macierze, co do których podaliśmy liczbę indeksów i ich zakresy (od – do). Mamy spore wątpliwości, czy tłumaczenie tego terminu na język polski może być zarówno językowo eleganckie, jak i oddać niuanse znaczenia tego terminu. Będziemy posługiwać się więc terminem angielskim oraz pesudo polskim - macierz o "kształcie zadanym jawnie". Macierz (explicte shape array) deklarujemy dodając do deklaracji zmiennej atrybut **dimension** z zaznaczonym (w nawiasie) zakresem zmienności indeksów, przy czym zakres ten zaznaczamy przez dwie liczby całkowite oddzielone dwukropkiem; np. 2:10 oznacza zmienność indeksu od 2 do 10 (co jeden). Możliwe jest także użycie pojedynczej liczby, np. 10, co traktowane jest (domyślnie) jako 1:10. Do jednego konkretnego elementu macierzy odwołujemy się pisząc identyfikator macierzy z nawiasem, w którym podajemy konkretne (interesujące nas) wartości poszczególnych indeksów.

W przykładzie poniżej zadeklarujemy trzy kwadratowe macierze **logical** o nazwach k1, k2, k3 o wymiarach 10 x 10 ; macierz **logical** Lij gdzie i, j = 11,12,…, 20; trzy wektory (macierze jednowymiarowe) **integer** w, u, v o zakresie zmienności indeksu od 7 do 9, pięć macierzy trójwskaźnikowych **real** Rijk, Tijk, Yijk, …. o zakresie zmienności indeksów i=1, 2, ..., 10; j= -30,..., 30; k= 0,...,10; dwie macierze **complex** Cij**,** Zij, gdzie i= 1,…,10; i= 1,…,10 oraz macierz jednowymiarową znakową (od 1 do 3) "napisy". Dla macierzy k1, k2 podstawimy .true. dla elementów diagonalnych oraz .false. dla elementów pozadiagonalnych, za składowe w, u, v wartości 1, 2, 3; macierz R wyzerujemy, macierz T oraz Y wypełnimy jedynkami, a za macierz Z podstawimy jednostki urojone dla pierwszego wiersza, a wartość jeden dla pozostałych wierszy. Na zakończenie wydrukujemy wartości macierzy do pliku tekstowego. W poniższym przykładzie postaramy się przekazać możliwie dużo informacji o deklarowaniu i posługiwaniu się macierzami.

# **program macierze implicit none; integer, parameter :: St=8; integer :: r,s logical, dimension(10,10) :: k1, k2 !!! zakres indeksów: od 1 do 10 logical, dimension (11:20,11:20) : L !!! zakres indeksów od 11 do 20 integer, dimension(7:9) :: w, u, v !!! zakres indeksow:** od 7 do 9

**real, dimension( 2:10, -30:30, 0:10) :: R, T, Y, TplusY, TmnozY** 

**complex, dimension(1:10, 2+St):: Z, C**  $\qquad$  **!!! zakres zmienności indeksu może być** 

**!!! wyliczony; a wi**ę**c 2+St daje 10** 

**character(len=10),dimension(1:3) :: napisy** 

**do r=1,10; do s=1,10; if (r .eq. s) then**   $k1(r,s) = .true.$  **let us a limitary in the limitary in the limitary constant in the limitary in the limitary k1 !!! podstawiamy .true. else k1(r,s)=.false, !!! za pozostale (r .ne. s) podstawiamy !!! .false. end if end do; end do; k2= k1 !!! macierze o identycznym kształcie !!! mo**Ŝ**emy podstawia**ć **jedna za drug**ą L = k1  $\blacksquare$  **Example 1.1**  $\blacksquare$  **Example 1.1**  $\blacksquare$  **Example 1.1**  $\blacksquare$  **Example 1.1**  $\blacksquare$  **Example 1.1**  $\blacksquare$  **Example 1.1**  $\blacksquare$  **Example 1.1**  $\blacksquare$  **Example 1.1**  $\blacksquare$  **Example 1.1**  $\blacksquare$  **Example 1.1**  $\blacksquare$ **!!! zakres zmiennosci ka**Ŝ**dego indeksu !!! obejmuje identyczn**ą **liczb**ę **elementów; !!! mówimy,** Ŝ**e kształty L oraz k1 s**ą **!!! takie same mimo,** Ŝ**e granice, pomiedzy !!! którymi zmieniaj**ą **si**ę **indeksy, s**ą **!!! ró**Ŝ**ne (dla k1 od 1 do 10 dla L od 11 do !!! 20); dokladny sens instrukcji !!! podstawienia**  $L = k1$ **!!! zostanie przedstawiony za chwil**ę **poni**Ŝ**ej !!! (za pomoc**ą **p**ę**tli do); !!! wygl**ą**da to tak, jak gdyby dla maszyny !!! naturalny zakres !!! zmienno**ś**ci indeksów zawsze zaczynał !!! si**ę **od 1 ; !!!** w takiej "interpretacji" maszyna może **!!! dodatkowo obsługiwa**ć **drugi !!! równowa**Ŝ**ny system numeracji !!! (ten zadeklarowany przez nas); nasze !!! własne warto**ś**ci indeksów s**ą **wtedy !!! po prostu przesuni**ę**te wzgl**ę**dem !!! ''naturalnego indeksowania'' maszyny do r=11, 20; do s=11, 20;**   $L(r,s) = k1(r-10, s-10)$ **end do; end do !!! identyczne z L = k1 k3 = k1 .and. k2 !!! dozwolona instrukcja oznaczaj**ą**ca: dla !!! ka**Ŝ**dej pary indeksów !!! wykonaj to samo, tzn. k3\_ij = k1\_ij !!! .and. k2\_ij !!! uwaga : k3\_ij oznaczamy (w niejszym !!! komentarzu) !!! jako element macierzy k3 o indeksach** 

- **!!! i, j (podobny sposób zapisu wyst**ę**puje w**
- **!!! programie TeX)**

**!!! do r=7,9; w(r)= r; end do;**  43

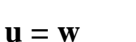

**!!! identyczny skutek osiagn**ąć **mo**Ŝ**na** 

**!!! stosuj**ą**c tzw. konstruktor macierzy, !!! czyli po prostu wymieniajac w !!! odpowiednich nawiasach jej list**ę **!!! elementów**   $v = (7, 8, 9)$ **!!!!!!!!!!!!!!!!!!!!!!!!!!!!!!!!!!!!!!!!!!!!!!!!! R** = 0.0 <br>**III** za macierz możemy podstawić liczbę**; !!! rozumiane jest to nast**ę**puj**ą**co: !!! "za ka**Ŝ**dy element R podstaw t**ę **sam**ą **!!! liczb**ę**"**   $T = 1.0; Y = 1.0;$ **!!! macierze T, Y wypełniamy jedynkami TplusY = T + Y !!! znów dozwolona instrukcja oznacza: dla !!! ka**Ŝ**dej trójki indeksów !!! ijk zrób to samo: !!!TplusY\_ijk = T\_ijk + Y\_ijk TmnozY = T\*Y !!! nie jest to wcale iloczyn macierzy ale !!! instrukcja oznaczaj**ą**ca !!! TmnozY\_ijk = T\_ijk\*Y\_ijk (dla !!! ka**Ŝ**dej trójki indeksów i, j, k) !!!!!!!!!!!!!!!!!!!!!!!!!!!!!!!!!!!!!!!!!!!!!!!!!!!!!!!!!!!!!!!!!!!!!!!!!!!!!!!!!!!!!!!!!!!!!!!!!!!!! Z = (1.0, 0.0) !!! za wszystkie elementy Z podstawiamy !!! liczb**ę **zespolon**ą **równ**ą **1**  do r=1, 10;  $Z(1,r) = (0.0,1.0);$  end do; **!!! pierwszy wiersz wypełniamy liczba !!! urojona (0,1) !!! identyczny skutek mo**Ŝ**emy osi**ą**gn**ąć **!!! stosuj**ą**c instrukcje**   $Z(1, :)= (0.0, 1.0)$ **!!! Z(1, :) rozumiana jest (podobnie jak !!! było to dla napisów) !!! jako macierz jednowymiarowa !!! powstała z macierzy kwadratowej Z !!! i obejmuj**ą**ca tylko elementy jej !!! pierwszego wiersza ; !!! dwukropek oznacza wi**ę**c pełny zakres !!! zmienno**ś**ci drugiego indeksu**   $C = (2.0, 0.0) * Z + (1.0, 0.0)$ **!!!** interpretacja:  $C_i$ \_ij =  $2^*Z_i$ \_ij +  $(1,0)$ **!!! dla ka**Ŝ**dej pary i, j; !!! tak wiec w F90/95 macierz mo**Ŝ**na** 

**!!! mno**Ŝ**y**ć **przez liczb**ę**, co oznacza !!! mno**Ŝ**enie ka**Ŝ**dego elementu macierzy !!! (przez t**ę **liczb**ę**) napisy(1) = ' 1-wszy napis'; !!! tutaj** ś**rednik nie jest potrzebny; ale !!! te**Ŝ **nie przeszkadza**   $n$ apisy(2) =  $\degree$  2-gi napis';  $n$ apisy(3) =  $\cdot$  3-ci napis'; **!!! to samo mo**Ŝ**na by było osiagn**ąć **stosuj**ą**c !!! konstruktor macierzowy napisy = (/'1-wszy napis', '2-gi napis', '3-ci napis'/) !!! teraz otwieramy plik do drukowania open(88, file=' przyklady.txt') write(88, \*) ' drukujemy przyklady z programu macierze :' write(88, \*) ' ----------------------------------------------------------' write(88, fmt='('' element k1\_23 macierzy k1='', L8)') k1(2,3) write(88, \*) ' elementy macierzy k1 ; drukowane w/g kolejnosci kolumn' write(88, \*) ' czyli kolejno elementy pierwszej kolumny, drugiej kolumny, trzeciej…'**  write(88, fmt='(10L7)') k1 **!!! drukujemy po 10 elementów na wiersz !!! uwaga: je**ś**li argumentem write jest !!! macierz (sam symbol bez indeksów) !!! to wydrukowane zostan**ą **wszystkie !!! elementy macierzy w kolejno**ś**ci !!! naturalnej (w tym wypadku w/g !!! kolejno**ś**ci kolumn) !!!!!!!!!!!!!!!!!!!!!!!!!!!!!!!!!!!!!!!!!!!!!!!!!!!!!!!!!!!!!!!!!!!!!!!!!!!!!!!**  write(88, \*) ' teraz drukujemy elementy macierzy R (w kolejnosci naturalnej)' **write(88, fmt='(5E16.7)') R !!! !!! uwaga: kolejno**ść **naturalna oznacza w !!! tym przypadku takie uło**Ŝ**enie !!! elementów R\_ijk,** Ŝ**e i zmienia si**ę **!!! pierwsze, potem j, a na ko**ń**cu k, a wi**ę**c !!! mamy po kolei trojki (1,-30,0), (2,- !!! 30,0), (3,-30,0) ,….(10,-30,0), (1,-29,0), !!! (2,-29,0),……(10,-29,0),………. !!! w tym miejscu przerywamy !!! close(88); stop;** 

**end program macierze** 

#### **I.A.15. Segmenty (cz**ęś**ci) macierzy**

F90/95 jest bardzo rozbudowanym językiem jeżeli chodzi o działania na **całych** macierzach lub ich segmentach (częściach).

Do określania o jakie segmenty macierzy chodzi służy specjalna konwencja "trójek" indeksów " (subcript triplets). Jeżeli w miejsce jakiegoś indeksu macierzy (poprzednio zadeklarowanej) zapiszemy trzy liczby oddzielone dwukropkami, np. 10:20:5, to rozumiemy to następująco: dokonaj selecji indeksów, zacznij od wartości 10, zmieniaj indeks co 5 (trzecia liczba tzn. inkrement lub powiększenie) tak długo, aż nie przekroczy wartości 25 (drugi liczba); przykładowo

46

#### **real, dimension(0: 100) :: A**

**…….** 

#### $A(10:25:5) = 0.0$

oznacza: weż segment macierzy składający się z elementów  $A_{10}$ ,  $A_{15}$ ,  $A_{20}$ ,  $A_{25}$ .

Identyfikator A(10:25:5) oznacza więc jednowymiarową i czteroelementową macierz. Podstawienie  $A(10:25:5) = 0.0$  oznacza, że elementy  $A(10)$ ,  $A(15)$ ,  $A(20)$ ,  $A(25)$ oryginalnej macierzy zostaną wyzerowane. Konwencja trójek ma liczne warianty i uproszczenia; ich znaczenie (w oparciu o powyższą deklarację macierzy A) wyjaśnia tabela poniżej:

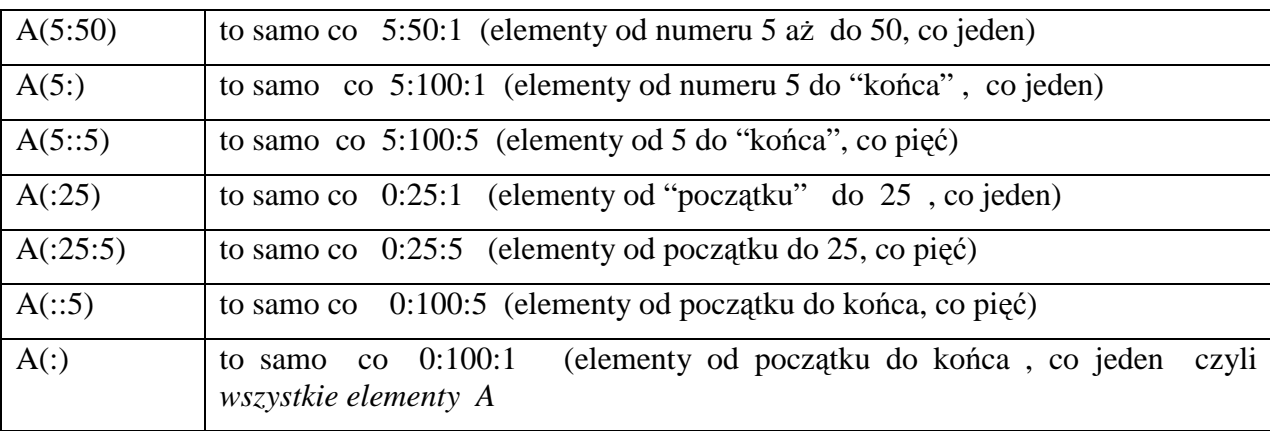

Konwencja trójek stosuje się, oczywiście, niezależnie dla każdego indeksu macierzy. Tak więc, jeżeli mamy deklarację **character(len=25), dimension(10,10) :: info** to  $info(:,:)$  jest identyczne z info (z całą macierzą);  $info(5,:)$  oznacza macierz jednowymiarową której elementami są elementy 5-go wierszamacierzy info, natomiast info(1:5,1:5) oznacza lewy górny kwadrant (ćwiartkę) macierzy info, itd.

Istnieje jeszcze jeden dosyć wyszukany sposób określania "segmentów" macierzy za pomocą tzw. wektorowego indeksu (vector subscript). Zamiast definicji znów posłużymy się przykładem

**integer, dimension(2) :: index1; integer, dimension(6) :: wsk** 

**real,dimension(4) :: W**

**…**

```
…. 
w=(/1.0, 2.0, 3.0, 4.0/); 
index1 = (/ 2, 4/); wsk=(/2, 2, 4, 4, 1, 3/)
… 
write(*, fmt='(2F10.4)') W(index1) 
write(*, fmt='(6F10.4)') W(wsk)
```
gdzie użyliśmy konstruktora macierzowego  $($ .... $)$  celem podstawienia za elementy macierzy konkretnych liczb. Po podstawieniu "wektorowych indeksów" index1 oraz wsk, W(index1) będzie identyfikatorem macierzy (dwuelementowej) składającej się z  $W_2$ ,  $W_4$ natomiast W(wsk) będzie identyfikatorem 6-cio elementowej macierzy :  $W_2, W_2, W_4, W_4$ ,  $W_1$ ,  $W_3$  (uwaga: każda z wartości macierzy wsk musi się mieścić w zakresie zmienności indeksu macierzy W; tzn. jedynie liczby 1,2,3,4 są dozwolone). Mieszanie trypletów z indeksami wektorowymi jest możliwe, co demonstrujemy poniżej:

#### **integer, parameter :: zero=0**

**integer, dimension(5) :: wek**  $ind = (16, 7, 8, 9, 10)$ 

### **!!! macierz mo**Ŝ**na inicjowa**ć **ju**Ŝ **w czasie !!! deklaracji**

**integer, dimension(10, 10) :: moje\_dane** 

**….** 

**moje\_dane(wek\_ind, 6:10) = zero** 

#### **moje\_dane(wek\_ind,1) =zero**

W podanym przykładzie w pierwszym podstawieniu (assigment) wyzerowaliśmy prawą dolną ćwiartkę macierzy moje\_dane. Oczywiście, taki sam efekt osiągnęlibyśmy stosując podstawienie: moje\_dane(6:10,6:10) = zero. W drugim podstawieniu wyzerowaliśmy dolną połowę pierwszej kolumny macierzy moje\_dane.

Zwracamy uwagę początkujących programistów na okoliczność, że możliwość posługiwania się segmentami macierzy (bez deklarowania nowych macierzy na zmagazynowanie wybranych elementów) jest bardo użyteczna. Powoduje to, między innymi, znaczne skrócenie naszego kodu źrółowego (np. w przypadku dużych programów operujących na macierzach: takich jak rozwiązywanie różnych problemów algebry liniowej, a w szczegółności wyliczanie wyznaczników, odwracanie macierzy itp).

#### **I.A.16. Konstruktory macierzy**

Dla macierzy jednowymiarowych (z jednym indeksem) poznaliśmy już (w rozdziałach A.14 oraz A.15) konstruktor macierzy. Przypomnijmy więc, że: **integer, dimension(0:4) :: M M=(/1, 2, 3, 4, 5/)**  oznacza to samo co

#### **M(0)=1 ; M(1)=2; M(2)=3; M(3)=4; M(4)=5;**

Konstrukor macierzy może przybierać również inne (rzadziej używane) formy zawierające skrótowo zaznaczoną pętlę DO, co zapisuje się jako  $((i, j=1, 5)$ ). Efekt podstawienia  $M=(1, 2, 3, 4, 5)$  jest więc identyczny, gdy użyjemy  $M=(1, j=1, 5)$   $\ell$ ). Bardziej skomplikowany przykład konstruktora macierzy z ukrytą pętlą Do spodowuje podstawienie za kolejne elementy M kolejnych liczb nieparzystych : 1, 3, 5, 7, 9; zakodujemy to jako **M**=(/ (2<sup>\*</sup>j+1, j=0, 4) /). Używanie mieszanej konwencji, czyli wykazu elementów, oraz petli Do także jest możliwe. Przyjmijmy np., że mamy macierz 100-elementową, w której początkowe 10 elementów to liczby parzyste, ostatnie 3 elementy mają wartości 98, 99, 100 , a wszystkie pozostałe elementy są równe 333. Wtedy:

## **integer :: j, k integer, dimension(100) :: przyklad przyklad=(/ (2\*j, j=1,10), (333, k=11, 97), 98, 99, 100/)**

Trochę inaczej postępujemy gdy macierz jest wielowymiarowa. Dla przykładu rozważmy macierz dwuwymiarową. Postępowanie w takim wypadku jest następujące:

- tworzymy macierz jednowymiarową zawierającą elementy macierzy dwuwymiarowej poukładane kolumnami;
- do utworzonej macierzy jednowymiarowej stosujemy stardardową funkcję **reshape** która macierz jednowymiarową przekształci w dwuwymiarową.

Przyjmijmy więc, że chcemy utworzyć następującą macierz o wymiarach 5 x 2:

Dokonamy tego w sposób następujący:

```
integer, parameter :: ilosc_wierszy=5, ilosc_kolumn=2 
integer, dimension(5, 2) :: C 
integer, dimension(0:4, 0:1) :: C2 
integer, dimension(10) :: pomocnicza 
integer, dimension(2) :: zakresy_indeksow 
pomocnicza= (/0, 1, 2, 3, 4, 5, 6, 7, 8, 9/) 
zakresy_indeksow = (/5, 2/) 
C=reshape( pomocnicza, zakresy_indeksow) 
…………
lub po prostu 
C=reshape( (/0, 1, 2, 3, 4, 5, 6, 7, 8, 9/), (/5, 2/) ) 
podobnie
```
 $C2 =$  reshape( $(10, 1, 2, 3, 4, 5, 6, 7, 8, 9), (15, 21)$ )

jest identyczna z macierzą C (z wyjątkiem przesuniętej numeracji indeksów).

W praktyce najczęściej jednak elementy macierzy wpisywać będziemy do osobnego pliku tekstowego, z którego później wczytamy je do programu (do odpowiedniej macierzy) za pomocą instrukcji **read.** 

## **I. A.17 Funcje standardowe lbound, ubound, size oraz shape**

Jak wspominaliśmy już wcześniej, w F90/95 można deklarować macierze mające do 7-iu indeksów. Wymiar macierzy, czyli liczba indeksów nazywa się inaczej rangą (ang.: rank). Np. macierz Rijkl jest 4-o wymiarowa, bo ma 4 indeksy (rank=4). Liczba elementów przypadająca na ustalony indeks nazywy zakresem tego indeksu (ang: extent of a dimension) - jest ona równa górna\_granica\_indeksu – dolna\_granica\_indeksu+1. Rozmiarem macierzy (ang.: size) nazywamy całkowitą liczbę elementów macierzy. W końcu kształtem (ang.: shape) macierzy nazywamy jednowymiarową macierz, której kolejnymi elementami są zakresy kolejnych indeksów. W języku polskim użylibyśmy raczej słowa wymiary macierzy zamiast kształt. Ale pozostańmy w obszarze "slangu" angielsko-informatycznego; nie jest to może eleganckie, ale wydaje się być bezpieczeniejsze (dla osoby właśnie się uczącej). Przykładowo określimy, jakie są ranga, zakresy, rozmiar, kształt (rank, extent, size, shape) dla

## **real, dimension( 2:5, 1:10, 0:9) :: D**

Łatwo sprawdzić że rank  $=3$ ; extent's są 4,10,10 czyli shape zadany jest macierzą  $(4,10,10)$ ; size = 400. Dolna granica pierwszego indeksu wynosi 2, górna 5; dolna granica drugiego indeksu wynosi 1, górna 10; dla trzeciego odpowiednie liczby to 0, 9.

Wspomnieliśmy, że każda macierz posiada coś w rodzaju naturalnej numeracji, gdzie każdy indeks rozpoczyna się od wartości 1. Dlatego możemy wykonywać podstawienie następującego typu:

```
real, dimension( 2:5, 1:10, 0:9) :: D 
real, dimension( 1:4, 1:10, 1:10) :: D_prim 
…
```
## $D$ **prim = D**

Widzimy, że macierze D oraz D\_prim mają identyczny kształt, czyli że są zgodne ze sobą (po ang. określamy to jako *conformable arrays*, czyli że są *zgodne*). Pojęcie zgodności nieco rozszerzymy przyjmując, że np. z dowolną macierzą **real** zgodna jest również dowolna liczba **real** przy czym rozumiemy wtedy, że liczba została powielona w nową macierz o tym samym kształcie. Na macierzach zgodnych możemy wykonywać podstawianie jednej macierzy za drugą, dodawanie, oraz "mnożenie", traktowane zawsze jako blok identycznych operacji na pojedynczych elementach Tak więc

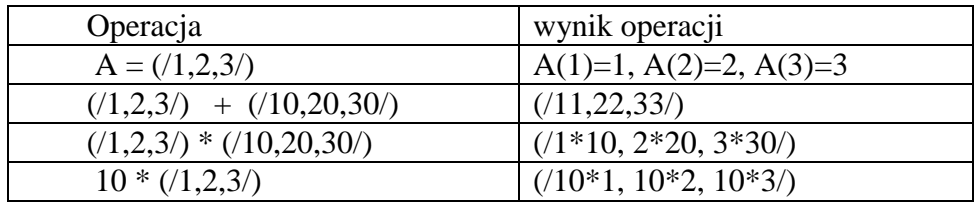

gdzie A została zadeklarowana jako **integer, dimension(3) :: A**

**Uwaga!** Wbrew niektórym starszym podręcznikom instrukcje typu **if (A .eq. B) then,... gdzie A, B** to macierze o tym samym kształcie,*NIE S*Ą *DOZWOLONE***.** 

```
Jeszcze jeden przykład: 
integer :: r, s 
integer, dimension(10, 10) :: A, C 
integer, dimension(0:9, 11:20) :: B 
integer, dimension(20, 20) :: CC 
B = 10; A = 1C = B - 2<sup>*</sup> A; CC(1:10, 1:10) = C !!! co jest identyczne z: 
do r=1, 10; do s=1, 10; A(r, s) = 1; B(r-1, s+10) = 10;
end do; end do; 
111
do r=1, 10; do s=1, 10; 
C(r, s) + B(r-1, s+10) - 2^* A(r, s); CC(r, s) = C(r, s)end do; end do; 
….
```
Fortran 90/95 posiada na swoim wyposażeniu funkcje, które dokonują skanowania macierzy podając jej główne charakterystyki. W głównym bloku programu funkcje te nie są zbyt użyteczne, ale w programach składających się z dziesiątków różnych bloków ich rola staje się ważna. A więc **size(macierz)** podaje liczbę elementów macierzy. Funkcję tę można stosować ponadto w drugi sposób **size(macierz, numer indeksu)** - podaje ona wtedy liczbę (extent) elementów wzdłuż określonego wymiaru. Następnie funkcja **shape(macierz)** daje w wyniku jednowymiarową macierz charakteryzującą kształt macierzy. W końcu **lbound, ubound** (lower bound, upper bound, czyli dolna granica, górna granica) określają zakres zmienności określonego indeksu. Przykładowo:

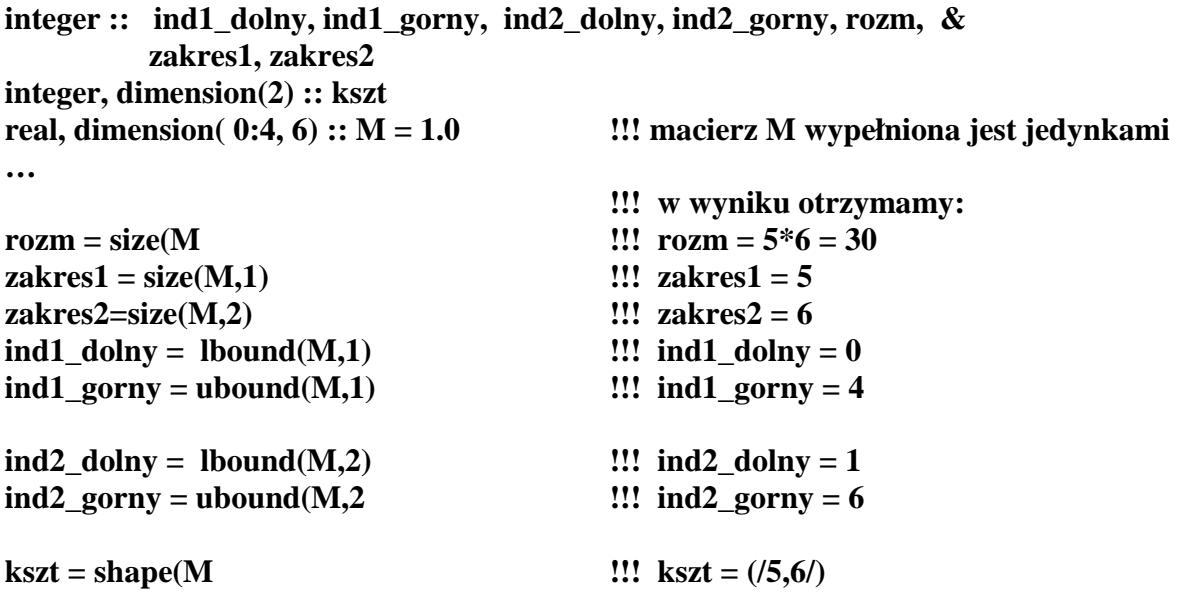

```
……
```
Obecnie przejdziemy do omówienia innych ważnych funkcji standardowych.

### **I.A.18. Funkcje standardowe działaj**ą**ce na macierzach**

Funkcji standardowych, operujących na macierzach, jest zbyt wiele, żeby omówić je wszystkie. Poprzestaniemy więc jedynie na tych, które stosowane są najczęściej. Po pierwsze, macierze, których elementami są typy podstawowe (intrinsic types, a więc integer, real, complex) mogą być argumentami standardowych funkcji takich, jak logarytm, sinus, cosinus, wartość bezwględna itp. Interpretowane jest to jako : wylicz sinus (cosinus,….) dla każdego elementu macierzy z osobna; z wyników utwórz macierz o takim samym kształcie. Dla przykładu:

```
integer :: r, s 
integer, parameter :: DP= selected_real_kind(15); 
real(kind=DP), dimension(2:3,2:3) :: arg, wynik 
arg = 1.0_DP 
wynik = log(arg)
```
### **!!! identyczny rezultat osiagnac mo**Ŝ**na za !!! pomoc**ą **p**ę**tli:**   $\bf{d}$ o **r**=2,3;  $\bf{d}$ o **s**=2,3; wynik(**r**,s) =  $\bf{log}(arg(r,s))$ ; end  $\bf{d}$ o; end  $\bf{d}$ o;

 **…..** 

Podobnie zamiast funkcji sin moglibyśmy użyć: cos, tan, ich funkcji odwrotnych (arcusów) czyli **acos, asin, atan**, następnie funkcji hiperbolicznych **sinh, tanh**, funkcji **sqrt, log, abs, exp**, funkcji **conjg** (funkcja sprzężenia zespolonego), funkcji **aimag** (wyciąga część rzeczywistą z liczb zespolonych) oraz funkcji **max, min**, wyciągające wartość maksymalną lub minimalną:

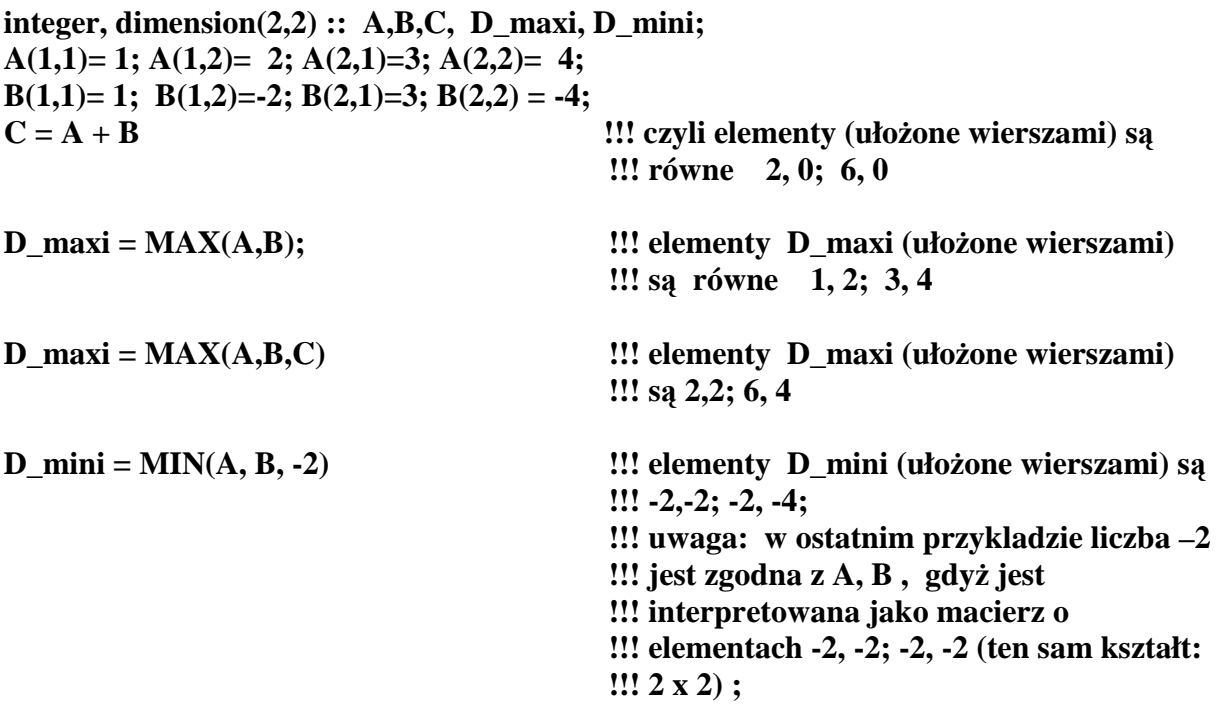

**……**

Podobnie podstawowe funkcje działające na argumentach znakowych (napisach -- "string'ach") mogą jako argumenty mieć całe macierze znakowe.

Nadzwyczaj użyteczną klasą funkcji są te, które dokonują standardowych numerycznych operacji algebry macierzowej. Są to:

- **dot product** iloczyn skalarny 2-ch zgodnych (co do kształtu) macierzy jednowymiarowych czyli wektorów;
- **matmul** prawdziwy iloczyn macierzowy albo 2-ch macierzy dwuwymiarowych - prostokątnych (o ile liczba kolumn pierwszej = liczbie wierszy drugiej), albo macierzy dwuwymiarowej i wektora, albo wektora i macierzy dwuwymiarowej (podobne zastrzeżenia co do odpowiedniej liczby wierszy, kolumn aby mnożenie macierzowe było określone);
- **transpose** transpozycja macierzy dwuwymiarowych (zamiana wierszy na kolumny)

```
integer :: r, s, t 
real :: suma, dlugosc2, dlugosc4, iloczyn_skal 
!!! 
real, dimension(2, 4) :: M2x4 
real, dimension(4, 2) :: M4x2 
real, dimension(2, 2) :: MxM 
real, dimension(2) :: vector2 , wynik2 
real, dimension(4) :: vector4, wynik4 
real, dimension(4) :: new vec = (/ 1.0, 2.0, 3.0, 4.0/)
…. 
vector4 = 10.0; vector2 = 4.0
```
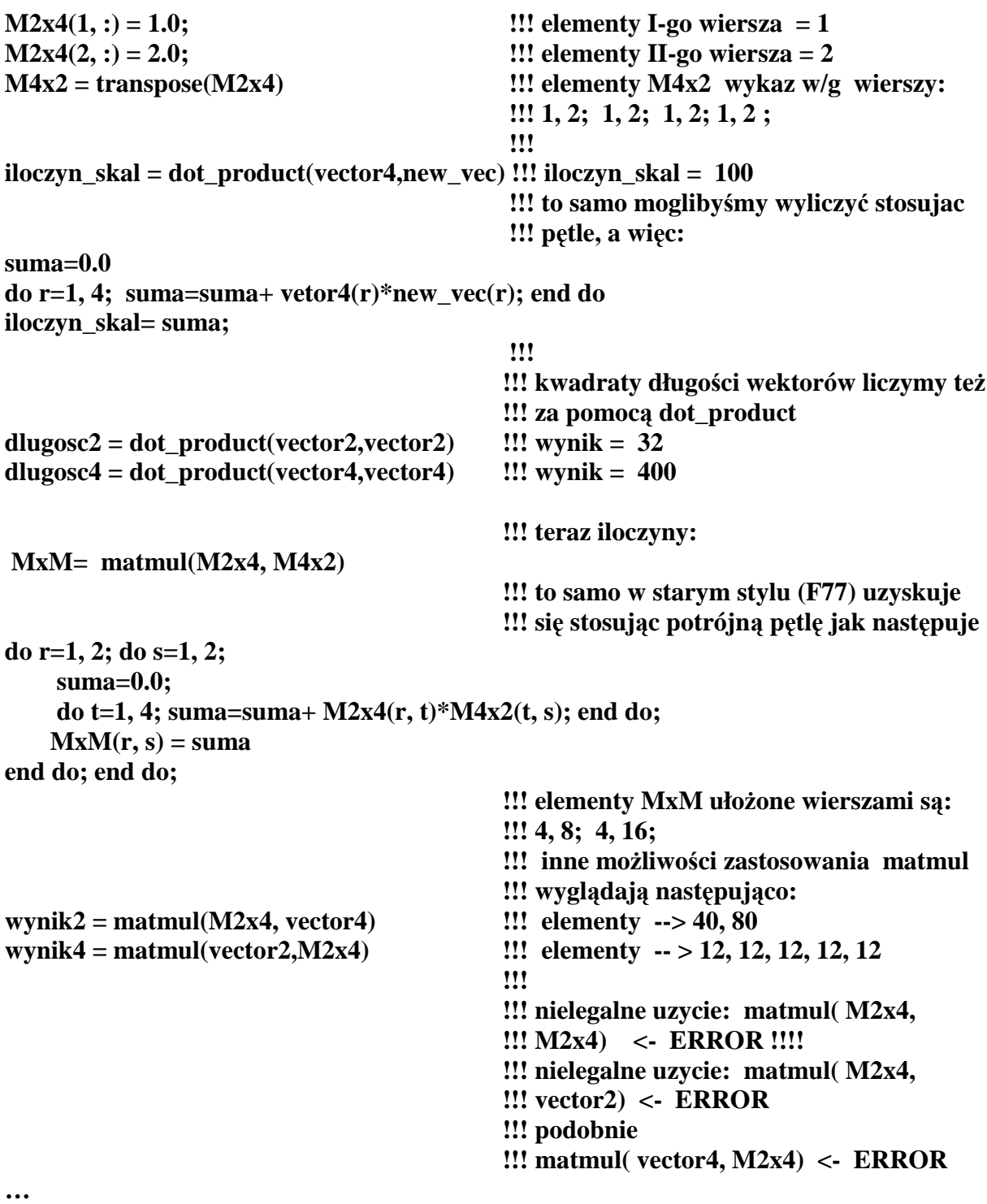

#### **I.A.19. Instrukcje i funkcje standardowe działaj**ą**ce na macierzach – ci**ą**g dalszy**

Zanim omówimy pozostałe funkcje standardowe działające na macierzach musimy określić pojęcie maski logicznej. Nazwa "maska" jest tutaj czysto symboliczna. Wyobraźmy sobie, że mamy tablicę 8 x 8 składającą się z kwadratów (np. szachownicę) o jednym kolorze. Chcemy zamalować na inny kolor jedynie pewne wybrane pola. Sporządzamy więc maskę z tektury o wymiarach identycznych jak nasza tablica; wycinamy okienka w odpowiednich miejscach maski, przykładamy maskę do tablicy i skierowywujemy rozpylacz z farbą na maskę. Wycięte okienka pozwolą na wybiórcze pokrycie farbą wybranych obszarów (analogiczna technika stosowana jest przy produkcji układów scalonych).

Jeżeli chcemy dokonać wybiórczej operacji tylko na niektórych elementach jakiejś macierzy możemy sporządzić maskę - logiczną tablicę tego samego kształtu (o tych samych wymiarach) co oryginalna macierz. Operacji na macierzy dokonujemy element po elemencie ale tylko wtedy, gdy odpowiednie elementy maski mają wartość .true.

Najprostszy przykład: w macierzy SYG(100) zgromadziliśmy kolejne (czasowe) wartości jakiegoś sygnału cyfrowego. Idealnie powinna być to sekwencja zer i jedynek. Ze względu na błędy transmisji, na szumy itp. dostajemy inny ciąg dodatnich liczb: np. 0.1, 1.1, 0.2, 0.9, ..... Przyjmujemy, że małe liczby to najprawdopodobniej zniekształcona wartość zero. Duże liczby to z kolei zniekształcona jedynka. Przyjmiemy więc (dosyć dowolnie), że oczyszczenie sygnału będzie wyglądać następująco. Progiem będzie 0.5; liczby mniejsze od 0.5 przekształcimy w zero; liczby większe od 0.5 przekształcimy na jedynki. Nasza maska, to  $D > 0.5$ . Pamiętamy, że liczby są zgodne z macierzami (w sensie kształtu macierzy). Innymi słowy D>0.5 oznacza macierz logiczną, której pierwszym elementem jest SYG(1)>0.5; drugim elementem jest SYG(2) >0.5; trzecim elementem jest  $SYG(3) > 0.5$  itp. Wartości tych elementów, to .true. albo .false. w zależności od tego, czy nierówność jest spełniona czy nie. Gdybyśmy oczyszczenie naszego sygnału próbowali zrobić metodą tradycyjną (tak jak robiło się to w F77), to musielibyśmy użyć petli DO:

**real, dimension(100) :: SYG, JEDYNKI =0.0 integer:: j, k open(55, file='dane.syg');** 

> **!!! w pliku dane.syg przechowywane s**ą **!!! warto**ś**ci sygnału – jedna liczba na jedn**ą **!!! lini**ę**; razem 100 liczb i 100 linii**

**do j=1, 100; read(55, \*) SYG(j); end do;** 

```
do k=1, 100 
  if (SYG(k) > 0.5) then
       SYG(k)=1.0 
   else 

   end if 
end do;
```
Na modłę F90/95 identycznie tego samego (co robiła powyższa pętla po k) możemy dokonać używając krótkiej i zwięzłej instrukcji where:

where  $(SYG > 0.5)$ **SYG =1.0 elsewhere SYG = 0.0 end where** 

Instrukcja **where** występuje w trzech wariantach (podobnie jak instrukcja **if**). Jeden wariant właśnie poznaliśmy. Drugi wariant wygląda następująco:

## **JEDYNKI = 0.0**

#### where  $(SYG > 0.5)$ **JEDYNKI=1.0 end where**

Trzeci wariant to po prostu jeszcze bardziej skrócony zapis drugiego wariantu:

### **where (SYG>0.5) JEDYNKI=1.0**

*Uwaga! W instrukcji where maska logiczna musi by*ć *zgodna z macierz*ą *(conformable with) któr*ą *podstawiamy. Dozwolone jest tylko jedno podstawienie pod symbol macierzy po where i jedno po elsewere (*Ŝ*adnych indeksów;* Ŝ*adnych dodatkowych instrukcji). Ranga macierzy mo*Ŝ*e by*ć *oczywi*ś*cie dowolna.* 

Obecnie po instrukcji **where** poznamy bardzo wygodne funkcje **SUM** oraz **PRODUCT.** Naszym przykładem będzie teraz macierz integer 31 x 100 o nazwie WYDATKI. W macierzy tej gromadzić będziemy zapisy o naszych wydatkach z budżetu domowego. Jeżeli WYDATKI $(3,8) = 500$  to umawiamy się, że oznacza to 8-y z kolei wydatek (w wysokości 500 zł) dokonany 3-go dnia obecnego miesiąca. Jeżeli wydatków było tego dnia tylko 8, to pozostałe wartości macierzy są zero, czyli WYDATKI(3,9:100) = 0. Teraz sformułujemy nasz problemik:

- ile pieniędzy wydaliśmy 3-go dnia miesiąca?
- ile pieniędzy wydaliśmy w ciągu całego miesiąca?
- ile pieniędzy wydaliśmy w ciągu całego miesiąca ale tylko w formie drobnych wydatków, tzn. kwot nie przewyższających 20 zł?

**integer, dimension(31,100) :: WYDATKI integer :: mala\_suma, cala\_suma, suma\_3** 

#### **!!! wczytujemy z pliku warto**ś**ci wydatków**

**mala\_suma = SUM(WYDATKI, WYDATKI<20) cala\_suma = SUM(WYDATKI)**   $suma_3 = sum(WYDATA(3, :))$ 

Jak widać, **SUM** może mieć dwa argumenty (faktycznie może mieć ich nawet trzy, ale te przypadki wykraczają poza zakres niniejszego skryptu). Pierwszy obowiązkowy argument, to jakaś macierz (o dowolnym kształcie). Gdy w **SUM** jest tylko ten jeden argument, wtedy **SUM** wylicza sumę **wszystkich** elementów macierzy. Tak więc **SUM(WYDATKI)** wylicza sumę elementów całej macierzy a **SUM(WYDATKI(3, :)** sumę segmentu macierzy WYDATKI (segment to cały 3-ci wiersz macierzy WYDATKI). Jeżeli jednak mamy drugi argument – naszą maskę logiczną to sumowane są tylko te elementy dla których odpowiedni "równoległy" element maski ma wartość .true. **SUM(WYDATKI, WYDATKI < 20)** zsumuje więc tylko te elementy macierzy które są mniejsze od 20. Funkcja **PRODUCT** działa analogicznie do **SUM**; tyle tylko, że podaje nie sumę, ale iloczyn elementów.

Na zakończenie podamy jeszcze kilka innych funkcji. Podobnie jak **SUM** mogą one mieć jeden, dwa lub czasami trzy argumenty, i w zależności od tego ich znacznie jest nieco inne. My ograniczymy się jedynie do najprostszych przykładów – co więcej, podamy je tylko w formie schematycznej. Przyjmijmy więc, że zadeklarowane mamy dwie macierze rzeczywiste i jedną logiczną:

## **real,dimension(100) :: dluga real, dimension(10, 10) :: mat; logical, dimension(10, 10) :: maska**

oraz kilka zmiennych pomocniczych (o nazwach : licznik, nr\_indeksu, warunek)

#### **integer :: licznik; logical :: warunek;**

Funkcja **ALL warunek = ALL(maska)** ma wartość .true. tylko wtedy, jeżeli wszystkie elementy maski mają wartość .true. (All – wszystko). Funkcja **ANY warunek = ANY(maska)** ma wartość .true. tylko wtedy jeżeli chociaż jeden element **maska** ma wartość .true. (Any - jakikolwiek, jakiś) Funkcja **COUNT licznik = COUNT(maska)** podaje ile razem elementów z **maska** ma wartość .true.

Następnie omówimy funkcję macierzową **PACK,** która pakuje elementy macierzy o randze większej niż jeden (macierz wielowymiarowa, z kilkoma indeksami) odpowiednio długiej macierzy jednowymiarowej. Kolejność składowania jest naturalna, co dla macierzy **mat** oznacza składowanie kolumnami (pierwsza, druga, trzecia,… kolumna). Tak więc **dluga = PACK( mat).** 

Instrukcji Pack możemy używać w inny bardziej skomplikowany sposób. Jeżeli mamy na przykład dodatkowo 100-u elementowy wektor o wartościach zerowych (**integer, dimension(100) :: zero vector=0),** to možemy spakować tylko te elementy **mat**, dla których dodatkowo "równoległy" element macierzy **maska** iest .true. Ponieważ spakowanych elementów będzie mniej niż 100, brakujące miejsca zapełnione zostaną końcowymi elementami macierzy zero\_vector. Wygląda to następująco:

### **dluga=PACK(mat,maska,zero\_vector)**

a więc mamy teraz do czynienia aż z trzema argumentami.

Jako kolejną ciekawostkę wspomnimy funkcje maxloc, minloc. Przyjmujmy, że zdefiniowaną mamy jednoelementową macierz: **integer, dimension(1) :: indeks1** 

**indeks1 = Maxloc(dluga) -** "lokalizacja maximum" - podaje wartość indeksu (jako wartość indeks1(1)) dla którego mamy do czynienia z największym elementem **dluga.** Jeżeli zdefiniujemy dwuelementowy wektor **integer, dimension(1:2) :: indeksy** oraz napiszemy **indeksy** = **maxloc(mat)** to wartości elementów **indeksy(1)**, **indeksy(2)** dają nam tę parę indeksów **mat,** które określają największyelement **mat. MINLOC** stosuje się do lokalizacji minimalnego elementu macierzy. Zarówno w **MAXLOC,** jakiw **MINLOC**  możemy za **mat** umieścić dodatkowy (opcjonalny) argument **maska**. Wtedy otrzymamy lokalizację minimum lub maximum, ale pod kontrolą maski (tylko dla zbioru elementów dla których wartość **maska** jest .true.).

Zakończymy wprowadzając ciekawą macierzową funkcję **CSHIFT** (circular shift). Opiszemy tylko najprostszą wersję jej zastosowania do macierzy jednowymiarowych. **CSHIFT(dluga, 12)** powstaje z macierzy **dluga** na której przesunięto o 12 pozycji wszystkie elementy. Elementy, których numer przewyższył dolny (1) idą na koniec, te które przekroczyły górny zakres (100) idą na początek. Tak więc element nr. 22 macierzy **dluga** staje się elementem nr 10 macierzy **CSHIFT(dluga, 12);** element nr. 2 macierzy **dluga** staje się elementem nr 90 macierzy **CSHIFT(dluga, 12),** itd.

#### **I.A.20. Kilka przykładów prostych programów**

Zakończyliśmy omawianie najprostszych elementów języka F90/95, jakie możemy napotkać w programie składającym się z jednego bloku (**program** …. **end program**). Warto w tym miejscu podać kilka dodatkowych przykładów na których możemy jeszcze raz przećwiczyć zdobyte w rozdziałach I.A.1 – I.A.19. umiejętności:

#### **1. Regresja liniowa**

Jest to prosty problem, z którym można spotkać się np. na I pracowni fizycznej. Mamy N danych pomiarowych w postaci dwukolumnowej tabelki  $(x_1, y_1)$   $(x_2, y_2)$ , ….. gdzie indeks przebiega od 1 do N. Przewidujemy, że na wykresie punkty te leżą (z małymi odchyłkami spowodowanymi błędami pomiarowymi) wzdłuż prostej  $y = ax + b$ . Nie znamy wartości współczynników a , b ale chcemy je wyznaczyć. Wzory:

$$
S_x = \sum_i x_i
$$
  
\n
$$
S_y = \sum_i y_i
$$
  
\n
$$
S_{xx} = \sum_i (x_i)^2
$$
  
\n
$$
S_{xy} = \sum_i (x_i y_i)
$$
  
\n
$$
S_{yy} = \sum_i (y_i)^2
$$
  
\n
$$
a = (NS_{xy} - S_x S_y) / (NS_{xx} - S_x^2)
$$
  
\n
$$
b = (S_y - aS_x) / N
$$

pozwalają wyliczyć takie wartości a oraz b, aby prosta odtwarzała punkty doświadczalne w sposób możliwie wierny.

Program regresja wczyta dane doświadczalne z pliku tekstowego 'dane.xy', wyliczy wartości a, b i wydrukuje je do pliku 'regresja.out':

**program regresja implicit none;**<br> **integer, paramater ::** N\_max= 1000

**integer, paramater :: N\_max= 1000 !!! przyjmujemy,** Ŝ**e N nie b**ę**dzie wi**ę**ksze !!! ni**Ŝ **1000** 

**integer :: N, j real, dimension(N\_max) :: x, y real :: a, b, suma\_y =0.0, suma\_x=0.0, suma\_xx=0.0, suma\_xy=0.0**  character(len=5) :: napis\_a =  $'$  a =', napis\_b=' b='

**open(55, file=' dane.xy')** 

```
read(55, *) N !!! w pierwszej linii dane.xy mamy 
                                            !!! wartość N 
do j=1, N 
read(55, *) x(j), y(j) 
end do; close(55) 
suma_x = sum(x(1:N)) !!! używamy funkcji macierzowych
suma_y = sum(y(1:N))suma xx = dot product(x(1:N), x(1:N)) !!! używamy iloczynu skalarnego
suma_x y = dot\_product(x(1:N), y(1:N))a=(N^* \text{ suma } xy - \text{ suma } x^* \text{ suma } y)/(n^* \text{ suma } xx - \text{ suma } x^{**2})b=(sum_1 y - a^* suma_x)/nopen(66, file='regresja.out'); 
write(66, *) ' dopasowywanie prostej y = ax+b do danych doswiadczalnych' 
write(66, *) ' ---------------------------------------------------------------------------------' 
write(66, fmt='('' liczba punktow dosw N ='', i4)') N
write(66, fmt='( A5, F15.4, 5x, A5, F15.4)') napis_a, a, napis_b, b 
close(66); stop 
end program regresja
```
#### **2. Szukanie zer funkcji metod**ą **bisekcji**

Następny przykład: rozwiązywanie równania nieliniowego  $x = cos(x)$  dla  $x>0$ . Definiujemy funkcję  $f(x) = x\text{-}cos(x)$ . Dla  $x1=0$   $f(x1) = -1$ . Dla  $x2=\pi/2$   $f(x2)=x2>0$ . Widać więc, że szukane zero funkcji  $f(x)$  leży wewnątrz przedziału [x1,x2]. Najprymitywniejsza (nieefektywna, bardzo powolna, ale pewna) metoda numeryczna szukania miejsca zerowego polega na ustawicznym dzieleniu przedziału [x1,x2] na połowę. Niech punkt x srodek leży w środku  $[x1,x2]$ . Wyliczymy wartość f srodek = f(x\_srodek). Jeżeli f\_srodek > 0 , to przesuwamy x2 w nowe miejsce (nowe x2 = x\_srodek). Jeżeli f srodek<0, to przesuwamy x1 w nowe miejsce (nowe x1 = x\_srodek). Jak widać, długość przedziału  $[x1,x2]$  ustawicznie zmniejsza się, dążąc do zera. Po  $100 - 150$ iteracjach możemy powiedzieć, że aktualny x srodek dobrze przybliża położenie zera funkcji f (z dokładością absolutną rzędu jednej 0.01). Jeżeli mamy szczęście i w czasie wyliczeń przypadkowo  $f(x_s, \text{model}) = 0$ , to możemy iteracje zakończyć od razu.

#### **program szukanie\_zera**

**implicit none; real, parameter:: pi=3.14159 real :: x1=0.0, x2= pi/2.0, x\_srodek, f\_srodek, epsilon=0.01 !!!!!!!!!!!!!!!!!!!!!!!!! !!! posłu**Ŝ**ymy si**ę **nazwan**ą **(etykieta !!! iterujmy) niesko**ń**czon**ą **p**ę**tl**ą **DO iterujmy:** DO  $\qquad \qquad \text{1!!}$  ustawicznie powtarzamy, co następuje:

 $x<sub>st</sub> **st sv sv sv sv sv sv sv sv sv sv sv sv sv sv sv sv sv sv sv sv sv sv sv sv sv sv sv sv sv**$ **if (f\_srodek .eq. 0.0) EXIT iterujmy !!! zero znalezione; ko**ń**czymy if** (**f** srodek  $> 0.0$ ) then  **x2=x\_srodek !!! nowa warto**ść **x2 else x1 =x\_srodek !!! nowa warto**ść **x1 end if if ( (x2-x1) < epsilon) EXIT iterujmy !!! przybli**Ŝ**ona lokalizacja zera znaleziona END DO iterujmy** 

**x**  $s\text{rodek} = (x1+x2)/2.0$ 

write(\*, fmt='('' przyblizone miejsce zerowe = '', F15.4)') x\_srodek

**write(\*, fmt='('' blad jest mniejszy niz = '', F10.4)') epsilon** 

**stop** 

**end program szukanie\_zera** 

Uwaga: w powyższym przykładzie zastosowaliśmy nieskończoną petlę DO oraz instrukcje EXIT.

#### **3. Wyliczenie warto**ś**ci szeregu macierzowego**

$$
WYNIK = E + \sum_{n=1}^{\infty} A^n / n!
$$

gdzie A to kwadratowa macierz 2 x 2, a E to macierz jednostkowa. Oczywiście, sumować do nieskończoności nie możemy – umówimy się że przerwiemy sumowanie dla takiego n, gdy największy element macierzy A<sup>n</sup> będzie mniejszy niż pewna określona liczba (np. epsilon  $= 1.0E-8$ ). Uwaga:

- ze względu na możliwość sporych błędów zaokrągleń musimy stosować podwyższoną precyzję obliczeń;
- problemem zbieżności szeregu nie będziemy się zajmować.

Problem ten wydaje się sztuczny, ale podobne szeregi możemy spotkać w klasycznej mechanice teoretycznej i w mechanice kwantowej.

**program szereg\_macierzowy implicit none; integer, parameter :: DP= selected real kind(15) integer :: n, N\_maxi=100; real(kind=DP) :: epsilon= 1.0E-8\_DP, mianownik**   $real(kind=DP), dimension(2, 2) :: E, A, A, n, WYNIK$ 

```
E = reshape((/1.0_DP, 0.0_DP, 1.0_DP, 0.0_DP/), (/2, 2/))
open(35, file='macierz.A') !!! w pliku tekstowym (jedna linia)
```
**!!! uło**Ŝ**one s**ą **kolumnami !!! cztery elementy macierzy A read(35, \*) A !!! wczytanie całej macierzy close(35) !!! przygotowywujemy warto**ś**ci startowe:**  WYNIK = E;  $n = 0$ ;  $A_n = E$ ; mianownik= 1.0 DP **DO**   $n=1+n$ ;  $A_n = \text{matmul}(A_n, A)$ ; mianownik = mianownik \* n **WYNIK = WYNIK + A\_n / mianownik IF** ( abs(  $MAXVAL(A_n)$  ) < epsilon ) then **write(\*, \*) ' przyblizona zbieznosc osiagnieta ' write(\*, \*) ' ponizej elementy WYNIK wypisane w/g kolejnosci kolumn' write(\*, fmt='(4E20.8E2)') WYNIK EXIT end if !!!!**  IF  $(n > N_{maxi})$  then write(\*,\*) ' po zsumowaniu  $N = '$ , N, ' wyrazow ciagle nie mamy zbieznosci ' **EXIT end if END DO** 

**stop end program szereg\_macierzowy** 

**Uwaga!** Zastosowaliśmy znów nieskończoną pętlę DO, instrukcję exit oraz kilka macierzowych funkcji (matmul, oraz maxval).

#### **4. Wyliczenie wyznacznika metod**ą **sprowadzenia do postaci trójk**ą**tnej**

Metoda ta (inaczej metoda Gaussa) oparta jest na podstawowych własnościach wyznacznika: jeżeli do jakiegoś wiersza dodamy (na sposób wektorowy) kombinację liniową innych wierszy (sume innych wierszy, przemnożonych przez dowolne liczby) to wartość wyznacznika nie zmieni się (oczywiście oryginalna macierz zmienia się). Jeżeli uda się nam sprowadzić macierz do postaci trójkątnej (same zera pod główną diagonalą macierzy) to wyznacznik wyliczymy trywialnie jako iloczyn elementów z głównej przekątnej. Naszą implementację metody Gaussa przetestujemy na jednym konkretnym przykładzie: macierzy 10 x 10 o elementach  $a_{ii} = \sin(C/i + C/i)$ , gdzie C =  $\pi/8$ ,

(Porównaj przykład z : A. Jeśmianowicz, J. Łoś, Zbiór zadań z algebry, PWN, Warszawa 1969).

**program wyznacznik implicit none; integer :: k, i, j** 

**integer,dimension(1) :: max\_j integer, parameter :: n=10 integer, parameter :: DP=selected\_real\_kind(14) real(kind=DP), dimension(n) :: jedna\_kolumna real(kind=DP), dimension(n,n) :: a real(kind=DP) :: det, pi8=3.14159265359\_DP/8.0\_DP !!! a\_ij = sin( pi8/i + pi8/j) do i=1, n; do j=1, n; a(i, j) = sin(pi8/i + pi8/j) end do; end do; !!!!!!!!!!!!! det =1.0\_DP !!!!!!!!!!!!!!!!!!!!!!!!!!!!!!!!!!!!!!!!!!!! po\_wierszach: do k=1, n-1 max\_j = maxloc( abs(a(k, :)) ) j=max\_j(1) !!! a\_kj jest najwi**ę**kszym (na moduł) !!! elementem z k-tego wiersza !!! przestawiamy j-t**ą **i k-t**ą **kolumn**ę **!!! ze zmian**ą **znaku wyznacznika !!! posta**ć **macierzy a zostaje zmieniona !!! (bez zmiany warto**ś**ci wyznacznika) if (j > k) then jedna\_kolumna=a(:, j) a(:, j)=a(:, k) a(:, k)=jedna\_kolumna det = -det end if !!! po przestawieniu kolumn najwi**ę**kszy !!! (na moduł) element jest w pozycji !!! diagonalnej; je**Ŝ**eli oka**Ŝ**e si**ę**,** Ŝ**e jest !!! zerem, to wyznacznik automatycznie te**Ŝ **!!! b**ę**dzie zerowy, wiec w takim przypadku !!! awaryjnie przerywamy obliczenia if ( a(k, k) .eq. 0.0\_DP) then det=0.0\_DP EXIT po\_wierszach end if !!! normujemy k-ty wiersz - tak aby !!! a(k, k)=1 (wystarczy normowa**ć **kolumny !!! od k do n, bo poprzednie s**ą **ju**Ŝ **zerowe) det=det\*a(k,k) a(k, k:) = a(k, k:)/a(k, k) !!! od wiersza i-tego (i zmienia sie od k+1 !!! do n-tego) !!! odejmujemy wiersz k-ty pomno**Ŝ**ony !!! przez odpowiednia !!! liczb**ę **tak dobrana, aby elementy !!! kolumny k-tej** 

```
!!! (leŜące pod elementem a(k,k) ) zostały 
                                             !!! wyzerowane 
          po i: do i = k+1, n
          a(i, k:) = a(i, k:) - a(k, k:) * a(i, k) end do po_i; 
end do po_wierszach 
                                             !!! po zakończeniu pętli macierz "a" ma 
                                             !!! postać trojkątną
                                             !!! pod główna diagonalą - są same zera; 
                                             !!! wyznacznik jest równy iloczynowi 
                                             !!! elementów diagonalnych (jest juŜ 
                                             !!! zresztą prawie wyliczony) 
     det = det*a(n, n) !!! ostatni składnik iloczynu 
!!!!!!!!!!!!!!!!!!!!!!!!!!!!!!!!!!!!!!!!!!!!!!!! 
write(*, 4444) det 
4444 format(" wyznacznik = ", E25.12) 
stop 
end program wyznacznik
```
**5. Rozwi**ą**zywanie układu równa**ń **L x = b, gdzie L to dolna macierz trójk**ą**tna, x to kolumna niewiadomych, a b kolumna wyrazów wolnych:** 

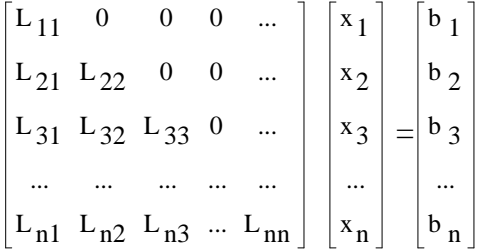

Jak łatwo zauważyć, rozwiązanie istnieje, jeżeli żaden z diagonalnych elementów L nie jest zerowy:

 $x_1 = b_1/L_{11}$ ,  $x_2 = (b_2 - L_{21} x_1)/L_{22}$ , ...,  $x_i = (b_i - L_{i1} x_1 - L_{i2} x_2 - L_{i3} x_3 - ... L_{i,i-1} x_{n-1})/L_{ii}$ dla  $i = 2,3,...n$ ...

W naszym przykładzie (poniżej) przyjmiemy dla ustalenia uwagi, że wszystkie elementy  $b_i =$ 1, podobnie wszystkie niezerowe elementy L też są równe jeden. Zakładamy, że L jest macierzą o wymiarach 20 x 20.

**program trojk implicit none; integer, parameter :: n =20 integer :: i, j ; real, dimension (n) :: b, x** 

```
real, dimension(n, n) :: L 
                                                     !!! podstawiamy za b oraz za L: 

   do i=1,n; do j=1,n; 
       if (j > i) then; L(i, j) = 0.0; else; L(i, j) = 1.0; end if;
  end do; end do; 
!!! 
x(1) = b(1)/L(1, 1)d<b>o</b> i= 2, n
\mathbf{x}(i) = (\mathbf{b}(i) - \mathbf{sum}(\mathbf{L}(i, 1; i-1))^* \mathbf{x}(1; i-1)) / \mathbf{L}(i, i) end do; 
                                                   !!! L(i, 1:i-1)*x(1:i-1) jest macierzą 
                                                   !!! jednowymiarową od 1 do i-1 
                                                   !!! składającą się z elementów: L(I, 1)*x(1), 
                                                   !!! L(I, 2) * x(2), ... sum wykonuje sume jej
                                                   !!! elementów 
open(77, file=' rozwiaz.txt') 
write(77, *) ' rozwiazania rown: Lx=b gdzie L to dolna macierz trojkatna' 
write(77, *) ' --------------------------------------------------------------------------------' 
write(77, \ast) \cdot j \mathbf{x}(i) \cdotdo j=1, n; write(77, fmt='(i4, F16.6)' ) j , x(j); end do; 
close(77); 
stop 
end program trojk
```
## **I.B.Bloki: subroutines, functions (zewn**ę**trzne, wewn**ę**trzne); o macierzach ci**ą**g dalszy**

Blok funkcji jest bardzo podobny do głównego bloku programu: zaczyna się słowem kluczowym **function nazwa\_funkcji (argumenty\_formalne\_funkcji),** a kończy się słowem kluczowym **end function nazwa funkcji** (możliwe jest skrócenie: samo **end** lub **end function,** ale nie rekomendujemy takiego postępowania). W środku bloku mamy deklaracje (dotyczące argumentów, potem zmiennych lokalnych używanych przez blok), a potem instrukcje. Powinna pojawić się instrukcja **nazwa funkcji = wyrażenie**, czyli blok powinien wyliczyć wartość funkcji i obliczoną wartość podstawić pod **nazwa\_funkcji.**  Instrukcja **return** przerywa natychmiast wykonywanie funkcji, ze zwrotem kontroli do bloku, który właśnie ją wywoływał (do miejsca, gdzie rozpoczyna się następna instrukcja). Gdy blok funkcji jest już napisany możemy posługiwać się symbolem funkcji

**nazwa funkcji(argumenty aktualne)** w dowolnym wyrażeniu arytmetycznym, identycznie jak to robiliśmy z funkcjami standardowymi należącymi do biblioteki F90/95. Subroutine, w języku polskim procedura (wykonawcza), również wygląda jak blok funkcji; tyle tylko, że zaczyna się od słowa kluczowego:

**subroutine nazwa\_subroutine(argumenty\_formalne)**. Wywołanie (wykonanie) następuje w jakimś bloku programu w wyniku wykonania instrukcji

#### **call nazwa\_subroutine(arumenty\_ aktualne).**

Bloki, czy to **function** czy **subroutine**, należą do jednej z trzech kategorii:

- **module function, module subroutine** czyli "modułowych"; są one najważniejszą (najbardziej nowoczesną) kategorią, ale zostaną omówione dopiero w części II;
- zewnętrznych (external) będących spuścizną ze starego Fortranu F77;
- wewnętrznych (określonych tylko lokalnie tzn. wewnątrz bloku w którym zostały zdefiniowane).

### **I.B.1. Interface, argumenty funkcji, subrutyn, atrybut "intent"**

Obecnie zajmiemy się jedynie drugą kategorią procedur, tymi zewnętrznymi. External function, external subroutine stanowią zupełnie odrębny blok, mający własne (lokalne) zmienne, przydzieloną zupełnie niezależnie pamięć (w osobnym miejscu RAM). Deklarowane zmienne lokalne mogą mieć identyczne identyfikatory jak identyfikatory zmiennych w bloku **program**, ale i tak są one jednostkami zupełnie niezależnymi. Komunikacja z innymi blokami – w szczególności z blokiem głównym (program…) nastepuje za pośrednictwem argumentów funkcji – subrutyny (inna możliwość – mogą istnieć zmienne globalne; tę możliwość omówimy nieco później).

W czasie wywołania funkcji (lub subrutyny) pojawia się poważny problem: czy typ i własności aktualnych argumentów wywołania zgodne są z typem argumentów formalnych? Dla prostego bloku **function/subroutine** sprawdzenie następuje przez odwołanie się do "kontekstu" użycia argumentów (w jęz. ang. określa się to jako "implicit interface"). Istnieje bardzo prosta reguła – jeżeli deklaracje i typy argumentów formalnych funkcji lub subrutyny są zasadniczo identyczne jak w starym Fortranie F77, to implicit interface jest możliwy. Jeżeli jednak wprowadzmay nowe elementy języka F90/95 – które były nieznane w F77, to wtedy tzw. "explicite interface" jest absolutnie konieczny. Innymi słowy dla "bardziej skomplikowanych" przypadków konieczne jest udzielenie blokowi wywołującemu odpowiednich informacji o argumentach w postaci tzw. bloku interface (explicit interface). Robimy to następująco: w bloku wywołującym tuż po zakończeniu deklaracji zmiennych umieszczamy pomiędzy słowami kluczowymi **interface, …., end interface** okrojoną kopię wywoływanej funkcji (lub subrutyny). Przez okrojenie rozumiemy usunięcie wszystkich instrukcji oraz wszystkich deklaracji zmiennych lokalnych.

*A wi*ę*c* 

**interface** 

function nazwa\_funkcji (argumenty\_formalne\_funkcji) deklaracje argumentów formalnych end function nazwa\_funkcji

**end interface** 

**Uwaga!** 

- w interface po function nazwa\_funkcji,... należy jeszcze wstawić ewentualne odwołania się do modułów oraz implicit none;
- jeden blok interface może zawierać kilka funkcji;
- w bloku interface NIE WOLNO umieszczać procedur i funkcji modułowych.

Powszechnie przyjęta przez programistów praktyka jest następująca: zawsze piszemy blok interface – niezależnie od tego czy jest on konieczny czy też nie. Na pewno jest on zawsze przydatny (zwłaszcza przy szukaniu błędów, co określane jest w slangu informatycznym jako "debugging", czyli "odpluskwianie").

Po przekazaniu tylu ogólnych informacji możemy pokusić się o stwierdzenie, że dla przeciętnego czytelnika jest to wszystko "mętne" i mało konkretne. Przejdźmy więc do przykładu.

## **Problem:**

W przestrzeni trójwymiarowej (Euklidesowej) rozmieszczona jest pewna liczba równoległościanów. Każdy z nich może być zadany przez trzy wektory **a**, **b**, **c**, wychodzące z jednego z wierzchołków:

 $$ 

gdzie ax, … to składowe wektorów. Który z równoległościanów ma największą objętość ? Informacje pomocnicze :

Objętość V możemy wyliczyć jako wartość bezwzględna wyznacznika z macierzy

 $M - V = abs(det(M))$ , gdzie M dane jest jako

```
M
       a
x
       b_{\rm x}c
x
              a
y
              b
y
              c
y
                     a
z
                     b
z
                     c
z
```
(porównaj W.L. Smirnow, Matematyka Wyższa, Tom III/1, PWN, Warszawa, 1965).

W pliku tekstowym krawedz.txt mamy dane dotyczące N takich brył (zakładamy że  $N < 100$ ). Na początku pliku w pierwszej linii mamy wartość N, a następnie N razy występują dane konkretnej bryły (linia komentarza, linia ze składowymi **a**, linia ze składowymi **b**, linia ze składowymi **c**) .

Przejdźmy teraz do naszego programu:

```
program objetosci_rownoleglo 
implicit none 
integer :: N, licznik; integer, dimension(1) :: indeksy 
real, dimension(3) :: a,b,c; 
real, dimension(100) :: objetosci 
character(len=72) :: koment 
!!!!!!!!!!!!!!!!!!!!!!!!!!!!!!!!!!!!!!!!!!!!!!!!!!!!!!!!!!!!!!!!!!!!!!!!!!!!!!!!!!!!!!!!!!!!!!!!!!! 
interface
```

```
real function V(aa,bb,cc) 
   implicit none; 
   real, dimension(3), intent(in) :: aa,bb,bc 
   end function V 
end interface 
!!!!!!!!!!!!!!!!!!!!!!!!!!!!!!!!!!!!!!!!!!!!!!!!!!!!!!!!!!!!!!!!!!!!!!!!!!!!!!!!!!!!!!!!!!!!!! 
open(51, file='krawedz.txt') 
read(52, *) N 
do licznik=1, N 
    read(51, fmt='(A72)') koment  !!! komentarz jest potrzeby tylko jako
                                               !!! przerywnik 
                                               !!! w pliku, oddzielającym dane dla 
                                               !!! poszczególnych brył 
   read(51, *) a; read(51, *) b; read(51, *) c 
   objetosci(licznik) = V(a, b, c) 
end do; close(51) 
!!!!!!!!!!!!!!!!!!!!!!!!!!!!!!!!!!!!!!!!!!!!!!!!!!!!!!!!!!!!!!!!!!!!!!!!!!!!!!!!!!!!!!!!!!!!! 
indeksy = maxloc(objetosci) 
write(*, 4444) indeksy(1), objetosci (indeksy(1)) 
4444 format('' bryla nr. '', i2, '' ma objetosc = '', F15.4, '' (najwieksza objetosc'') 
stop 
end program objetosci_rownoleglo 
!!!!!!!!!!!!!!!!!!!!!!!!!!!!!!!!!!!!!!!!!!!!!!!!!!!!!!!!!!!!!!!!!!!!!!!!!!!!!!!!!!!!!! 
!!!!!!!!!!!!!!!!!!!!!!!!!!!!!!!!!!!!!!!!!!!!!!!!!!!!!!!!!!!!!!!!!!!!!!!!!!!!!!!!!!!!!! 
real function V(aa, bb, cc) 
                                               !!! argumenty formalne mogą się nazywać 
                                               !!! a, b, c ; 
                                               !!! nie spowoduje to konfliktu ze 
                                               !!! zmiennymi a, b, c 
                                               !!! z głównego bloku 
implicit none; 
real,dimension(3), intent(in) :: aa,bb,bc 
V = & !!! kontynuacja w następnej linii 
aa(1)*(bb(2)*cc(3)-bb(3)*cc(2)) - & 
aa(2)*(bb(1)*cc(3)-bb(3)*cc(1))+&aa(3)*(bb(1)*cc(2)-bb(2)*cc(1)) 
RETURN 
end function V 
!!!!!!!!!!!!!!!!!!!!!!!!!!!!!!!!!!!!!!!!!!!!!!!!!!!!!!!!!!!!!!!!!!!!!!!!!!!!!!!!!!!!!!!
```
Wzór na obliczenie wyznacznika 3 x 3 zastosowany w funkcji V traktujemy jako znany Czytelnikowi ( por.: A. Mostowski, M. Stark, Elementy Algebry Wyższej, PWN, Warszawa, 1977).

**Uwaga!** Możliwa jest druga forma deklarowania funkcji, którą zademonstrujemy na tym samym przykładzie (pochyłym drukiem wskażemy różnice; kropki oznaczają: " to samo co w przykładzie u góry").

#### **program objetosci\_rownoleglo**

```
…………………….. 
       interface 
function V(aa,bb,cc) 
implicit none; 
       real V 
real, dimension(3), intent(in):: aa, bb, bc 
       end function V 
end interface 
!!!!!!!!!!!!!!!!!!!!!!!!!!!!!!!!!!!!!!!!!!!!!!!!!!!!!!!!!!!!!!!!!!!!!!!!!!!!!!!!!!!!!!!!!!!!!! 
………………. 
end program objetosci_rownoleglo 
!!!!!!!!!!!!!!!!!!!!!!!!!!!!!!!!!!!!!!!!!!!!!!!!!!!!!!!!!!!!!!!!!!!!!!!!!!!!!!!!!!!!!! 
!!!!!!!!!!!!!!!!!!!!!!!!!!!!!!!!!!!!!!!!!!!!!!!!!!!!!!!!!!!!!!!!!!!!!!!!!!!!!!!!!!!!!! 
function V(aa,bb,cc) !!! argumenty formalne mogą się nazywać
                                               !!! a, b, c; 
                                               !!! nie spowoduje to konfliktu ze 
                                               !!! zmiennymi a, b, c 
                                                !!! z głównego bloku
```
## **implicit none;**

*real V* 

#### **…………… end function V**

**!!!!!!!!!!!!!!!!!!!!!!!!!!!!!!!!!!!!!!!!!!!!!!!!!!!!!!!!!!!!!!!!!!!!!!!!!!!!!!!!!!!!!!!** 

Obie formy są używane równie często.

Przy deklarowaniu argumentów funkcji V napotkaliśmy kolejny NOWY atrybut, tzw. **INTENT** (intencja). Możemy mieć **INTENT(IN)**; oznacza to, że argumenty mogą być przez funkcję tylko przekazane "do środka". Faktycznie przekazywana jest wartość argumentu aktualnego (skopiowana do bloku), a same argumenty w bloku *wywołuj*ą*cym* NIE PODLEGAJĄ śADNEJ ZMIANIE !

Możemy mieć nieco inny atrubut: **INTENT(OUT)**, co oznacza, że argument aktualny w bloku wywołującym otrzymuje w wyniku działania funkcji (lub subrutyny) określoną wartość, i to niezależnie od tego, jaka była jego wartość w czasie wywołania funkcji. Blok funkcji nie jest w stanie w ogóle wykryć jaka była wartość argumentu aktualnego tuż przed momentem wywołania. Ostatnia możliwość: atrybut **INTENT(INOUT)** jest połączeniem obu poprzednich wypadków; wartość argumentu może wtedy być przekazana do bloku funkcji, a zmieniona wartość na zewnątrz, tzn. do bloku wywołującego. Atrybut INTENT może być dla prostych przypadków (stare programy pisane w F77 przerobione przez "drobne kosmetyczne zmiany" na fortran F90/95) pomijany. Jest to zła praktyka - usilnie odradzamy!

Drugi przykład dotyczyć będzie przybliżonego całkowania metodą trapezów (metoda Simpsona, patrz np. A.Ralston, Wstęp do analizy numerycznej, PWN, Wrocław, 1971).

$$
\int_{a}^{b} f(x)dx \approx \left[ \sum_{j=1}^{N-1} f(x_j) + f(x_0)/2 + f(x_N)/2 \right] (b-a)/N
$$

gdzie  $x_j = a + j*(b-a)/N$ , to położenia równoodległych punktów dzielących przedział całkowania [a,b] na N części. W nowym przykładzie wprowadzimy również nowy atrybut : **external**. Jeżeli występuje on, to tylko podwójnie:

- 1. w przypadku argumentów formalnych funkcji lub subrutyny opatrzonych atrybutem **external** będzie on informował kompilator, że dany argument formalny jest jakąś bliżej nieokreśloną (zewnętrzną) funkcją lub subrutyną, a nie zwykłą zmienną;
- 2. w przypadku wywoływania bloku z argumentem formalnym o atrybucie **external** przez blok główny (lub jakiś inny blok) należy w tymże bloku zadeklarować dodatkowo listę aktualnych argumentów również z atrybutem external.

**Uwaga!** Nie umieszczamy tej listy aktualnych argumentów w INTERFACE, gdyż funkcje te nie są wywoływane przez główny blok, a jedynie podstawiane w miejsce odpowiednich argumentów formalnych.

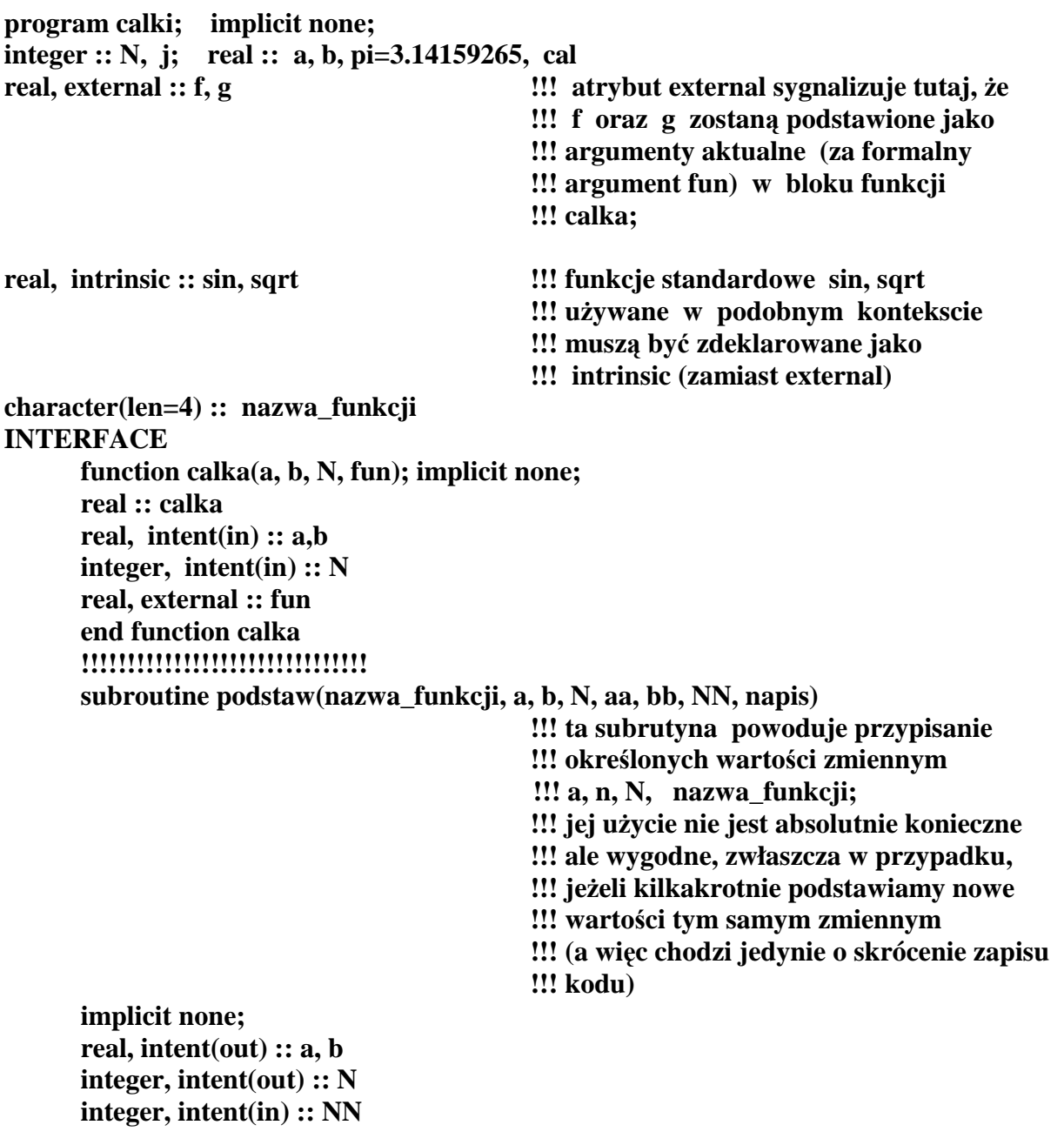

```
 real, intent(in) :: aa, bb 
        character(len=4), intent(in) :: napis 
        character(len=4), intent(out) :: nazwa_funkcji 
        end subroutine podstaw 
        !!!!!!!!!!!!!!!!!!!!!!!!!!!!!!!!! 
        subroutine pisz(nazwa_fun,a,b,N,cal); implicit none; 
                                                !!!parę razy piszemy te same zmienne; 
                                                 !!! wprowadzenie subrutyny pisz 
                                                !!!pozwala nam na skrócenie kodu 
        real, intent(in) :: a, b, cal 
        integer, intent(in) :: N 
        character(len=4), intent(in) :: nazwa_fun 
        end subroutine pisz 
END INTERFACE 
!!!!!!!!!!!!!!!!!!!!!!!!!!!!!!!!!!!!!!!!!!!!!!!!!!!!!!!!!!!!!!!!! 
write(*,*) ' calki z roznych funkcji; przyklady: ' 
write(*,*) ' --------------------------------------------' 
!!!!!!!!!!!!!!!!!!!! 
rozne funkcie: do j=1, 4
select case(j) 
     case(1) 
     call podstaw (nazwa_funkcji, a, b, N, -1.0, 1.0, 101, 'f') 
     cal=calka(a, b, N, f) 
     case(2) 
     call podstaw (nazwa_funkcji, a, b, N, 0.0, 1.0, 100, 'g') 
     cal=calka(a, b, N, g) 
     case(3) 
     call podstaw (nazwa_funkcji, a, b, N, 1.0E-16, 1.0, 100, 'sqrt') 
                                                      !!! całka od 0 do 1 z sqrt(x); 
                                                      !!! zamiast a=0 
                                                      !!! podstawiliśmy 1.0E-06 
                                                      !!! (prawie zero) gdyŜ argument sqrt 
                                                      !!! nie moŜe być ujemny ani zero 
     cal=calka(a, b, N, sqrt) 
     case(4) !!! całka z funkcji sinus 
     call podstaw( nazwa_funkcji, a, b, N, 0.0, 2.0*pi, 101, 'sin') 
     cal=calka(a, b, N, sin) 
end select 
!! 
call pisz(nazwa_funkcji, a, b, N, cal) 
end do rozne_funkcje 
!! 
stop 
end program calki 
!!!!!!!!!!!!!!!!!!!!!!!!!!!!!!!!!!!!!! 
!!!!!!!!!!!!!!!!!!!!!!!!!!!!!!!!!!!!!!! 
function calka(a, b, N, fun) 
implicit none; 
real :: calka 
real, intent(in) :: a,b
```
**integer, intent(in) :: N real, external :: fun external sygnalizuje,** *i***e fun jest <b>external sygnalizuje**, *ie* fun jest **!!! jak**ą**kolwiek funkcj**ą **!!! zewn**ę**trzn**ą**, a nie zwykł**ą **zmienn**ą**; !!! teraz zmienne lokalne potrzebne do !!! wykonania bloku całka: real :: dx, x\_j, suma integer :: j !!!!!!!!!!!!!!! suma= 0.5**  $*$  ( fun(a) + fun(b) );  $dx = (b-a) / N$  $\mathbf{x} \mathbf{j} = \mathbf{a}$  **do j=1,N-1**   $\mathbf{x}$ **j** =  $\mathbf{x}$ **j** +  $\mathbf{dx}$  **suma=suma+ fun(x\_j) end do; calka = suma\*dx end function calka !!!!!!!!!!!!!!!!!!!!!!!!!!!!!!!!!!!!!! function f(x) !!! przykładowa nieparzysta funkcja implicit none; integer, parameter :: DP=selected\_real\_kind(15) real :: f real, intent(in) :: x**   $f = sin(x) * exp(-x*x) + x * (exp(x) + exp(-x)) + &$  $cos(x) * (x + x^{**}3/3.0 + x^{*}11/11.0)$ **end function f !!!!!!!!!!!!!!!!!!!!!!!!!!!!!!!!!!!!!! function g(x)** *lll* **przykładowy prosty wielomian: !!! 1+x/2 + x\*\*2/3 + x\*\*3/4+ x\*\*4/5 implicit none; real :: g real,intent(in) :: x !!! real,dimension(4) :: & kontunuacja w nastepnej linii a = (/0.5, 0.33333333, 0.25, 0.2/) real :: suma; integer :: j !!! suma=1.0 do j=1, 4; suma=suma+ a(j)\*x\*\*j; end do; g=suma end function g !!!!!!!!!!!!!!!!!!!!!!!!!!!!!!!!!!!!!! subroutine podstaw(nazwa\_funkcji, a, b, N, aa, bb, NN, napis) implicit none; real, intent(out) :: a,b integer, intent(out) :: N real, intent(in) :: aa, bb** 

```
integer, intent(in) :: NN 
character(len=4), intent(in) :: napis 
character(len=4), intent(out) :: nazwa_funkcji 
N=NN; a=aa; b=bb; 
nazwa_funkcji = napis 
end subroutine podstaw 
!!!!!!!!!!!!!!!!!!!!!!!!!!!!!!!!!!!!!!!! 
subroutine pisz(nazwa_funkcji, a, b, N, cal) 
implicit none; 
real, intent(in) :: a,b,cal 
integer, intent(in) :: N 
character(len=4), intent(in) :: nazwa_funkcji 
write(*, fmt='(" dolna granica a=", F15.8)') a 
write(*, fmt='(" gorna granica b='', F15.8)') b
write(*, fmt='(" ilosc przedzialow N =", I8)') N
write(*, fmt='(" calka z funkcji ",A4," = ",E25.12)') nazwa_funkcji, cal 
write(*, *) ' =======================================' 
end subroutine pisz
```
W programie podanym powyżej możliwe jest opuszczenie INTERFACE. Nie wolno jednak nigdy zapomnieć o atrybutach **external** – zarówno w bloku calka, jak i w bloku głównym.

Kolejny (dosyć sztuczny) przykład zademonstruje użycie **INTENT(INOUT**). Zadanie jest następujące: wczytać z pliku (o nazwie 100x3.txt) 100 trójek liczb (x,y,z) . Są to trójki nieposortowane – należy je ponownie zapisać na tym samym pliku ale tak, aby elementy każdej trójki były uporządkowane:  $x \ll y \ll z$ . Przy okazji nauczymy się jak usuwać stare, niepotrzebne pliki.

```
program sortuj_trojki 
implicit none; integer :: j, k 
integer, parameter :: N=100, DP=selected real kind(15)
real(kind=DP), dimension(N, 3) :: trojki; real(kind=DP) :: x,y,z 
   INTERFACE 
   subroutine sortuj(xx, yy, zz); implicit none; 
  integer, parameter:: DP=selected real kind(15)
   real(kind=DP), INTENT(INOUT) :: xx, yy, zz 
   end subroutine sortuj 
   END INTERFACE 
!!!!!!!!!!!!!!!! 
open(55, file='100x3.txt') 
do j=1, 100 ; read(55, *) x, y, z; 
call sortuj(x, y, z) !!! po wykonaniu subrutyny stare wartości 
                                          !!! x, y, z 
                                          !!! zostaną zatarte; 
                                          !!! w ich miejsc otrzymamy nowe wartości 
                                          !!! tak przestawione, aby x<y<z) 
 trojki(j, 1)=x; trojki(j, 2)=y; trojki(j, 3) =z;
end do; 
!!! 
close(55, status='delete') !!! (status='delete') po zamknięciu plik
```

```
!!! zostanie zmazany 
open(55, file='100x3.txt') !!! plik o nazwie 100x3.txt nie istniał; 
                                            !!! próba otwarcia 
                                            !!! nieistniejacego pliku spowoduje to, Ŝe 
                                            !!! zostanie on załoŜony przez system 
                                            !!! operacyjny (na razie zupełnie pusty plik) 
do j=1,100; 
write(55, 4444) trojki(j, 1), trojki(j, 2), trojki(j, 3); 
end do; 
close(55) 
                                            !!! brak słowa kluczowego status 
                                            !!! traktowany jest domyślnie jako 
                                            !!! close(55, status='keep') 
                                            !!! czyli ''zachowaj'' plik 
4444 format(3F25.12) 
stop 
end program sortuj_trojki 
!!!!!!!!!!!!!!!!!!!!!!!!!!!!!!!!!!!!!!!!!!!!!!!!!!!!!!!!!!!!!!!!!!!!!!!!!!!!! 
subroutine sortuj(xx, yy, zz); implicit none; 
                                            !!! argumenty formalne subrutyny 
integer, parameter:: DP=selected real kind(15)
 real(kind=DP), INTENT(INOUT) :: xx, yy, zz 
                                            !!! zmienne lokalne subrutyny 
integer :: ktory_mini, ktory_maxi 
real(kind=DP) :: mini, maxi, srodek 
                                            !!! (x,y,z) nie mają nic wspólnego z (x,y,z) 
                                            !!! z głównego bloku, mimo identycznej 
                                            !!! nazwy 
ktory_mini=1; ktory_maxi=3 
mini=xx; maxi=zz 
                                            !!! przyjmujemy roboczą hipotezę, 
                                            !!! Ŝe xx jest najmniejszy, a zz największy 
                                            !!! teraz sprawdzamy oraz aktualizujemy 
                                             !!! (jeŜeli hipoteza była fałszywa) 
if (yy < mini) then; mini=yy; ktory_mini=2; end if 
if (zz < mini) then; mini=zz; ktory_mini=3; end if 
!!!!!!!!!!!!!!!!!!!! 
if (yy > maxi) then; maxi=yy; ktory_maxi=2; end if 
if (xx > maxi) then; maxi=xx; ktory maxi=1; end if
!!!!!!!!!!!!!!1 
select case(ktory_mini+ktory_maxi) 
case(3) ; srodek = zz !!! gdyŜ k_mini+k_maxi= 1+2 
case(4); srodek = vv
case(5): snodek = xxend select 
xx= mini; yy=srodek; zz= maxi
```
71

**!!! nowe, zaktualizowane warto**ś**ci !!! argumentów !!! zostaj**ą **przekazane do bloku !!! wywołuj**ą**cego** 

#### **end subroutine sortuj**

Kolejny, ostatni już w tym rozdziale przykład dotyczy prostego problemu "automatycznej" obsługi wielu plików z danymi. Dla ustalenia uwagi przyjmujemy, że w 8 plikach podane są tabelki funkcji (jako dwie kolumny: w pierwszej będzie argument x, a w drugiej wartość funkcji y ). Aby "automatyczna" obsługa była możliwa założymy, że nazwy plików wykazują dużą regularność; nazywają się: tabelka.1, tabelka.2, tabelka.3,..., (tak więc zmienia się tylko rozszerzenie nazwy pliku – i jest to cyfra zmieniająca się od 1 do 8). Przyjmiemy, że w plikach z danymi nad tabelką w pierwszej linii mamy podaną liczbę punktów N.

Każda tabelka opisuje jakąś serię pomiarów tej samej wielkości (fizycznej, chemicznej lub jakiejś innej), która posiada minimum. Naszym zadaniem jest lokalizacja tego minimum (dla każdej serii pomiarowej osobno) – i to w miarę dokładnie. Program nasz powinien więc automatycznie otwierać plik dla danej serii pomiarowej, lokalizować w przybliżeniu minimum i przez interpolację paraboliczną w okolicy minimum (dopasowanie paraboli do trzech punktów doświadczalnych najbliższych mimimum) poprawić lokalizację minimum. Dopasowanie paraboli ( $a*x*x+b*x+c$ ) do trójki punktów ( $x_{i-1},y_{i-1}$ ),  $(x_i,y_i)$ ,  $(x_{i+1}, y_{i+1})$ , czyli wyliczenie stałych a,b,c wymaga od nas rozwiązania trzech liniowych równań z trzema niewiadomymi a,b,c. Zrobimy to metodą Cramera (A. Mostowski, M. Stark, Algebra Wyższa, PWN, Warszawa, 1965) posługując się wyznacznikami o rozmiarach 3x3.

A oto program:

**program minimum implicit none;**<br>**real, dimension**(1000) :: x, y **real, dimension(1000) :: x, y !!! nie wi**ę**cej ni**Ŝ **1000 punktów w serii !!! pomiarowej integer :: j, k, N;** real :: x\_mini, y\_mini !!! zmienne określające położenie minimum **character(len=1), dimension(8) :: numer INTERFACE**  subroutine find\_mini(x, y, N, x\_mini, y\_mini)  **implicit none; real, dimension(1000), intent(in) :: x, y real, intent(out) :: x\_mini, y\_mini integer, intent(in) :: N end subroutine find\_mini END INTERFACE !!!!!!!!!!!!!!!!!!!!!!!!!!!!!!!!!!!!!!!!!!!!!!!!!!!!!!! open(66, file='wyniki.txt') !!! wyniki programu drukujemy do pliku !!! "wyniki.txt" !! do j=1, 8**   $\text{numer}(j) = \text{achar}(i \cdot \text{achar}(j') + j-1)$ **!!! u**Ŝ**ycie funkcji standardowych achar, !!! iachar spowoduje,** Ŝ**e**
**!!! liczba 1 przejdzie w litere '1'; liczba 2 !!! przejdzie w liter**ę **'2' itd. end do; !!!!!!!!!!!!!!!!!!!!!!!! po\_plikach: do j=1, 8 open(55, file='tabelka.'//numer(j) ) <br> !!! otwieramy po kolei różne pliki z danymi write(66, \*) ' ---------------------------------'**  write(66, fmt='(" plik z danymi =", A)') 'tabelka.'//numer(j) **!!! w wynikach piszemy informacj**ę **jaki !!! wła**ś**nie plik otwarli**ś**my !!!!!!!!!!!!!!! read(55,\*) N do k=1, N; read(55,\*) x(k), y(k); end do; close(55) !!!!!!!!!!!!!!!!!!!!!!! call find\_mini(x, y, N, x\_mini, y\_mini)**  write(66, fmt = '(" pozycja minimum, x\_mini, y\_mini =",  $2F16.6$ )' ) &  **x\_mini, y\_mini end do po\_plikach !!! write(66,\*) ' ----------------------------' close(66) stop end program minimum !!!!!!!!!!!!!!!!!!!!!!!!!!!!!!!!!!!!!!!!!!!!!! !!!!!!!!!!!!!!!!!!!!!!!!!!!!!!!!!!!!!!!!!!!!!**  subroutine find\_mini(x, y, N, x\_mini, y\_mini) **implicit none; real, dimension(1000), intent(in) :: x,y real, intent(out) :: x\_mini, y\_mini integer, intent(in) :: N !!!!!!!!!!!!!! zmienne lokalne: real :: x1, x2, x3, y1, y2, y3, a, b, c, wyznacznik integer, dimension(1) :: pozycja\_najmniejszego integer :: poz real, dimension(3,3) :: m, m0 !!! dwie pomocnicze macierze !! INTERFACE 1999 1999 1999 1999 1999 1999 1999 1999 1999 1999 1999 1999 1999 1999 1999 1999 1999 1999 1999 1999 1999 1999 1999 1999 1999 1999 1999 1999 1999 1999 !!! blok find\_mini b**ę**dzie !!! wołał inny blok (funkcje det3) real function det3(arr) ! real, dimension(3, 3), intent(in) :: arr end function det3 END INTERFACE !!! znajdujemy pozycj**ę **najmniejszego !!! elementu i punkty s**ą**siednie; !!! ta trójka podaje wst**ę**pn**ą **lokalizacj**ę **!!! minimum pozycja\_najmniejszego = minloc( y(1:N) )** 

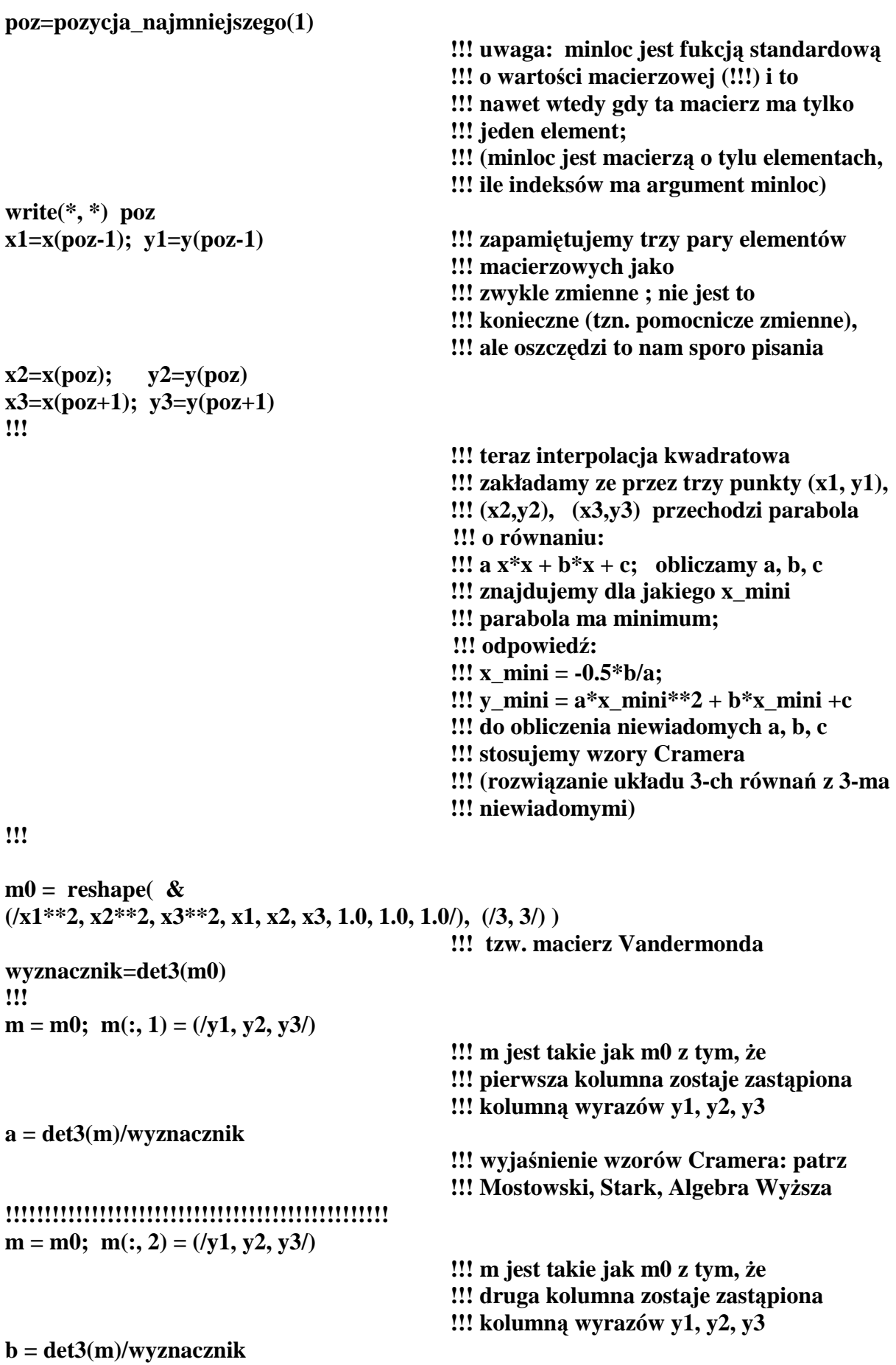

#### **!!!!!!!!!!!!!!!!!!!!!!!!!!!!!!!!!!!!!!!!!!!!!!!!!**   $m = m0$ ;  $m(:, 3) = (y1, y2, y3)$

**!!! m jest takie jak m0 z tym,** Ŝ**e** 

- **!!! trzecia kolumna zostaje zast**ą**piona**
- **!!! kolumn**ą **wyrazów y1,y2,y3**

**c = det3(m)/wyznacznik !!!!!!!!!!!!!!!!!!!!!!!!!!!!!!!!!!!!!!!!!!!!!!!!! x** mini =  $-0.5*b/a$ **v** mini =  $a*x_{mini}*2 + b*x_{mini} + c$ **end subroutine find\_mini !!!!!!!!!!!!!!!!!!!!!!!!! !!!!!!!!!!!!!!!!!!!!!!!!! !!!!!!!!!!!!!!!!!!!!!!!!! real function det3(arr) real, dimension(3, 3), intent(in) :: arr**   $\det 3 = \arctan(1, 1)^* (\arctan(2, 2)^* \arctan(3, 3) - \arctan(2, 3)^* \arctan(3, 2)) - \&$  $arr(1, 2)^*$  ( $arr(2, 1)^*arr(3, 3)$ - $arr(2, 3)^*arr(3, 1)$ ) + &  **arr(1, 3)\* ( arr(2, 1)\*arr(3, 2)-arr(2, 2)\*arr(3, 1) ) !!! to był wzór na wyznacznik 3x3 (patrz !!! Mostowski, Stark, Algebra Wy**Ŝ**sza) end function det3 !!!!!!!!!!!!!!!!!!!!!!!! !!!!!!!!!!!!!!!!!!!!!!!!** 

## **I.B.2. Funkcje i subrutyny wewn**ę**trzne. CONTAINS**

**!!!!!!!!!!!!!!!!!!!!!!!** 

Każdy blok programu może mieć swoje prywatne procedury (funkcje subrutyny), czyli tzw. *procedury wewn*ę*trzne*. Nie są one określone *nigdzie poza obszarem bloku w którym s*ą *zdefiniowane*. Nie wymagają INTERFACE - faktycznie *wprowadzanie interface jest dla nich zabronione* (inaczej: mówimy że interface dla nich jest automatyczny).

Definiujemy je identycznie jak inne procedury ale:

- 1. dopiero po zakończeniu wszystkich instrukcji w bloku czyli na samym końcu;
- 2. po słowie kluczowym **CONTAINS;**
- 3. **procedura wewn**ę**trzna ma dost**ę**p do wszystkich zmiennych zadeklarowanych w bloku nadrzędnym** (są dla niej zmiennymi globalnymi) – a więc używa się identycznych, co w bloku nadrzędnym identyfikatorów zmiennych;
- 4. w przypadku konfliktu nazw zmiennych, czyli wtedy, gdy nazwa (ponownie zadeklarowanej) zmiennej w procedurze wewnętrzej i w bloku nadrzędnym jest taka sama, wtedy w procedurze wewnętrznej używana jest zmienna lokalna; ale zmienna bloku nadrzędnego nie ulega zmianie. Można to sobie wyobrazić w następujący sposób. Blok wewnętrzny dodaje do dażdej deklaracji swoich zmiennych lokalnych "niewidzialny" indeks (po prostu nazwę procedury wewnętrznej); tak więc optycznie dwie zmienne: zewnętrzna i wewnętrzna **mog**ą **wygl**ą**da**ć tak samo, ale takie same nie są.

Przykładowo, napiszmy funkcję  $f(x,y) = g(1/y+x)/1 + g(1/y+x)^2/2! + g(1/y+x)^3/3! + ...$ 

gdzie  $g(x) = cos(x) e^{-x} + 1/(\pi + x^2) + 1/(\pi + x^4) + asin(1.0/3.0).$ Możemy to zrealizować w sposób następujący: **real function f(x, y) implicit none; real, intent(in) :: x, y; real :: f real, parameter :: pi=3.14159 integer, parameter ::** N\_max =  $50$ **integer :: j; real :: suma, silnia, z, arcussinus character(len=20) :: napis = ' liczymy f ' !!!!!!!!!!!!!!!!!!!**  suma= 0.0; silnia = 1.0;  $z = x + 1.0/y$  $arcussinus =  $asin(1.0/3.0)$$ **!!! do j=1, N\_max; silnia= silnia\*j; rekurencyjny wzor na silnie suma=suma+ g(z)\*\*j/silnia end do**   $f = \text{suma}$ **!!! !!! koniec instrukcji; jako ostatnie !!! w bloku !!! wyst**ę**puje teraz CONTAINS CONTAINS real function g(x) !!! x -- ta sama nazwa zmiennej co dla !!! bloku funkcji f !!! ale nie ma bł**ę**du real, intent(in) :: x character(len=20) :: napis = ' teraz funkcja g '**   $g = cos(x)*exp(-x) + 1.0/(pi + x**2) + 1.0/(pi + x**4) + arcessinus$ **!!! uwaga: pi nie deklarowali**ś**my, bo pi !!! jest zdefiniowane w bloku nadrz**ę**dnym !!! a wi**ę**c jest okre**ś**lone w bloku g; !!! tak samo blok g także wie !!! jaka jest warto**ść **!!! zmiennej "arcussinus" obliczonej !!! w bloku nadrz**ę**dnym write(\*, \*) napis !!! zostanie wydrukowany napis 'teraz !!! funkcja g' !!! mimo pozornego konfliktu ze zmienn**ą **!!! globalna 'napis' !!! z bloku nadrz**ę**dnego; !!! przypominamy: zmienna lokaln**ą **!!! 'napis'** wyobrażamy sobie **!!! jako zmienn**ą **napis\_z\_bloku\_g, gdzie !!! przyrostek "** *\_***z***\_***bloku\_g"** 

#### **!!! jest przed nami ukryty**

## **end function g end function f**

Ponieważ bloku interface nie potrzeba (a przez to "nasze życie staje się prostsze") więc używanie CONTAINS oraz procedur wewnętrznych jest powszechnie stosowaną praktyką.

#### **I.B.3. Funkcje mog**ą **mie**ć **warto**ś**ci macierzowe**

Funkcje mogą mieć wartości macierzowe (uprzedzając dalszy wykład – jest to możliwe tylko dla jednej kategorii macierzy: o określonych wymiarach oraz liczbie elementów; właśnie tych, które jak dotąd poznaliśmy). W F90/95 nazywa się je "explicite shape arrays", czyli są to macierze o określonym kształcie. Dla innych kategorii macierzy, które omówimy nieco później, czyli dla tzw. "assumed shape arrays", oraz dla macierzy dynamicznych (tworzonych dynamicznie) tzw. "allocatable arrays" nie jest to możliwe.

 *Je*Ŝ*eli warto*ś*ci*ą *funkcji jest macierz, to blok INTERFACE jest absolutnie konieczny (nie mo*Ŝ*na go opu*ś*ci*ć*).* 

Możemy teraz przejść do konkretnego prostego przykładu. Chcemy rozwiązać równanie róŜniczkowe drugiego rzędu opisujące ewolucję oscylatora anharmonicznego (tzw. oscylator Duffinga):

$$
d^2x/d^2t = a\sin(\omega t) + bx^3 + c\,dx/dt + fx
$$

gdzie x(t), to położenie zależne od czasu t, prędkość  $v(t) = dx/dt$  (pierwsza pochodna), a, b, c, f oraz omega (częstość kątowa), to dane stałe. Po prawej stronie równania mamy siły, kolejno: periodyczną zewnętrzną siłę wymuszającą (sinus), siłę anharmoniczną (x do trzeciej), siłę tarcia oraz zwykłą siłę harmoniczną (człon liniowy w x).

Jedno równanie oscylatora anharmonicznego (drugiego rzędu) można zamienić na 2 równia pierwszego rzędu posługując się podstawieniem  $v(t) = dx/dt$ :

 $dx/dt = v$  $dv/dt = a \sin(\omega t) + bx^3 + c v + fx$ 

Rozwiązanie równania przy podanych konkretnych warunkach początkowych: w chwili t<sub>0</sub>, położenie x oraz prędkość v mają wartości  $x_0$ , v<sub>0</sub> chcielibyśmy mieć w postaci trójkolumnowej tabelki (pierwsza kolumna wartości czasu t w interwałach co dt, druga wartość x(t), trzecia v(t)). Taka forma jest przydatna, jeśli chcemy oglądnąć wykres rozwiązania. Profesjonalny pakiet graficzny (np. *grapher, gnuplot, xmgr*, itp) zamieni naszą tabelką na gotowy wykres lub wydruk – i to praktycznie całkiem automatycznie, czyli bez dalszej obróbki danych.

W celu rozwiązania naszego zadania posłużymy się metodą Rungego-Kutty drugiego rzędu.

Przykładowo: dla jednego tylko równania różniczkowego i jednej zmiennej, czyli dla  $dx/dt = f(x,t)$  pojedyńczy krok metody drugiego rzędu Rungego-Kutty startującej z danego punktu (t<sub>0</sub>, x<sub>0</sub>), a usiłującej podać wartość  $x(t_0+dt)$  dla chwili t<sub>0</sub>+dt (dt jest dane; powinno być bardzo małe) może być podany przez następującą receptę

- 1. oblicz  $k1 = dt f(x_0, t_0)$ ;
- 2. oblicz  $k2 = dt f(x_0 + 0.5 k1, t_0 + 0.5 dt);$
- 3. oblicz  $x(t_0+dt) = x(t_0) + k2$ .

Uogólnienie na przypadek układu kilku równań pierwszego rzędu jest trywialne - jedyna zmiana to ta, że k1 oraz  $k2$  będą teraz wektorami.

Przejdźmy do naszego programu:

```
program rownanie_rozniczkowe 
implicit none; 
integer :: ilosc_krokow, j !!! ilosc kroków 
real, parameter :: pi2 = 2.0 * 3.14159265 
real, dimension(2) :: xv_stare, xv_nowe, k1, k2 
real :: t_stare, t_nowe, dt 
real :: a, b, c, d, omega, okres 
real :: x0, v0, t0 
!!!!!!!!!!!!!!!!!!!!!!!!!!!!!!!!!!!!!!!!!!!!!!!!!!!!!!!!!!!!!!!!!!!!!!!!!!!!!!!! 
  interface 
  function lewe_strony(xv, t, a, b, c, d, omega) 
                                            !!! lewe strony 2-ch równań róŜniczkowych 
  implicit none; 
  real, dimension(2) :: lewe_strony 
  real, dimension(2), intent(in) :: xv 
  real, intent(in) :: t, a, b, c, d, omega 
  end function lewe_strony 
  end interface 
!!!!!!!!!!!!!!!!!!!!!!!!!!!!!!!!!!!!!!!!!!!!!!!!!!!!!!!!!!!!!!!!!!!!!!!!!!! 
open(55, file='duff.dat') !!! wczytujemy wartości a, b, c, ……
read(55, *) a, b, c, d 
read(55, *) omega 
read(55, *) x0,v0,t0 
read(55, *) ilosc_krokow 
close(55) 
okres = pi2/omega; !!! znany wzór z fizyki (szkoła średnia…) 
dt = okres/ilosc_krokow !!! przyjmujemy, że śledzimy rozwiązanie
                                            !!! po jednym pełnym okresie 
                                            !!! periodycznej siły wymuszającej 
                                            !!! (tej z sinusem) 
!!!!!!!!!!!! 
!!!!!!!!!!!! 
open(66, file='duff.tab') !!! otwieramy trójkolumnową tabelkę z 
                                            !!! wynikami, 
xv_stare=(/ x0, v0/); t_stare=t0 !!! podstawiamy warunki początkowe 
                                            !!! równania róŜniczkowego 
!!!!!!!!!!!!!!!!!!!!!!!!!!!!!!!!!!!!!!!!!!!!!!!!!!!!!!!!!!!!!!!!!!!!!!!!!!!!!!!!!!!!! 
do j=1, ilosc_krokow !!! w kaŜdym wykonaniu pętli wyliczamy 
                                            !!! nowe połoŜenie, prędkośc i czas, 
                                            !!! oraz pomocniczo 
                                           !!! nową trójkę liczb: k1, k2 xv_nowe 
   k1= dt*lewe_strony(xv_stare, t_stare, a, b, c, d, omega) 
  k2=dt^*lewe_strony(xv_stare +0.5*k1, t_stare +0.5*dt, a, b, c, d, omega)
  xv\_nowe = xv\_stare + k2; t\_nowe=t\_stare+dt write(66, 6666) t_nowe, xv_nowe 
   6666 format(3F15.8)
```
 **!!! t\_nowe xv\_nowe jest drukowane !!! nasz nowy punkt przyjmujemy teraz !!! jako punkt startowy w nast**ę**pnym kroku t\_stare= t\_nowe; xv\_stare=xv\_nowe end do close(66) stop end program rownanie\_rozniczkowe !!!!!!!!!!!!!!!!!!!!!!!!!!!!!!!!!!!!!!! !!!!!!!!!!!!!!!!!!!!!!!!!!!!!!!!!!!!!!! function lewe\_strony(xv, t, a, b, c, d, omega) implicit none; real, dimension(2) :: lewe\_strony real, dimension(2), intent(in) :: xv real, intent(in) :: t, a, b, c, d, omega !!! teraz zmienne lokalne:** 

 **real :: x, v**   $x=xy(1); y=xy(2)$ **lewe** strony =  $\&$  **(/ v, d\*x + c\* v + b\*x\*\*3 + a\* sin(omega\*t)/) end function lewe\_strony** 

Zwróćmy uwagę, że macierzowa funkcja "lewe strony" ma ogromnie dużo parametrów formalnych. Dzieje się tak dlatego, że wczytywane parametry a, b, c,.... są określone tylko w bloku głównym, lecz nie w bloku funkcji. Musimy więc ich wartości przekazać jako argumenty. W tym miejscu widać, że przydałoby się bardzo mieć zmienne "wspólne" (globalne), które byłyby określone nie tylko w bloku głównym, ale i w bloku funkcji (bez przekazywania przez argumenty). Okaże się to możliwe, gdy tylko wprowadzimy tzw. moduły i procedury modułowe. Ale o tym później.

## **I.B.4. Cztery kategorie macierzy w fortranie F90/95: explicite shape array, automatic array, assumed shape array, allocatable array. Atrybut SAVE**

Naprawdę istnieje 5 kategorii macierzy, ale piąta (tzn. " assumed size array") jest spuścizną po F77; rekomenduje się, aby zapomnieć o tej możliwości – zamiast niej F90/95 wprowadza bardziej ogólne " assumed shape array".

## **I.B.4.1. Explicte shape array, automatic array (macierze o okre**ś**lonym kształcie; oraz macierze robocze w procedurach - automatyczne)**

W bloku głównym spotkaliśmy już pierwszy typ " explicite shape array" - macierze o ustalonym kształcie (przypominany: ściśle określona liczba wymiarów czyli indeksów; dla każdego indeksu określone granice zmienności; "od - do"). Macierze "explicite shape array" oczywiście mogą występować w blokach (funkcji, subrutyn). Granice zmienności indeksów są określone (jak pamiętamy, z wielu poprzednich przykładów) przez liczby całkowite, parametry całkowite (też liczby), lub przez najprostsze wyrażenia arytmetyczne o wartości całkowitej (dozwolona suma liczb, iloczyn, itp.).

Dla przypomnienia, deklaracje wyglądają następująco:

## **integer, parameter :: N= 100 real, dimension( 2:7, 1:N) :: alfa integer, dimension(N, 2\*N+1) :: beta character(len=3), dimension(-N:N, N, 2:N+1) :: gamma**

Jeżeli jednak macierz jest argumentem procedury, to mamy pewne bardzo ważne udogodnienie. Mianowicie "explicite shape array" nie oznacza w tym kontekście, że granice zmienności indeksów muszą być natychmiast ustalone. Wystarczy, że mogą być wyliczone z dostępnej informacji. Tak więc *możemy przekazać granice zmienności indeksów przez inne argumenty formalne procedury (najcz*ęś*ciej stosowana praktyka),* lub przez zmienne globalne (czyli modułowe, ale o tym później). Przykłady:

**…………….** 

**real function f(a, b, M, c, N) integer, intent(in) :: N, M** 

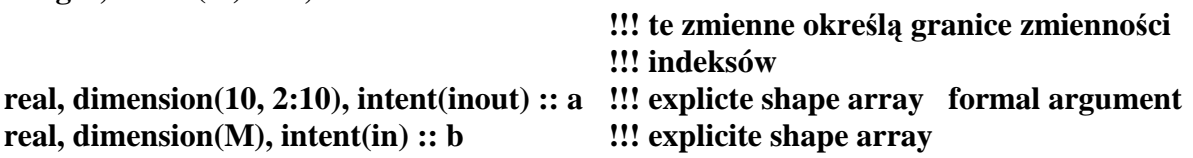

**real, dimension(10, 1:M, N:N+M), intent(in) :: c** 

**!!! explicite shape array** 

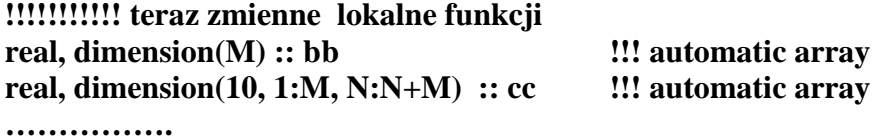

W powyższym przykładzie spotkaliśmy od razu drugi typ macierzy, występujących wyłącznie w procedurach (funkcjach, subrutynach). Są to macierze automatyczne – inaczej macierze robocze (work array). Jest to odmiana "explicte shape array", występująca wyłącznie w procedurach **nie b**ę**d**ą**ce argumentam** i **-** granice zmienności indeksów (przynajmniej jednego) nie są określone od razu, ale mogą być wyliczone przez argumenty procedury. Macierz automatyczna wygląda jak argument formalny procedury - explicite shape array o granicach podanych przez parametry procedury, ale argumentem procedury NIE JEST. Macierze automatyczne są tworzone "automatycznie" w czasie konkretnego wywoływania procedury. Są więc namiastką macierzy dynamicznych.

*Po wyjściu z procedury macierze automatyczne znikają – nie ma żadnej możliwości ("wprost") zapami*ę*tania warto*ś*ci ich elementów*.

Jako konkretny przykład napiszemy funkcję macierzową "reskaling(A, n, c)", której argumentem jest macierz kwadratowa n x n, drugim argumentem jest n, trzecim liczba c, natomiast wartością jest macierz  $A - c E$  (gdzie E to macierz jednostkowa n x n):

**function reskaling(A, n, c) implicit none; integer, intent(in):: n real, dimension(n, n), intent(in) :: A !!! explicite shape array, n przekazywane** 

**!!! jako drugi argument** 

**real, dimension(n, n) :: reskaling**  $\qquad$  **!!! "reskaling" to wartosć funkcji; !!! (przypominamy** Ŝ**e intent jest !!! tutaj niedozwolony)** 

**real, intent(in) :: c !!!!!!!!!!!!!! argumenty lokalne integer :: j, k do j=1, n; do k=1, n; if (j .eq. k) then**  reskaling(j, k) =  $a(j, k) - c$  **else**  reskaling( $j, k$ ) =  $a(j, k)$  **end if end do; end do; end function reskaling** 

Przypominamy: w bloku wywołującym musimy umieścić odpowiedni **interface.** 

*Małe podsumowanie i zastrzeżenia*:

- 1. Macierze "explicte shape array" mają granice określone przez liczby całkowite, stałe całkowite lub proste wyrażenia wyliczające się do stałych całkowitych.
- 2. Istnieją tylko 3 sytuacje w których "explicite shape array" może mieć granice nie będące stałymi:
	- a) jeżeli macierz jest argumentem formalym (dummy argument) procedury (funkcji lub subrutyny) – wtedy jej granice mogą być przekazane jako inne argumenty formalne procedury,
	- b) jeżeli macierz jest macierzą automatyczną w procedurze (czyli *de facto* nie jest dokładnie "explicte shape array", ale jest blisko z tą ostatnią spokrewniona) – jej granice wtedy mogą być określone przez argumenty formalne procedury (tak samo jak w punkcie 2a)
	- c) jeżeli macierz jest wynikiem funkcji (funkcje macierzowe) wtedy jej granice też mogą być przekazane przez inne argumenty formalne (czyli zasadniczo znów jest to to samo co w pkt. 2a).

## **I.B.4.2. SAVE**

Ta sama reguła odnosi się do dowolnych **lokalnych** zmiennych w procedurach: *po wykonaniu procedury są one zapominane (przestają istnieć).* Można jednak temu zapobiec dodając w deklaracji zmienych lokalnych procedury atrybut **SAVE,** instruujący kompilator, że wartości tymczasowe zmiennych lokalnych w okresach pomiędzy wywołaniami procedury mają być zapamiętane (dygresja: robione jest to na ogół przez chwilowe umieszczanie zmiennej na stosie). Atrybutu **SAVE** dla macierzy automatycznych nie należy dodawać; jeśli zrobimy to pośrednio (przez ogólną deklarację save), to takie **SAVE** zostanie zignorowane.

Przykład:

**……………… real function f(a, n) integer, intent(in) :: n;** 

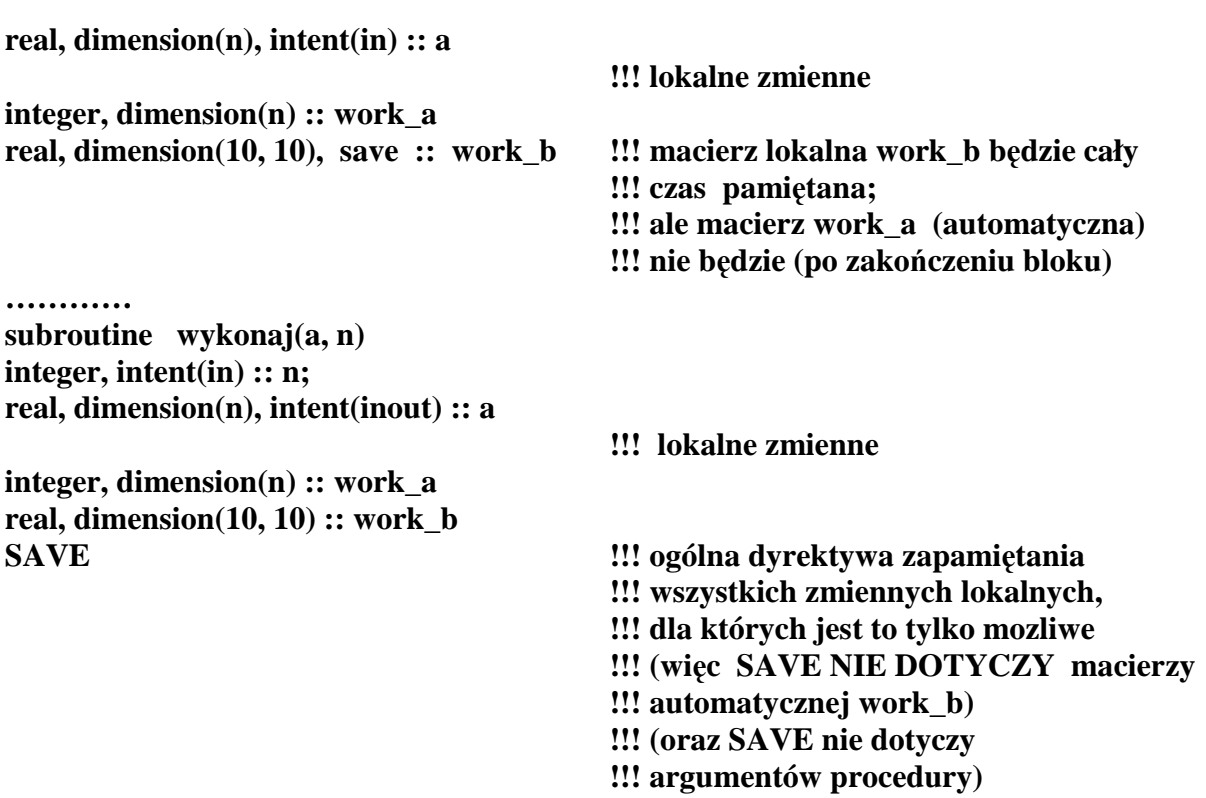

#### **I.B.4.3. Assumed shape array jako argumenty procedur**

Assumed shape array to macierze (będące argumentami formalnymi procedur) o kształcie poznawanym dopiero z kontekstu użycia, czyli o takim samym kształcie, jaki ma argument aktualny - przy wywołaniu procedury.

Tak więc assumed shape array może być jedynie argumentem formalnym procedury przy absolutnej konieczności podania INTERFACE (lub umieszczenia procedury w module, wtedy INTERFACE jest automatyczny; o tym będzie później).

 *Assumed shape array nie mo*Ŝ*e wyst*ą*pi*ć *w bloku głównym i nie mo*Ŝ*e by*ć *warto*ś*ci*ą *funkcji, nie może być składnikiem bardziej złożonych typów zmiennych (o tym też bedzie pó*ź*niej…).* 

Deklarując "assumed shape array" jesteśmy zobowiązani tylko do zadeklarowania (przez podanie dwukropku) liczby indeksów (wymiaru) macierzy. Granic zmienności nie określamy (przynajmniej dla jednego indeksu). Procedura jest jednak w stanie określić te granice przy konkretnym wywołaniu poprzez skojarzenie argumentu aktualnego (argumentu wywołania) z deklaracją parametru formalnego.

Pora na przykład. Przyjmijmy, że chcemy mieć uniwersalną procedurę (funkcję) przeskalowywującą macierze kwadratowe – taką jak z rozdziału I.B.3.1, ale z argumentem "assumed shape array":

**function reskaling(A, c) !!! zakres zmienno**ś**ci indeksów w macierzy** 

```
!!! A nie jest określony 
implicit none; 
real, dimension(:, :), intent(in) :: A !!! assumed shape array 
                                               !!! dwa drukropki wskazują, że jest to
                                               !!! macierz dwuwymiarowa (dwa indeksy) 
real, dimension( size(A, 1), size(A, 2) ) :: reskaling 
                                               !!! explicite shape array 
                                               !!! reskaling : wartość funkcji ; (intent jest 
                                               !!! tu niedozwolony) 
                                               !!! liczba elementów w pierwszym 
                                                !!! indeksie 
                                               !!! i drugim indeksie jest 
                                               !!! wyliczana za pomocą funkcji 
                                               !!! standardowej size 
                                               !!! domyślnie przyjmujemy, Ŝe dolna 
                                               !!! granica kaŜdego indeksu jest 
                                               !!! równa 1 
real, intent(in) :: c 
                                               !!! teraz pomocnicze zmienne (lokalne): 
integer :: j, k, n, m 
n= size(A, 1); m = size(A, 2)! 
    if (n .ne. m) then 
    write(*, *) ' blad: macierz niekwadratowa ; stop !!!' 
    stop 
    end if 
! 
do j=1, n; do k=1, n; 
      if (j .eq. k) then 
     \text{reskaling}(i, k) = a(i, k) - c else 
     resklaling(j, k) = a(j, k) end if 
end do; end do; 
end function resklaling 
Przypominamy o INTERFACE w bloku wywołującym. 
Inne (fragmentaryczne) przykłady argumentów będących "assumed shape array": 
subroutine dziwny_przyklad(a, n, b, c, d, f, g) 
implicit none; 
integer, intent(in) :: n 
character(len=10), dimension(n), intent(inout) :: a 
                                                !!! explicit shape array 
character(len=10), dimension(:, :, :), intent(in) :: b 
                                                !!! assumed shape array 
integer, dimension(n, :), intent(in) :: c 
                                                !!! równieŜ assumed
```
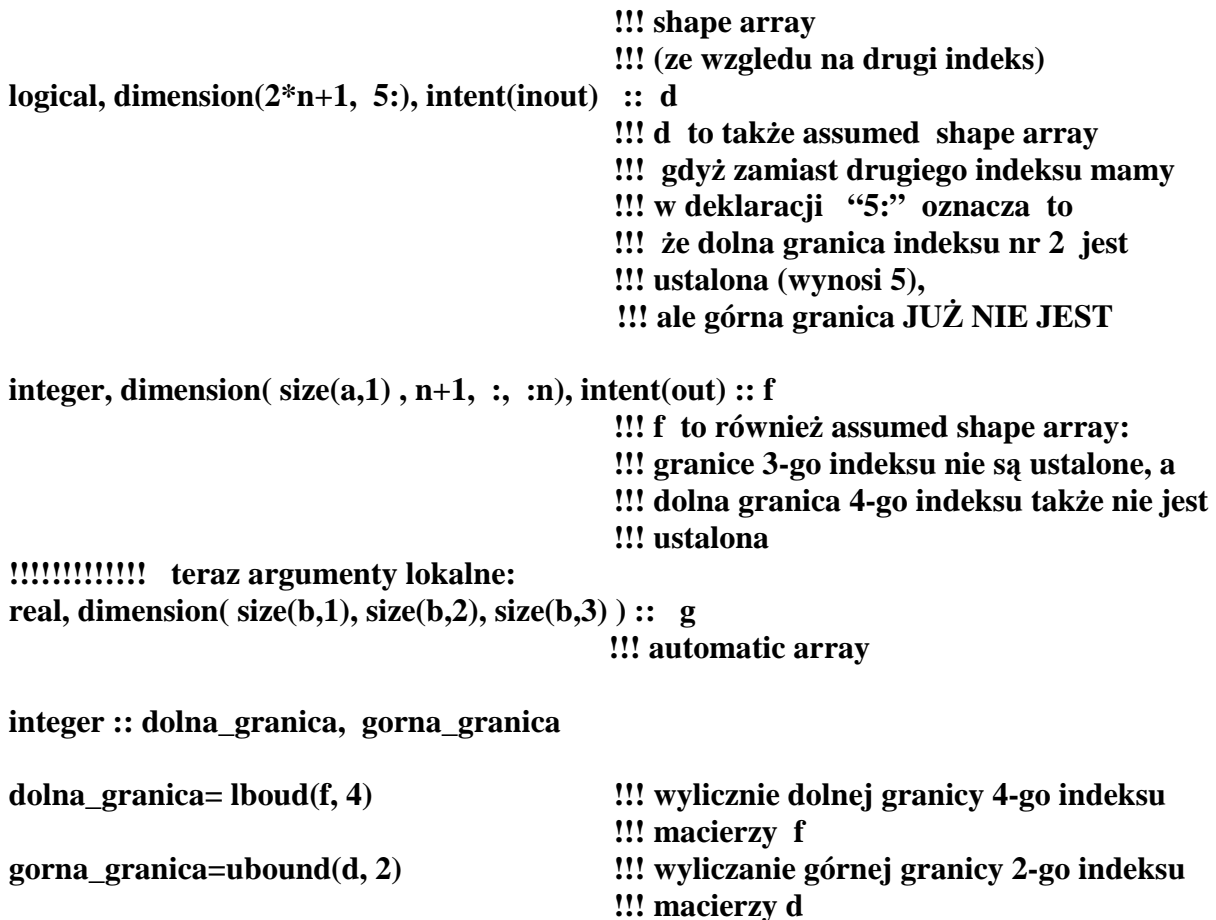

## **I.B.4.4. Macierze dynamiczne, "alokowalne" (allocatable); instrukcje: alllocate, deallocate, allocated**

Macierze dynamiczne (tworzone i niszczone dowolnie w trakcie działania programu) deklarujemy dodając do deklaracji atrybut **allocatable**. Podobnie jak w przypadku "assumed shape array" w atrybucie **dimension** podajemy jedynie dwukropek w miejsce każdego indeksu żeby zaznacznyć, jaka będzie ranga (liczba indeksów) macierzy dynamicznej. Tworzymy je za pomocą instrukcji **allocate**, niszczymy (zwalnianie zajętej pamięci) przez instrukcję deallocate. Już po utworzeniu macierzy posługujemy się nią jak każdą inną macierzą.

Jeśli mamy wątpliwości, czy konkretna macierz istnieje (np. czy aby nie została zniszczona przez jakąś procedurę w trakcie egzekucji programu), to możemy posłużyć się instrukcją **allocated.**

## Zastrzeżenia:

- 1. *allocatable array NIE MO*ś*E by*ć *argumentem FORMALNYM procedury*
- 2. *MO*ś*E by*ć *(i cz*ę*sto bywa) argumentem aktualnym (argumentem wywołania); zachowuje si*ę *wtedy jak zwykła "explicte shape array"*
- 3. *Warto*ść *funkcji NIE MO*ś*E by*ć *macierz*ą *dynamiczn*ą *(allocatable array)*
- 4. *Nie wolno u*Ŝ*ywa*ć *macierzy dynamicznych (podobnie assumed array) jako elementów zmiennych zło*Ŝ*onych (tzw. derived type, o tym b*ę*dzie pó*ź*niej).*

Przechodzimy do przykładu. Przyjmiemy, że

**program macierze\_dynamiczne implicit none; integer :: n, m integer, parameter :: DP=selected\_real\_kind(15) integer :: error real(kind=DP), allocatable, dimension(:) :: a, aa real, allocatable, dimension(:, :) :: b real, dimension(10) :: wynik** 

## **………….**

**INTERFACE subroutine wykonaj1** 

**……………… subrutine wykonaj2** 

**…………………**

**subroutine wykonaj3** 

**…………………..** 

#### **……………………. END INTERFACE**

**……………….** 

**……………….** 

```
n = 10; m= 100; 
allocate( a(10), stat=error )
```
**if (error .eq. 0) then call wykonaj1(a)** 

**deallocate(a1, stat=error)** 

**………………..** 

**if (allocated(aa) ) call wykonaj1(aa) !!! (skrócona forma if)** 

**!!! operacja tworzenia macierzy si**ę **udała !!!** lub coś innego (zależy to od **!!! konkretnego kompilatora), je**Ŝ**eli si**ę **nie !!! udała !!! (np. gdy przekroczyli**ś**my zakres !!! dost**ę**pnej pami**ę**ci komputera)** 

**!!! za warto**ść **error podstawiane jest 0, je**ś**li** 

**!!! (opcjonalnym, tzn. mo**Ŝ**e ale nie musi** 

**end if !!! po utworzeniu macierz dynamiczna !!! mo**Ŝ**e by**ć

**!!! aktualnym argumentem (arg.** 

**!!! powstaje macierz a(1:10) !!! "stat" jest słowem kluczowym** 

**!!! wyst**ą**pi**ć**) -** 

**!!! wywołania); przypominamy** Ŝ**e** 

**!!! NIGDY** jednak nie może być

**!!! formalnym argumentem** 

**!!! gdy nie potrzebujemy ju**Ŝ **a1 zwalniamy !!! pami**ęć **dynamiczn**ą**:** 

- **!!! macierz aa nie była utworzona wi**ę**c**
- **!!! allocated=.false. a wi**ę**c**

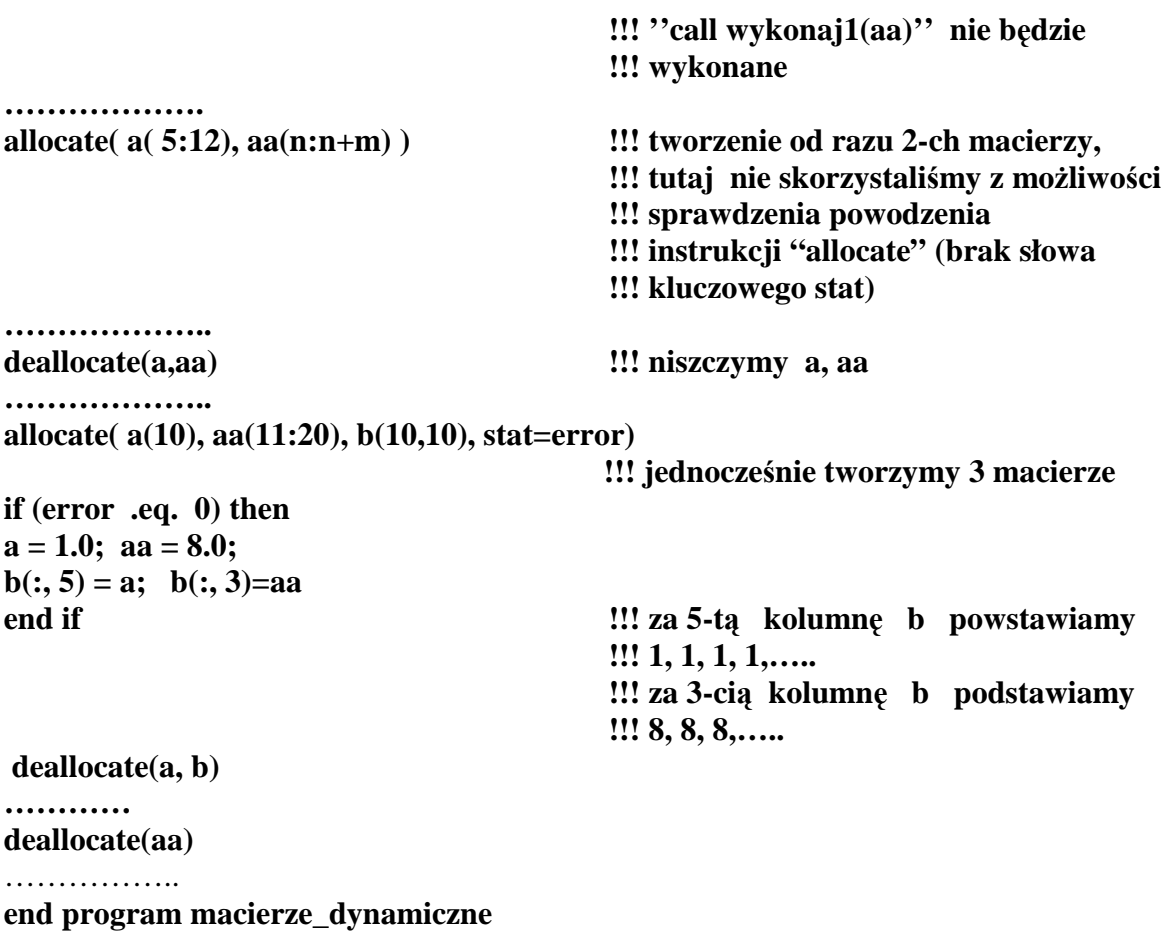

Przykład ten zasadniczo wyjaśnił już prawie wszystko.

#### **I.B.5. Funkcje i subrutyny mog**ą **by**ć **rekurencyjne, tzn. mog**ą **wywoływa**ć **same siebie**

#### **I.B.5.1.Subrutyny rekurencyjne**

Rekurencji w F77 nie było. Obecnie w F90/95 możemy ją stosować (ale zalecamy ostrożność; o błąd łatwo, a konieczność stosowania rekurencji dla początkującego programisty nie jest zbyt duża). Przy stosowaniu rekurencji *Interface* w bloku wywołującym jest obowiązkowy (albo zamiast tego można takie procedury umieścić w module – interface jest wtedy "automatyczny"; ale o tym później). Zasady są dosyć proste - przed słowami **subroutine nazwa** wstawiamy słowo **recursive (recursive subroutine nazwa\_subrutyny).**  Druga zasada: musimy mieć możliwość przechowywania pośrednich wyników w czasie działania rekursji (zgodnie z logiką używanego algorytmu rekurencyjnego).

Niezniszczalnym "bokserskim workiem trenigowym" do nauki rekurencji jest funkcja n! =  $1 \cdot 2 \cdot 3 \cdot \ldots \cdot n$ . Wzór rekurencyjny jest oczywisty: n! =  $n \cdot (n-1)!$ Oczywiście nie musimy stosować rekurencji, gdyż bez kłopotu możemy silnię wyliczyć w taki oto sposób:

#### **integer function bez\_rekurencji(n)**

**!!! prymitywna wersja bez sprawdzania czy !!! argument jest wła**ś**ciwy; bez** 

**!!! sprawdzania czy warto**ść **funkcji** 

**integer,intent(in) :: n;** 

**!!! nie jest aby zbyt du**Ŝ**a (nie mie**ś**ci si**ę **w 4 !!! bytach)** 

**integer :: k; real :: silnia silnia=1.0 do k=1,n; silnia=silnia\*k; end do; bez\_rekurencji=silnia end function bez\_rekurencji**

Alternatywnie możemy jednak użyć rekurencji, albo używając wersji z funkcją rekurencyjną albo wersji z subrutyną rekurencyjną. Oto wersja z subrutyną rekurencyjną:

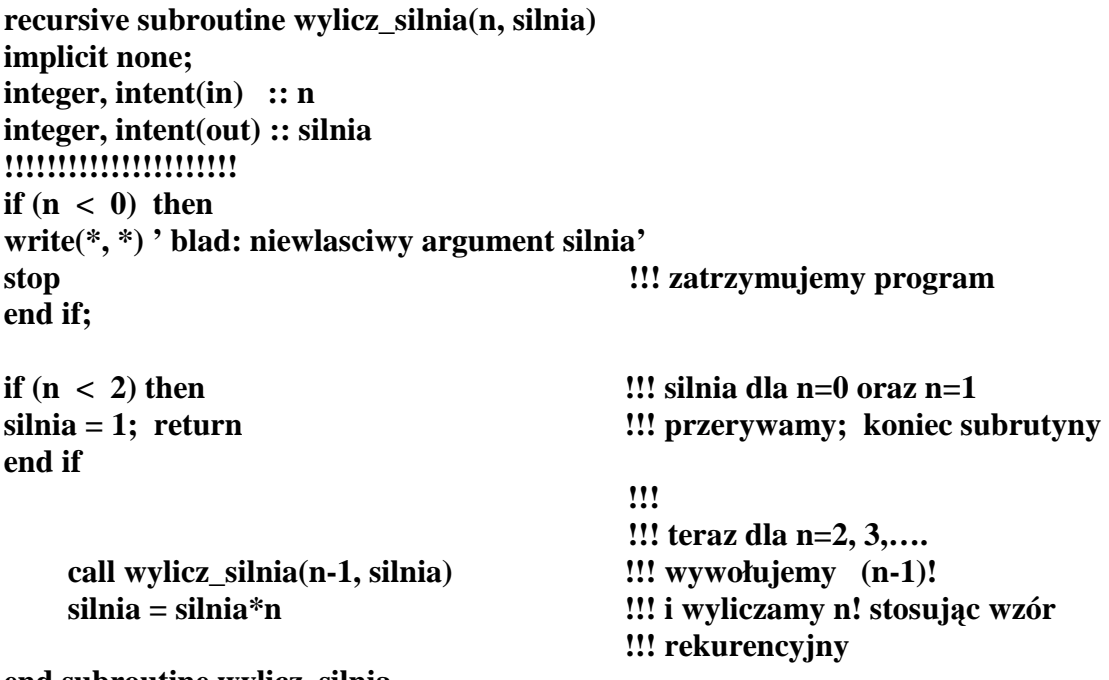

**end subroutine wylicz\_silnia** 

Uwaga! n! jest funkcją rosnącą w "zawrotnym" tempie. Podanych powyżej "uproszczonych" procedur możemy używać jedynie dla bardzo małych wartości argumentu n (np. do 8) . Dla większych argumentów trzeba wziąć za wartość funkcji nie zwyczajne **integer**, ale **real** podwójnej dokładności, a i wtedy tzw. *overflow* (zbyt duże wartości funkcji) występują dla całkiem niedużych wartości argumentu.

## **I.B.5.2. Funkcje rekurencyjne**

Ta sama silnia może być zapisana w wersji funkcyjnej. Dodajemy wtedy słowo kluczowe **result** w deklaracji funkcji. Dodatkowo (nawiązując do uwag podanych powyżej) dokonujemy teraz obliczeń w podwójnej precyzji:

**recursive function silnia(n) result(n\_silnia) implicit none; integer, parameter :: DP= selected real kind(15) integer, intent(in) :: n** 

**real(kind=DP) :: n\_silnia !!!!!!!!!!!!!!!!!!!!!**  if  $(n < 0)$  then **write(\*, \*) ' blad: niewlasciwy argument silnia' stop !!! zatrzymujemy program end if; !!! if**  $(n < 2)$  then  $\qquad \qquad \text{if } d = 0 \text{ or } a \text{ and } n = 1$ **n\_silnia = 1; return !!! przerywamy i koniec oblicze**ń **end if !!! !!! teraz dla n=2, 3, 4,... n \_silnia = real(n, kind=DP) \* silnia(n-1) end function silnia** 

Mimo, że zaczyna to być już trochę nudne jednak znów przypominamy: blok wywołujący procedurę rekursyjną musi mieć INTERFACE (albo funkcje rekursyjne są umieszczone w module, co już wystarcza, bo procedury modułowe mają z definicji określony INTERFACE - patrz część I. C. skryptu).

Następny przykład prostej funkcji rekurencyjnej, to funkcja obliczająca wartość symbolu Newtona *N(n,k)= n!/[k! (n-k)!];* skorzystamy tu z rekurencyjnego wzoru (trójkąt Pascala)  $N(n+1,k+1) = N(n,k) + N(n,k+1)$ :

**recursive function newton(n,k) result(n\_po\_k) integer, parameter :: DP=selected\_real\_kind(15) real(kind=DP) :: n\_po\_k integer, intent(in) :: n, k if**  $(k < 0$  .or.  $k > n$  .or.  $n < 0$ ) then  $n$  po  $k = 0.0$  DP **return end if !!! przyjmujemy,** Ŝ**e tzw. niewła**ś**ciwe !!! symbole Newtona zeruj**ą **si**ę **!!!!!!!!!!!!!!!!!!!!!!!!!!!!!!!!!!!!!!!!!!!!!! if (n < 2) then n** po  $k = 1.0$  DP **return end if !!! przyjmujemy,** Ŝ**e dla n=0 oraz dla n=1 !!! symbole Newtona s**ą **równe 1 !!!!!!!!!!!!!!!!!!!!!!!!!!!!!!!!!!!!!!!!!!!!!!!!!!!!!!!!!!!!!!!!!!!!!!!!!!!!!!!!!!!!!!!!!!!!!!!!!!!!!!!!!!!!!!! !!! a teraz rekurencja:**   $n$  po  $k = newton(n-1,k) + newton(n-1,k-1)$ **end function newton** 

**I.B.5.3. Dalsze przykłady** 

Kolejny przykład dotyczy szybkiego rekurencyjnego sortowania (tzw. quicksort) ciągu liczb. Kolejne wyrazy posortowanego ciągu powinny rosnąć (a przynajmniej nie maleć). Metoda quicksortu jest prosta i szybka, ale kosztowna jeśli idzie o pamięć komputera. Polega ona na wybraniu dowolnego elementu (np. pierwszego) i nazwaniu go "środkowym" (wyliczenie prawdziwego środkowego elementu jest nie mniej trudne niż samo sortowanie). Umieszczamy go w centralnym miejscu, następnie na lewo układamy elementy mniejsze a na prawo większe. Do "środkowego" elementu dostawiamy dodatkowe elementy o tej samej wartości co element środkowy (o ile takie istnieją). Jak widać oryginalny ciąg składa się teraz z podciągów: lewego, środkowego i prawego. Mamy też już pewne szczątkowe uporządkowanie. Teraz całą procedurę powtarzamy osobno dla lewego ciągu i osobno dla prawego itd. tak długo, aż ciąg zmieni się na ciąg całkowicie uporządkowany.

Ze względu na dynamiczne wywoływanie procedur i związaną z tym "administrację" stosu, metoda quicksortu staje się opłacalna do sortowania dopiero dla ciągów powyżej 8 elementowych (mniej więcej). Dla ciągów krótkich sortowanie najlepiej jest robić metodą wprost. W podanym poniżej przykładzie zostosujemy subrutynę "sortuj8" do sortowania krótkich ciągów a rekurencyjną subrutynę "sortuj" do sortowania długich ciągów.

Ze względów dydaktycznych "sortuj8" jest napisana w sposób bardzo rozwlekły i nieekonomiczny, za to (mamy nadzieję) całkowicie zrozumiały. Dla osób które preferują ekonomię, profesjonalizm i oszczędność środków polecamy zamiast "sortuj8" króciutki i prosty program oparty o metodę Shella (np. z Numerical Recipes).

Teraz przejdźmy do naszego programu i przykładu:

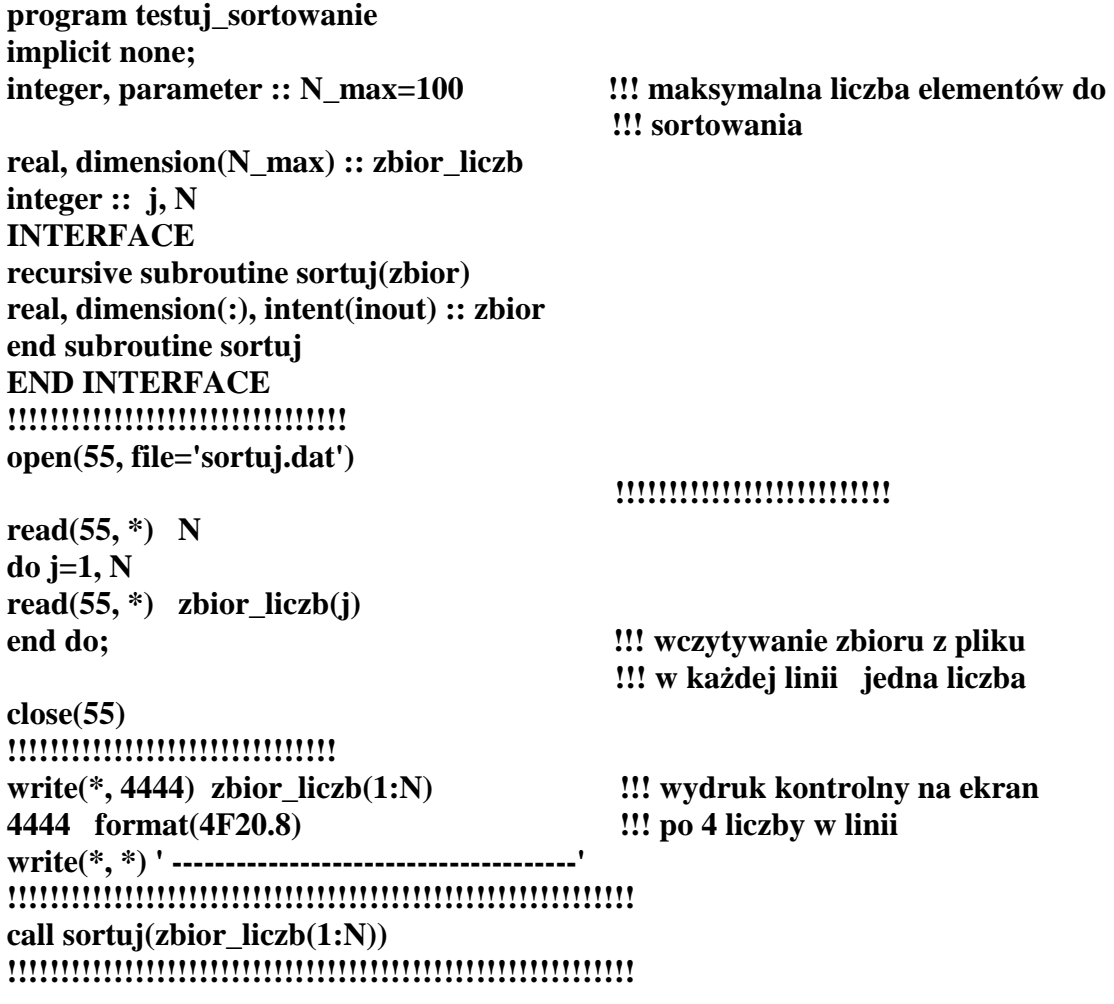

**write(\*, \*) ' posortowany zbior : ' write(\*, 4444) zbior\_liczb(1:N) !!! wydruk posortowanego zbioru stop end program testuj\_sortowanie !!!!!!!!!!!!!!!!!!!!!!!!!!!!!!!!!!!!!!!!!!!!!!!!!!!!!!!! !!!!!!!!!!!!!!!!!!!!!!!!!!!!!!!!!!!!!!!!!!!!!!!!!!!!!!!! !!!!!!!!!!!!!!!!!!!!!!!!!!!!!!!!!!!!!!!!!!!!!!!!!!!!!!!! subroutine sortuj8(zbior) !!! sortowanie wprost przez wstawianie real, dimension(:), intent(inout) :: zbior !!!!! lokalne zmienne real, dimension(8) :: bufor, bufor2 !!! macierze pomocnicze real :: element !!! zmienna pomocnicza integer :: N, j, k N=size(zbior) !!!!!!!!!!!!!!!!!!!!!!!!!! if**  $(N > 8)$  then  $\qquad \qquad \text{!!}$  zabezpieczenie **write(\*, \*) ' sortuj8: N za duze'; stop end if !!!!!!!!!!!!!!!!!!!!!!!! if (N** .eq. 1) then **iii iii iii iii iii iii iii iii iii iii iii iii iii iii iii iii iii iii iii iii iii iii iii iii iii iii iii iii iii iii iii iii iii ii return**  $\qquad$  $\qquad$  **\qquad end if !!!!!!!!!!!!!!!!!!!!!! !!! je**Ŝ**eli program dalej działa oznacza to,**   $1!$ *l* $\dot{z}$ **<b>e**  $N>1$ **bufor(1:N) = zbior !!! kopiujemy zbiór do macierzy !!! pomocniczej, !!! p**ę**tla po j dokona uporz**ą**dkowania !!! elementów w macierzy "bufor" petla\_j : do j=2, N; element=bufor(j) !!! zakładamy,** Ŝ**e elementy od 1 do j-1 s**ą  **!!! ju**Ŝ **(wzgl**ę**dem siebie) posortowane, !!! je**ś**li nowy j-ty element jest wi**ę**kszy !!! (lub równy) ni**Ŝ **k-ty (z poprzednich !!! elementów) !!! oraz mniejszy (lub równy) od k+1 to !!! element j-ty wstawiamy w** ś**rodek; !!! wyj**ą**tki: element< bufor(1) !!! (wtedy element wstawiamy z lewej) !!! oraz element>bufor(j-1) !!! (wtedy element wstawiamy z prawej) !!!!!!!!!!!!!!!!!!!!!!!!!!!! if (bufor(1) .ge. element) then !!! wyj**ą**tek nr 1**   $\text{bufor2}(1) = \text{element}$  $\text{bufor2}(2: i) = \text{bufor}(1: i-1)$  **bufor(1:j)=bufor2(1:j); cycle petla\_j !!! skok do nowej iteracji (dla j wi**ę**kszego !!! o jeden), dalsze instrukcje a**Ŝ **do !!! "end do" s**ą **opuszczone** 

 **end if !!!!!!!!!!!!!!!!!!!!!!!!!!!! !!! wyj**ą**tek nr 2 if (bufor(j) .le. element) then cycle petla\_j !!! nic nie trzeba robi**ć**, bo element j-ty jest !!! od razu uporz**ą**dkowany !!! opuszczamy instrukcje u dołu i !!! rozpoczynamy now**ą **iteracj**ę **dla !!! nast**ę**pnego j end if !!!!!!!!!!!!!!!!!!!!!!!!!!!! !!! a tutaj normalna sytuacja do k=1, j-1; if (bufor(k) .ge. element &**  .and.  $\text{bufor}(k+1) < \text{element}$  then  $\text{bufor2}(1:\mathbf{k}) = \text{bufor}(1:\mathbf{k})$  $\text{bufor2}(k+1) =$ **element**  $\text{bufor2}(k+2:j) = \text{bufor}(k+1:j-1)$  $\text{bufor}(1:j) = \text{bufor}(1:j)$  **cycle petla\_j end if end do; !!!!!!!!!!!!!!!!!!!!!!!!!!!! end do petla\_j**   $zbior(1:N) = buffer(1:N)$ **end subroutine sortuj8 !!!!!!!!!!!!!!!!!!!!!!!!!!!!!!!!!!!!!!!!!!!!!!!!!!!!!! !!!!!!!!!!!!!!!!!!!!!!!!!!!!!!!!!!!!!!!!!!!!!!!!!!!!!! !!!!!!!!!!!!!!!!!!!!!!!!!!!!!!!!!!!!!!!!!!!!!!!!!!!!!! !!!!!!!!!!!!!!!!!!!!!!!!!!!!!!!!!!!!!!!!!!!!!!!!!!!!!! recursive subroutine sortuj(zbior) !!! wła**ś**ciwa subrutyna sortuj**ą**ca dla !!! długich ci**ą**gów real, dimension(:), intent(inout) :: zbior !!! teraz lokalne zmienne integer :: j, N, N\_lewy, N\_prawy, N\_srodek integer :: licznik\_lewy, licznik\_prawy !!! uwaga: N = size(zbior) (liczba !!! elementów zbioru) real :: srodek, element real,dimension(:), allocatable ::lewy, prawy !!! macierze tworzone dynamicznie !!!!!!!!!!!!!!!!!!!!!! interface subroutine sortuj8(zbior) real, dimension(:), intent(inout) :: zbior end subroutine sortuj8 end interface !!!!!!!!!!!!!!!!!!!!!!!!!!!!! N=size(zbior) if** (N .le. 8) then  $\qquad \qquad \text{!!}$  ciag krótki; używamy sortuj8

91

**call sortuj8(zbior) return 11.1 i kończymy later return later later later later later later later later later later later later later later later later later later later later later later lat end if !!!!!!!!!!!!!!!!!!!!!!!!!!!!!!**  srodek=zbior(1);  $\qquad \qquad \text{!!}$  przyjęto roboczą hipotezę, że zbior(1) **!!! jest w przybli**Ŝ**eniu** ś**rednim !!! (**ś**rodkowym) elementem N\_srodek=1; N\_lewy=0; N\_prawy=0; !!! zliczamy, ile elementów b**ę**dzie na lewo i !!! na prawo od elementu "srodek" do j=2, N; element=zbior(j) if (element < srodek) then N\_lewy=1+N\_lewy else if(element > srodek) then N\_prawy = 1+N\_prawy else**   $N$  srodek  $= 1+N$  srodek  **end if end do; !!! tworzymy macierze dla lewego i prawego !!! podci**ą**gu if**  $(N_{\text{new}} > 0)$  allocate( lewy( $N_{\text{new}}$ ); **if**  $(N_\text{prawy} > 0)$  allocate( $\text{prawy}(N_\text{prawy})$ ); **!!!!!!!!!!!!!!!!!!!!!!! licznik\_lewy=0; licznik\_prawy=0 ! do j=2, N; element=zbior(j) !!! wypełniamy macierze "lewy" oraz !!! "prawy" if (element < srodek) then licznik\_lewy = 1+licznik\_lewy lewy(licznik\_lewy) = element else if (element > srodek) then licznik\_prawy = 1+licznik\_prawy prawy(licznik\_prawy)=element end if end do; !!! sortujemy rekurencyjnie "lewy" i !!! "prawy" if**  $(N$ **lewy**  $> 0$  ) then **call sortuj(lewy(1:N\_lewy) ) zbior(1:N\_lewy) = lewy(1:N\_lewy) !!! posortowane elementy wkładamy do !!! macierzy !!! zbiór (oryginalna posta**ć **macierzy jest !!! niszczona) end if !!!!!!!!!!!!!!!!!!!!!! if (N\_prawy>0 ) then call sortuj(prawy(1:N\_prawy) )** 

92

zbior(N\_lewy+N\_srodek+1:N) =  $\text{prawy}(1:N_\text{prawy})$ **end if !!!!!!!!!!!!!!!!!!!!!!! zbior(N\_lewy+1:N\_lewy+N\_srodek)=srodek !!!!!!!!!!!!!!!!!!!!!!!!! end subroutine sortuj** 

#### **I.B.6. Argumenty warunkowe (optional) w procedurach; słowa kluczowe (keywords)**

W rozdziale I.B.4.3. omawialiśmy przykłady procedur. Obecnie przejdziemy do kolejnej nowinki dotyczącej procedur - do argumentów warunkowych, w slangu informatycznym "opcjonalnych" (optional). **Mogą** być używane przy wywoływaniu procedur, **ale nie muszą**. Spotkaliśmy się z nimi już przy kilku okazjach; konkretnie wtedy, gdy używaliśmy funkcji standardowych, które mogły być wywoływanie z jednym, dwoma lub nawet z trzema argumentami. W zależności od tego, ile było argumentów oraz jak były użyte dana funkcja standardowa działała podobnie, lecz jednak nieco inaczej.

W praktyce argumenty warunkowe używane są najczęściej przy szukaniu błędów – czyli przy tzw. debuggingu. W czasie uruchamiania programu bardzo często wskazane jest, aby procedury wykonywały dodatkowe testy, drukowały dane pomocnicze itp. Ale gdy program już działa zadowalająco potrzeba taka znika – dodatkowe wydruki wtedy raczej przeszkadzają. Argumenty warunkowe nadają się idealnie do zastosowania w takiej właśnie sutuacji.

Formalne argumenty opcjonalne deklarujemy w procedurze normalnie, dodając jednak atrybut **optional.** Argumenty aktualne (wywołania) identyfikujemy z opcjonalnymi:

- 1. przez zachowanie kolejności użycia argumentów tylko jeżeli jest to jednoznaczne;
- 2. przez używanie słów kluczowych do identyfikacji argumentów nie ma wtedy konieczności zachowania naturalnej kolejności argumentów.

Słowem kluczowym jest tu **formalna** nazwa argumentu. Użycie: **formalna\_nazwa= argument aktualny** (patrz przykład poniżej).

Zdrowy rozsądek sugeruje, że wprowadzenie takiej konstrukcji byłoby w programie bezużyteczne, jeśli nie mielibyśmy "w środku" procedury jakiejś możliwości sprawdzenia, które argumenty zostały użyte, a które nie. Możliwości takiej dostarcza nam logiczna funkcja standardowa **present**. W końcu przypominamy o INTERFACE.

W podsumowaniu zaprezentujemy schemat ilustrujący użycie powyższych zasad:

**program warukowe\_argumenty implicit none; real :: a, b, c; logical :: blad ……………… INTERFACE** 

**subroutine przyklad1(x, dokladnosc, error) real, intent(inout) :: x real, intent(in), optional :: dokladnosc logical, intent(inout), optional :: error end subroutine przyklad1** 

#### **END INTERFACE**

**…………………… a=1.0; b=1.0; c=1.0; blad = .false. …………………… call przyklad1(a, c, blad) !!! tak możemy wołać procedure ………………….. call przyklad1(x=a, dokladnosc=c, error=blad) !!! identycznie jak powy**Ŝ**ej …………………..**  call przyklad1(x=a, error=blad) **... (2)** !!! a teraz nie używamy 2-go argumentu **……………………** call przyklad1(error=blad, x=a) **::!!** kolejność argumentów może  **!!! by**ć **zmieniona gdy**Ŝ **!!! słowa kluczowe jednoznacznie !!! okre**ś**laj**ą**, który !!! argument aktualny należy !!! skojarzy**ć **!!! z odpowiednim argumentem !!! formalnym stop end program warunkowe\_argumenty !!!!!!!!!!!!!!!!!!!!!!!!!!!!!!!!!!!!!!!!!!!!!!!!!!!! subroutine przyklad1(x, dokladnosc, error) real, intent(inout) :: x real, intent(in), optional :: dokladnosc logical, intent(inout), optional :: error …………………… if present(dokladnosc) then**  $\qquad$  $\qquad$  **!!! PRESENT ! ………. end if !!!!!!!!!!!!!!!!!!!!!!!!!!!!!!!!!!!!! if present (error) then …………. end if ……… end subroutine przyklad1** 

**Uwaga!** Identyfikacja argumentów za pomocą słów kluczowych jest możliwa zawsze. Polecamy ją jako użyteczną. Argumentami warunkowymi początkujący programista natomiast nie posługuje się nazbyt często…

# **I.C. Podstawowe wiadomo**ś**ci o modułach: zmienne "globalne"; procedury w modułach**

W starym fortranie F77 występowała *bardzo ważna* deklaracja **COMMON**, np.

#### **COMMON/nazwa\_commonu/ lista\_zmiennych**

## **…….**

**…….** 

Występuje ona również (jako spadek po F77) w F90/95, *ale nie bedziemy jej używać zast*ę*puj*ą*c j*ą *modułami*.

Tytułem zwięzłej informacji podajemy, że zmienne zadeklarowane jako należące do tego samego COMMON'u (ta sama nazwa\_commonu) mogły być przydzielone do kilku bloków (np. głównego bloku oraz kilku bloków procedur) przez powtórzenie w nich tej samej deklaracji COMMON (najlepiej przez skopiowanie) w odpowiednich blokach, a skutkiem było powstanie wspólnego (fizycznie) dla tych bloków obszaru pamięci zawierającego zmienne z *listy zmiennych*. Zmiana wartości jakiejś zmiennej należącej do COMMONU np. w bloku nr. 1 jest natychmiastowo odczuwalna np. w bloku nr. 2. Innymi słowy było to stworzenie zmiennych globalnych (w odróżnieniu od generalnej zasady, że wszystkie zmienne są lokalne dla danego bloku).

 *Uwaga! Je*Ŝ*eli ju*Ŝ *musimy u*Ŝ*ywa*ć *Common (programy adoptowane ze starego F77), to nie używajmy modułów i innych nowych konstrukcji F90/95. Oczywiście, jest to możliwe przy* zachowaniu pewnych reguł, ale bardziej prawdopodobne będzie, że może się to zakończyć dla *pocz*ą*tkuj*ą*cego programisty w opłakany sposób. Zaistniej*ą *bł*ę*dy, których nawet nie b*ę*dziemy w stanie dokładnie zdiagnozowa*ć*.*

## **I.C.1. Najprostszy przypadek : same zmienne, brak procedur w module. Zmienne globalne tworzymy przez umieszczenie ich w module**

Zasada jest prosta: pomiędzy

## **module nazwa\_modulu …….. end module nazwa\_modulu**

umieszczamy deklaracje zmiennych i parametrów. Moduł jeśli występuje w tym samym pliku źródłowym to musi wystąpić PRZED tym naszym programem, który go będzie wykorzystywał; jeśli moduł jest w innym pliku, to ten plik musi być wcześniej skompilowany i w odpowiedni sposób (na poziomie "linkera", czyli programu konsolidującego) podłączony do naszego programu.

Blok, lub kilka bloków wykorzystujących **modul,** muszą jako swoją PIERWSZĄ deklarację mieć "use nazwa\_modulu". Powoduje to, że zmienne modułowe będą w tym bloku określone jako zmienne globalne *z tymi samymi identyfikatorami zmiennych* (tę zasadę zresztą można obejść), co identyfikatory zmiennych występujące w module.

Jeżeli jest tylko taka możliwość (i jeśli nie jest to niewygodne dla programisty) możemy w procedurach zupełnie nie używać argumentów formalnych, a zamiast nich używać zmiennych globalnych (z odpowiedniego modułu).

#### **Uwaga na ogólne zasady naczelne**:

- 1. *Dany blok naszego programu mo*Ŝ*e wykorzystywa*ć *zero, jeden lub kilka modułów (np. use nazwa\_modulu1; use nazwa\_modulu2; ….)*
- 2. *Sam moduł mo*Ŝ*e wykorzystywa*ć *(zawiera*ć*) inny (wcze*ś*niejszy) moduł zawiera wtedy zmienne globalne swoje i "superglobalne", czyli wła*ś*nie te z wykorzystanego modułu*
- 3. *Hierarchia "moduł wykorzystujący moduł, itd " nie może się ani bezpośrednio ani po*ś*rednio "zamyka*ć*"; NIEDOZWOLONA jest sytuacja, gdy moduł odwołuje si*ę *(po*ś*rednio lub bezpo*ś*rednio) sam do siebie. Uwaga: jest to cz*ę*ste*  ź*ródło bł*ę*dów u pocz*ą*tkuj*ą*cych programistów. Wniosek: je*ś*li jeste*ś *pocz*ą*tkuj*ą*cym programist*ą*, to nie u*Ŝ*ywaj wi*ę*cej ni*Ŝ *jeden moduł w całym swoim programie!*

Sposób utworzenia modułu i wykorzystania go zademonstrujemy na (jak zwykle) dosyć prostym przykładzie. Jest to zagadnienie aproksymacji wielu funkcji nieparzystych zależnych od zmiennej kątowej (w radianach) o wartościach określonych na równo oddalonych "węzłach" (patrz np. J. Legras, Praktyczne metody analizy numerycznej, WNT, Warszawa, 1974). Konkretnie: niech funkcja nieparzysta f(ϕ) będzie określona na odcinku [-π,π]. Jej wartości znamy jedynie dla wartości argumentów:  $\varphi_j = j\pi/(n+1)$  gdzie j=1,2,3,...,n (n jest liczba wezłów, np. n=20) czyli znamy jedynie wartości f( $\varphi_i$ ).  $\varphi_i = j\pi/(n+1)$  gdzie  $j=1,2,3,...,n$  (n jest liczba węzłów, np. n=20) Wielomianem aproksymującym f będzie miał postać f( $\varphi$ ) = c<sub>1</sub> sin( $\varphi$ ) + c<sub>2</sub> sin( $2\varphi$ ) + c<sub>3</sub> sin( $3\varphi$ ) + ...+ c<sub>n</sub> sin(n $\varphi$ ) gdzie c<sub>j</sub> = 2 d<sub>j</sub>/(n+1), j=1,2,3,...,n oraz d<sub>j</sub> = sin(j $\varphi_1$ ) f( $\varphi_1$ ) + sin(j $\varphi_2$ ) f(  $(\varphi_2)$  + sin(j  $\varphi_3$ ) f( $\varphi_3$ ) +.....+ sin(j  $\varphi_n$ ) f( $\varphi_n$ ).

A teraz nasze zadanie: w plikach dane1.txt, dane2.txt, dane3.txt znajdują się dane pomiarowe : po 100 punktów (nieparzystych) wartości funkcji (dla 3-ch różnych funkcji) i dla tego samego układu węzłów co podany powyżej. My jedynie chcemy znaleźć wzory aproksymacyjne dla każdego przypadku, czyli wartości liczbowe współczynników  $c_1, c_2, ...$  $c_{100}$  i zapisać je na plikach, np. o nazwach" funk1.apr, funk2.apr, funk3.apr.

Jak widać z podanych wzorów, aby wyliczyć współczynniki "c" za każdym razem będziemy musieli pomocniczo obliczać te same wartości sin(j  $\varphi_k$ ). Ułatwimy więc sobie życie i posłużymy się modułem, wyliczymy wartości funkcji tylko jeden raz i zmagazynujemy je w macierzy "sinusy".

**Module stale !!! pierwszy moduł implicit none; integer, parameter :: DP=selected real kind(15) real(kind=DP), parameter :: pi=3.14159265359\_DP end module stale !!!!!!!!!!!!!!!!!!!!!!!!!!!!!!!!!!!!!!!!!!!!!!!!!!!!!!!!!!!!!!!!!!!! Module zmienne !!! drugi moduł ( korzysta z pierwszego) use stale implicit none; integer, parameter :: n=20 integer :: i, j real(kind=DP), dimension(n, n) :: sinusy real(kind=DP), dimension(n) :: c, fi, funkcja end module zmienne !!!!!!!!!!!!!!!!!!!!!!!!!!!!!!!!!!!!!!!!!!!!!!! program aproksymacja use zmienne** 

 **interface !!! subrutyny nie maj**ą **w ogóle !!! argumentów;** ś**miało mogliby**ś**my !!! wi**ę**c (w tym przypadku) !!! opu**ś**ci**ć **INTERFACE** 

 **subroutine oblicz\_sinusy use zmienne end subroutine oblicz\_sinusy !!! subroutine aproksymuj use zmienne end subroutine aproksymuj end interface** 

**!!! uwaga: !!! w obecnym przypadku !!! bloki subrutyn nie posługuj**ą **!!! si**ę **zmiennymi lokalnymi (tylko !!! globalnymi zmiennymi !!! z modułów), co jest dosy**ć **cz**ę**sto !!! stosowan**ą **praktyk**ą

```
call oblicz_sinusy 
!!!!!!!!!!!!!!!!!!!!!!!!!!!!!!!!!!!! pierwsza funkcja: 
open(55, file='dane1.txt') !!! wczytujemy dane 
do j=1, n; read(55, *) funkcja(j); end do; 
close(55) 
call aproksymuj 
!!! 
open(66, file='funk1.apr') 
do j=1, n; write(66, fmt='(F15.8)') c(j); end do; 
                                               !!! zapisujemy wyniki 
close(66) 
!!!!!!!!!!!!!!!!!!!!!!!!!!!!!!!!!!!!!!!!!!! druga funkcja: 
open(55, file='dane2.txt') 
do j=1, n; read(55,*) funkcja(j); end do; 
close(55) 
call aproksymuj 
!!! 
open(66, file='funk2.apr') 
do j=1, n; write(66, fmt='(F15.8)') c(j); end do; 
close(66) 
!!!!!!!!!!!!!!!!!!!!!!!!!!!!!!!!!!!!!!!!!!! trzecia funkcja: 
open(55, file='dane3.txt') 
do j=1, n; read(55, *) funkcja(j); end do; 
close(55) 
call aproksymuj 
!!! 
open(66, file='funk3.apr') 
do j=1, n; write(66, fmt='(F15.8)') c(j); end do; 
close(66)
```
97

**!!!** 

```
!!!!!!!!!!!!!!!!!!!!!!!!!!!!!!!!!!!!!!!!!!! 
stop 
end program aproksymacja 
!!!!!!!!!!!!!!!!!!!!!!!!!!!!!!!!!!!!!! 
subroutine oblicz_sinusy 
use zmienne 
!!! 
do j=1, n 
fi(j)= pi*real(j, kind=DP)/real(n+1, kind=DP) 
                                              !!! wyliczamy wartości węzłów 
end do; 
!!! 
do j=1, n; do k=1, n; 
sinusy(i, k) = 2.0 DP * &
sin( real(j, kind=DP)* fi(k) )/ real(n+1, kind=DP) 
                                              !!! wyliczamy wartości sinusów 
end do; end do;  end do;  !!! w wezłach 
end subroutine oblicz_sinusy 
!!!!!!!!!!!!!!!!!!!!!!!!!!!!!!!!!!!!!!! 
subroutine aproksymuj 
use zmienne 
!!! 
do j=1, n 
c(j) = sum( sinusy(j,:) * funkcja(:) ) !!! tutaj wyliczamy wartości 
                                             !!! współczynników c
```
## **end do; end subroutine aproksymuj**

Jak wcześniej wspomnieliśmy, niektórzy programiści w czasie pisania krótkich programów (takich do policzenia czegoś prostego, "natychmiast") w ogóle nie używają innych zmiennych niż modułowe. Piszą oni np. jeden moduł i wkładają do niego wszystkie zmienne, których chcieliby używać w programie głównym oraz w blokach procedur. Potem go dołączają do każdego bloku. Ta procedura nie jest być może godna zalecania ze względu na nabywanie złych przyzwyczajeń – niemniej jednak (w praktyce fortranowskiej) jest stosunkowo często spotykana.

## **I.C.2. Drugi prosty przypadek: zmienne oraz procedury w module, czyli tworzenie bloków z narz**ę**dziami (do obsługi naszych programów)**

Jeżeli już skończyliśmy deklarować w module nasze zmienne i parametry, to możemy napisać słowo kluczowe **CONTAINS,** a po nim włączyć do modułu nasze bloki funkcji i subrutyn (do tej pory takie bloki były zewnętrzne, tzn. stały poza głównym pogramem; z wyjątkiem "lokalnych" funkcji wewnętrzych – patrz podrozdział I.B.2).

Umieszczenie procedury (funkcji lub subrutyny) w module jest korzystane ponieważ:

1. *ma ona dost*ę*p do wszystkich zmiennych zadeklarowanych w module (jako do "swoich zmiennych globalnych") - dosy*ć *podobnie jak to miało miejsce dla procedur wewn*ę*trznych (porównaj - I.B.2)* 

98

2. *nie trzeba (a faktycznie NIE WOLNO) wprowadza*ć *INTERFACE (ani w module ani w blokach programu wykorzystujących ten moduł), gdyż z definicji wszystkie procedury z modułu maj*ą *wzgl*ę*dem siebie automatycznie okre*ś*lony interface (tzw. przypadek "explicite interface").* 

Z tego właśnie powodu programiści w F90/95 nieczęsto stosują interface – wolą zamiast tego umieszczać swoje procedury w modułach. Interface stosują tylko wtedy gdy muszą, np. jeśli włączają do swojego programu fragmenty cudzych programów – jako procedury zewnętrzne. Wtedy interface jest bardzo zalecany (a w wielu przypadkach jest absolutnie konieczny).

Tę zaletę modułów docenimy naprawdę dopiero wtedy, gdy nauczymy się nowej klasy zmiennych *- tzw. "derived types" - czyli typów pochodnych, lub złożonych.* Ewentualne pisanie bloków interface dla takich typów zmiennych byłoby nadmiernie uciążliwe (byłyby one niesamowicie długie) - a więc nikt tego nie robi, bowiem wszyscy deklarują takie złożone zmienne i procedury do ich obsługi w odpowiednich modułach.

Tytułem wstępnej informacji: derived types to "zbiór" wielu zmiennych występujących pod jedną nazwą; jako pojedyncze składowe czyli swoje "pola" ma zmienne proste, które już poznaliśmy, czyli logical, integer, real, complex, character i macierze, oraz ewentualnie jeszcze nie przedyskutowane wskaźniki , czyli inaczej pointery.

Przykład modułu (ze zmiennymi i z procedurami), który podamy obecnie, będzie sztuczny (ale za to bardzo krótki):

```
module narzedzia 
implicit none; 
integer, parameter :: N= 2 
integer :: j 
real :: alfa, beta 
complex, dimension(N, N) :: z1, z2, z3, z4, z5, z6
 CONTAINS 
   subroutine dodaj macierze(x1, x2, x3) complex, dimension(N, N), intent(inout) :: x1, x2, x3 
   x3 = x1 + x2 end subroutine dodaj_macierze 
   !!!!!!!!!!!!!!!!!!!!!!!!!!!!!!!!!!!!!! 
  function mnozenie macierzy(x1, x2) complex, dimension(N, N), intent(in) :: x1, x2 
   complex, dimension(N, N) :: mnozenie_macierzy 
  mnozenie macierzy=matmul(x1, x2)
  end function mnozenie_macierzy 
  !!!!!!!!!!!!!!!!!!!!!!!!!!!!!!!!!!!!!!!!!!!! 
  subroutine wypisuj(x1) 
  complex, dimension(N, N), intent(in) :: x1 
  do j=1, N !!! posługujemy się j, zadeklarowanym 
                                            !!! wcześniej w module 
  write(*, fmt='(2F16.8, 6x,2f16.8)' ) x1(j, :)
  end do 
                                            !!! 6x w formacie oznacza – zrób 6 
                                            !!! odstępów, 
                                            !!! subrutyna wypisuj wydrukuje na 
                                            !!! ekranie macierz x1 (w/g kolejności
```

```
!!! wierszy x1) 
                                                !!! po 2 zespolone elementy (oddzielone od 
                                                !!! siebie 6 odstępami) na jedną linie ekranu 
  end subroutine wypisuj 
!!!!!!!!!!!!!!!!!!!!!!!!!!!!!!!!!!!!!!!!!!!!!!!!!!!!!!!!!!!!!!!!!!!!!!! 
end module narzedzia 
!!!!!!!!!!!!!!!!!!!!!!!!!!!!!!!!!!!!!!!!!!!!!!!!!!!!!!!!!!!!!!!!!!!!!!!! 
!!!!!!!!!!!!!!!!!!!!!!!!!!!!!!!!!!!!!!!!!!!!!!!!!!!!!!!!!!!!!!!!!!!!!!!! 
!!!!!!!!!!!!!!!!!!!!!!!!!!!!!!!!!!!!!!!!!!!!!!!!!!!!!!!!!!!!!!!!!!!!!!!! 
program przyklad_I_C_2 
use narzedzia 
open(55, file='z1.dat'); read(55, fmt='(4F16.8)') z1 
                                                !!! wczytanie , kolumnami po dwie liczby 
                                                !!! zespolone (a więc po 4-y liczby real) 
close(55) 
!!! 
open(55, file='z2.dat'); read(55, fmt='(4F16.8)') z2; close(55) 
!!! 
open(55, file='z3.dat'); read(55, fmt='(4F16.8)') z3; close(55) 
!!! 
                                                !!! teraz liczymy z1 + z2; z1 + z3!!! i drukujemy na ekranie 
call dodaj macierze(z1, z2, z5); call wypisuj(z5)call dodaj_macierze(z1, z3, z5); call wypisuj(z5) 
                                                !!! teraz obliczoną wartość iloczynu z1*z3 
                                                !!! wydrukujemy na ekranie 
wypisuj( mnozenie_macierzy(z1, z3) ) 
stop 
end program przyklad_I_C_2
```
# **II. Z krótk**ą **wizyt**ą **na** ś**rednim poziomie zaawansowania**

## **II.A. Nowe typy zmiennych**

## II.A.1. Definiowanie, deklarowanie i używanie typów "pochodnych", inaczej "złożonych" lub "strukturalnych" (derived type)

"Derived types" są typem zmiennych z którymi większość Czytelników spotkała się już w szkole – przy nauce Pascala. Nazywały się wtedy rekordami. Podobny typ istnieje również w języku C i w wielu innych językach programowania. Są to zmienne idealnie nadające się do obsługi małych (a także dużych) baz danych – pod jedną nazwą zmiennej magazynujemy w poszczególnych "polach" praktycznie dowolną ilość informacji różnego typu.

Zmienne pochodne muszą oczywiście najpierw być zdefiniowane (wcześniej od deklaracji zmiennych); dopiero do ukończeniu definicji możemy je deklarować. Po zadeklarowaniu możemy już za nie podstawiać konkretne dane i używać ich.

Dla koncentracji uwagi przyjmijmy, że zajmujemy się katalogowaniem materiałów (części) elektronicznych. Właśnie konkretny katalogowany "materiał" będzie naszym przykładem.

## **Definiowanie i deklarowanie**

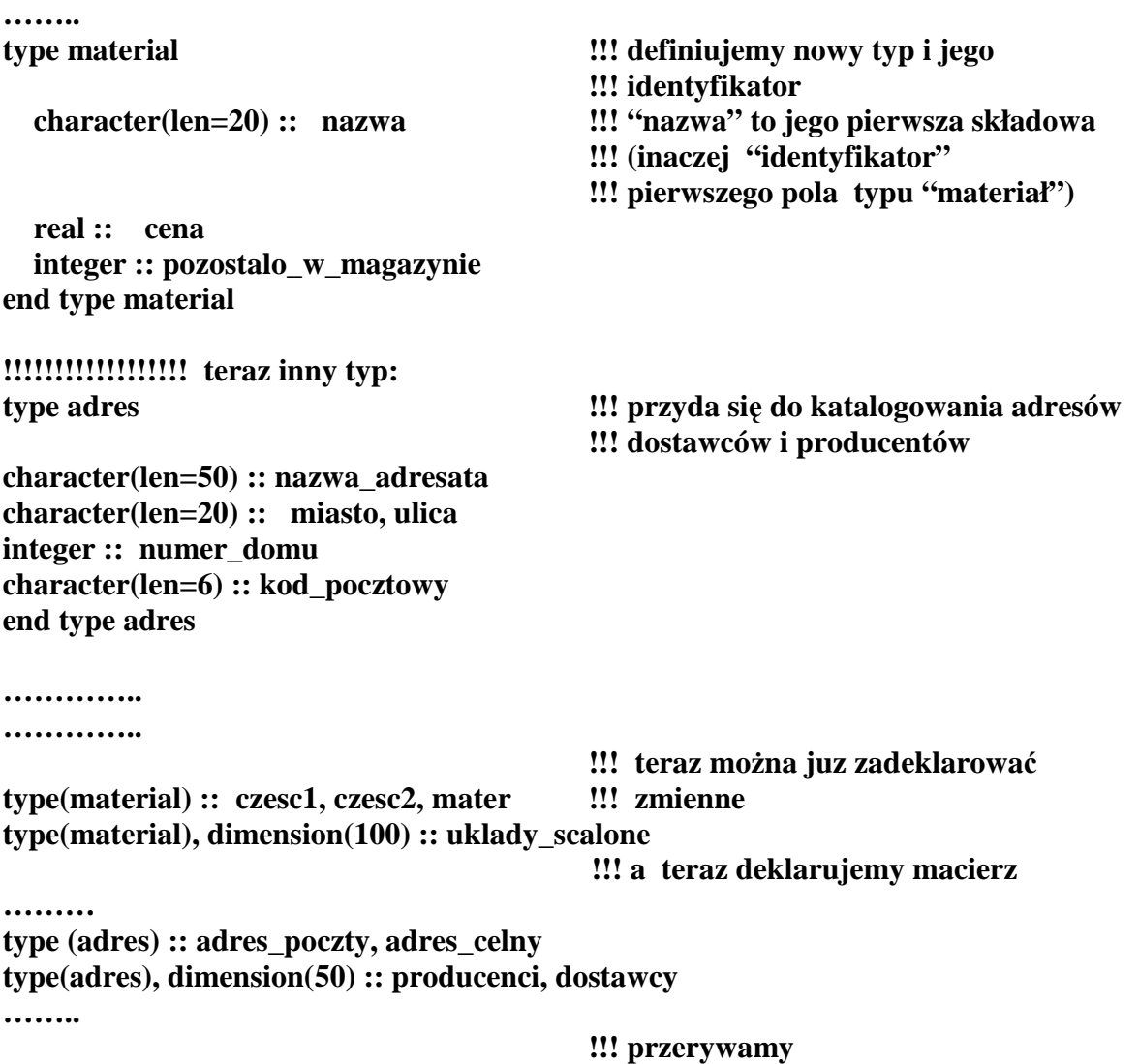

Nadawanie określonej wartości danej zmiennej odbywa się następująco: "zbiorowo", za pomocą specjalnego konstrukora (o identycznej nazwie jak nazwa definicyjna typu):

```
!!! kontynuujemy nasz przykład 
czesc1 = material('' opornik 100 ohm'', 0.85, 7) 
!!! 
adres_poczty= adres('' Poczta osiedlowa'', '' Nowe Miasto'', '' ul. Osiedlowa'', & 
                       12, '' 30-658'')
```
**……..** 

albo też po kolei przez podstawianie poszczególnych pól. Poszczególne pola są udostępniane, jeśli stosujemy następującą składnię: **nazwa\_zmiennej%nazwa \_pola**. Tak więc to samo co zrobiliśmy "zbiorowo" u góry możemy zrobić w sposób następujący:

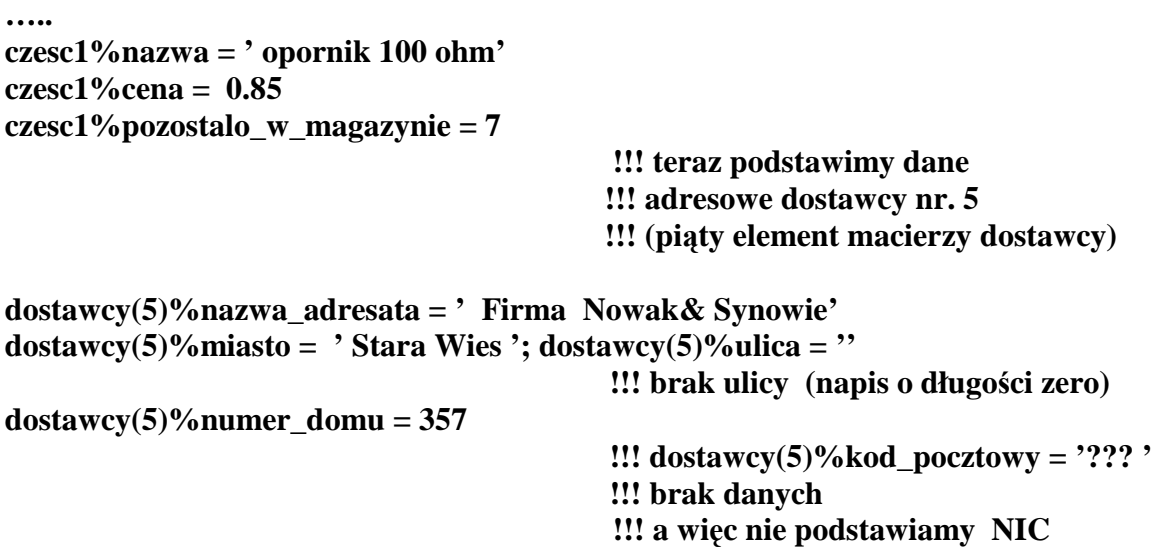

Na poszczególnych polach możemy oczywiście robić dowolne (dozwolone) operacje – stosownie do typu zmiennej polowej: np. chcemy doliczyć do ceny opornika podatek VAT  $(22 \text{ procent})$ , oraz zmienić liczbę części pozostałych w magazynie (bo np. jeden opornik już sprzedaliśmy).

#### **czesc1%cena = czesc1%cena\*1.2; czesc1%pozostalo\_w\_magazynie = czesc1%pozostalo\_w\_magazynie - 1**

Jak widać czesc1%cena zachowuje się jak zwykła zmienna typu real. Jeśli nie posługujemy się polami tylko "gołą" nazwą zmiennej złożonej, to jedyna możliwa w takiej sytuacji operacja, to podstawienie jednej zmiennej za drugą, np.

**czesc2 = czesc1**  uklady  $scale(12) = \cases(12)$ itp.

**Uwaga!** *Derived types* jako swoje pola mogą posiadać nie tylko zmienne skalarne ale też macierze (tylko o określonych i stałych granicach, tzn. "explicite shape" array) oraz inne (wcześniej zdefiniowane) typy.

Prosty (może niepraktyczny ?) przykład: grafik komputerowy chce zdefiniować jako swoje narzędzie nowy typ: koła w przestrzeni 2-wymiarowej; każde koło określone jest przez promień, położenie środka, oraz kolor (do wypełnienia wnętrza koła) podany jako kombinacja natężenia (w umownych jednostkach) podstawowych kolorów, tzn. czerwonego, zielonego, niebieskiego (każdy kolor o natężeniu  $0, 1, 2$  lub  $3 - c$ zyli cztery poziomy intensywności). Można to zrobić, dla przykładu, tak:

**type punkt end type punkt** 

**real :: x, y !!! współrz**ę**dne punktu** 

**!!!!!!!!!! type kolo** 

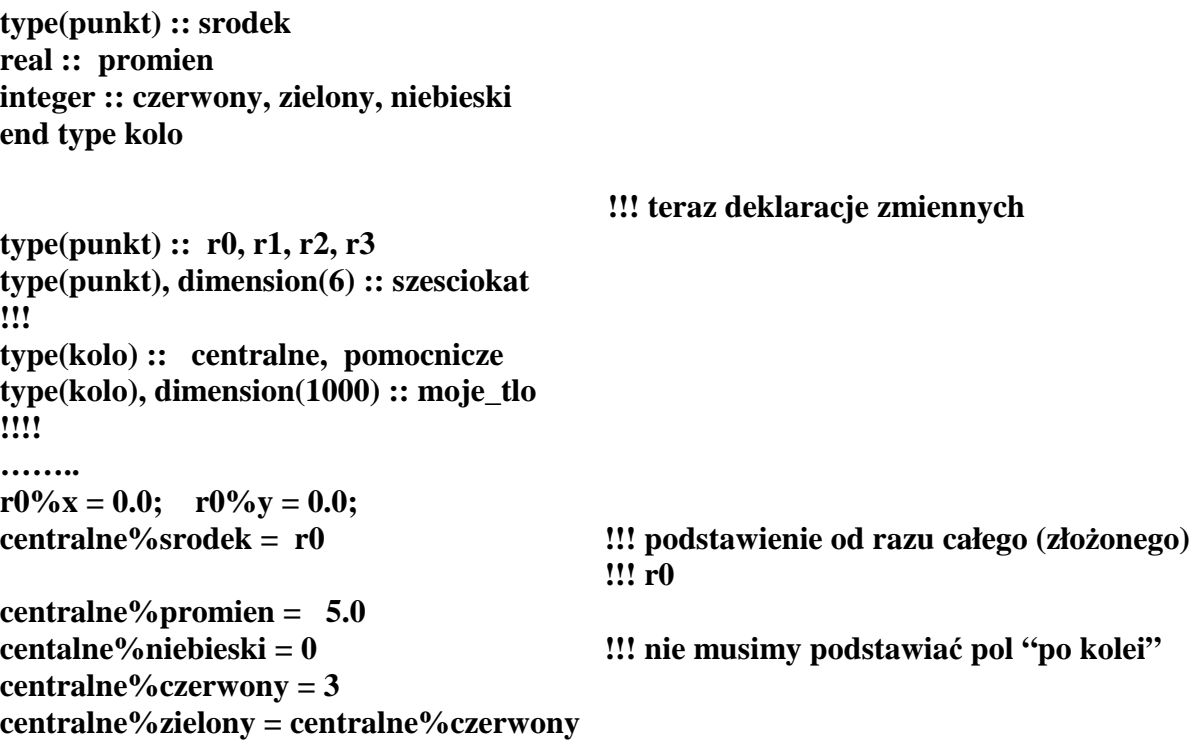

Można to robić inaczej, np. nie musimy w ogóle posługiwać się pomocniczą zmienną r0, to samo zrobimy "używając kilka razy" znaku procentu:

**centalne%srodek%x = 0.0 centralne%srodek%y=0.0** 

Jako ostatni będzie podany przykład z macierzą jako składnikiem typu złożonego. Wiadomo, że krzywe stopnia pierwszego oraz drugiego na płaszczyźnie xy mogą być zadane rówaniem  $a_{11}x^2 + a_{22}y^2 + 2 a_{12}x y + b_1 x + b_2 y + c = 0$ , gdzie  $a_{ij}$  to elementy macierzy 2 x 2,  $b_j$  to elementy macierzy 2x1 (jedna kolumna), c - jest skalarem. Możemy więc określić:

```
type krzywa_2_stopnia 
  character(len=20) :: nazwa_krzywej 
   real, dimension(2,2) :: a 
  real, dimension(2) :: b 
  real :: c 
end type krzywa_2_stopnia 
!!!! 
type(krzywa_2_stopnia) :: elipsa, prosta !!! deklaracja zmiennych 
…….. 
elipsa%nazwa_krzywej = ' elipsa' 
eplisa%a = reshape( (/2.0, 0.0, 0.0, 1.0/), (/2, 2/) ) 
\text{elipsa} \% \text{b} = (0.0, 0.0); \text{elispa} \% \text{c} = -1.0prosta%nazwa_krzywej = ' prosta ' 
prosta%a = 0.0; prosta%c=0.0; prosta%b = (/ 1.0, -1.0/) 
…….
```
 *Uwaga! U*Ŝ*ywanie typów pochodnych jako argumentów procedur stwarza trudno*ś*ci z INTERFACEM.* Aby ich uniknąć od tej pory przyjmiemy zasadę, że zarówno definicje *"derived types" oraz procedury na nich operuj*ą*ce umieszczone b*ę*d*ą *w modułach.* 

Pokażemy teraz przykład, który będzie odnosić się do operowania wielomianami. Wielomian n-tego stopnia  $w(x) = c_0 + c_1 x + c_2 x^2 + c_3 x^3 + \dots + c_n x^n$  możemy określić przez podanie jego stopnia n (przyjmijmy, że jest nie większy niż 100) oraz zbioru współczynników  $c_0, c_1, c_2, c_3,...$  Dla wielomianów można łatwo określić:

- 1. dodawanie 2-ch wielomianów,
- 2. mnożenie 2-ch wielomianów,
- 3. mnożenie wielomianu przez liczbę.

Powiedzmy, że chcemy analitycznie (ściśle) wyliczać całki (w granicach od zera do jeden) z takich wielomianów, drukowac dane dotyczące wielomianów, itp.

$$
\int_{0}^{1} w(x)dx = c_0 + c_1x/2 + c_2x/3 + c_3x/4 + ...
$$

A oto nasz programik:

**module wielomiany\_narzedzia implicit none; integer, parameter :: N=100 real, parameter :: zero=0.0 type wielomian integer :: stopien real, dimension(0:N) :: wspolczynniki end type wielomian CONTAINS function dodaj(w1, w2) type(wielomian) :: dodaj !!! typ "wielomian" był zdefiniowany !!! wcze**ś**niej w module; mo**Ŝ**emy wi**ę**c teraz !!! deklarowa**ć **zmienne !!! o typie ''wielomian'' type(wielomian), intent(in) :: w1, w2 integer :: N\_max N\_max = max(w1%stopien, w2%stopien) dodaj%stopien = N\_max**   $d$ odaj%wspolczynniki(0:N\_max) = w1%wspolczynniki(0:N\_max) +  $\&$  **w2%wspolczynniki(0:N\_max) end function dodaj !!!!!!!!!!!!!!!!!!!!!!!!!! function mnozenie(w1, w2) type(wielomian) :: mnozenie type(wielomian), intent(in) :: w1, w2 real :: suma**   $integer :: j, k, N_max$ **N\_max = w1%stopien \* w2%stopien** 

 **do k=0,N\_max suma=zero do j=0, k suma=suma+w1%wspolczynniki(j)\* & w2%wspolczynniki(k-j) end do mnozenie%wspolczynniki(k) = suma end do end function mnozenie !!!!!!!!!!!!!!!!!!!!!!!!! subroutine convert(liczba, wiel) type(wielomian), intent(inout) :: wiel real,intent(in) :: liczba wiel%stopien = 0 wiel%wspolczynniki(0) = liczba end subroutine convert !!!!!!!!!!!!!!!!!!!!!!!!! real function calka(wiel) type(wielomian), intent(in) :: wiel real :: suma integer :: j suma=zero do j=0,wiel%stopien suma=suma+ wiel%wspolczynniki(j) /real(j+1) end do calka=suma end function calka end module wielomiany\_narzedzia !!!!!!!!!!!!!!!!!!!!!!!!!!!!!!!!!!!!!!!!!!!!!! !!!!!!!!!!!!!!!!!!!!!!!!!!!!!!!!!!!!!!!!!!!!! !!!!!!!!!!!!!!!!!!!!!!!!!!!!!!!!!!!!!!!!!!!!!! program test\_wielomianow use wielomiany\_narzedzia implicit none; integer :: j real, dimension(0:N) :: macierz\_pom type(wielomian) :: stala, w1, w2 type(wielomian), dimension(3:5) :: w real, dimension(3:5) :: wartosc\_calki !!!!!!!!!!!!!!!**   $!1! + x**8$ **!!!+ x\*\*4/5 w1%wspolczynniki=zero w2%wspolczynniki=zero !!! wst**ę**pnie zerujemy współczyniki (od** 

**!!! w1, w2 s**ą **to robocze zmienne (definicja !!! typu wielomian – patrz moduł)** 

**!!! podstawiamy wielomian w1=x+x\*\*2+ ... !!! oraz** wielomian  $w2 = 1 + x + x**3/4$ 

**!!! zera do 100)** 

**!!! macierz\_pom=zero macierz**  $\text{pom}(0:4) = (1.0, 1.0, 0.0, 0.25, 0.20)$  **!!! podstawiamy tylko niezerowe !!! współczynniki !!! w2 = wielomian(4, macierz\_pom ) !!! korzystamy z "konstruktora typu" !!! podstawiamy 4 jako stopie**ń **wielomianu !!! oraz jego niezerowe elementy !!! zamiast u**Ŝ**ywania konstruktora typu !!! mo**Ŝ**emy podstawia**ć **osobno !!! poszczególne pola:**   $w1\%$ stopien =  $8$ **do j=1, 8; w1%wspolczynniki(j)=1.0; end do; !!!!!!!!!!!!!!!! !!! b**ę**dziemy wylicza**ć **wielomiany w(3) = !!! w1+w2 oraz w(4) = w1\*w2 i !!! w(5) = 2\*w1 + w2 !!! a wi**ę**c:**   $w(3) = \text{dodaj}(w1,w2)$ **!!! w(4)=mnozenie(w1,w2) !!! call convert(2.0, stala) w(5)=dodaj( mnozenie(stala,w1), w2) !!! !!! teraz wyliczamy całki (w granicach od 0 !!! do 1)** z  $w(3)$ ,  $w(4)$ ,  $w(5)$ : **do j=3,5 wartosc\_calki(j) = calka(w(j))**  write(\*, fmt='(''j ='',i3,'' calka(j) = '',F15.8)' ) j, &  **wartosc\_calki(j) end do !!!!! !!! dla kontroli drukujemy współczynniki !!! w(3) write(\*, \*) ' drukujemy wspolczynniki c\_j wielomianu &**   $\& w(3) = c_0 + c_1^*x + c_2^*x^{**2} + ...$ **!!! uwaga (przypomnienie): kontynuacja !!! napisu do nast**ę**pnej linii wymaga !!! dodatkowego znaku & na pocz**ą**tku !!! drugiej linii !!! teraz drukujemy na ekranie mał**ą **!!! tabelk**ę **współczynników wielomianu !!! w(3)** 

**write(\*, \*) ' \*\*\*\*\*\*\*\*\*\*\*\*\*\*\*\*\*\*\*\*\*\*\*\*\*\*\*\*\*\*\*\*\*\*\*\*\*\*\*\*'**  write(\*, \*)  $\cdot$  **j**  $\cdot$  **c\_j**  $\cdot$ **write(\*, \*) ' ---------------------' do j=0, w(3)%stopien write(\*, fmt='(i3,E15.6)') j, w(3)%wspolczynniki(j) end do stop end program test\_wielomianow** 

## **II.A.2 Wst**ę**pne informacje o zmiennych wska**ź**nikowych (czyli zmiennych pointerowych lub po prostu pointerach) i o przydzieleniu danemu pointerowi (assigment) zmiennej (o atrybucie target), na któr**ą **pointer pokazuje**

Zacznijmy od tego, że pointery są bardzo chętnie wykorzystywane w zaawansowanych algorytmach przez informatyków. Natomiast fizyk, chemik, czy inżynier wykorzystuje je nieczęsto, gdyż dla tej właśnie kategorii programistów najważniejsze są regularne struktury, w szczególności macierze i operacje na macierzach. Dlatego w skrypcie dla początkujących programistów nie będziemy pisać o pointerach zbyt dużo. Naszym *zdaniem temat wymaga całkiem osobnego, powa*Ŝ*nego i dosy*ć *zaawansowanego wykładu (może sa to rzeczy trudne?).* 

Niemniej jednak spróbujmy (w ramach zapowiedzi) odpowiedzieć od razu na pytanie: po co są pointery w F90/95 ? Krótka odpowiedź :

- 1. są bardzo wygodne jako aliasy macierzy i segmentów macierzy;
- 2. są niezbędne w bazach danych, gdzie składowana informacja miewa **nieregularn**ą postać;
- 3. nadają się świetnie do budowania stosów, rozgałęzionych grafów, obsługi dynamicznych kolejek, przeszukiwania nieregularnych struktur itp.

Pointery są znane z Pascala i z języka C. Traktowane są tam jako adresy w pamięci (komputera) co pozwala *na po*ś*redni dost*ę*p* do odpowiednich zmiennych. W F90/95 ten sposób myślenia (tzn. że pointery to po prostu adresy) nie jest całkiem ścisły. Zmienną pointerową określimy w F90/95 po prostu jako zmienną mogącą być aliasem do jakiejś zmiennej, macierzy, fragmentu macierzy, innego pointera (ale odpowiedniego typu) lub innej, dużej i skomplikowanej struktury. (Uwaga: sama zmienna pointerowa - jeżeli idzie o zapotrzebowanie na pamięć komputera - jest na ogół bardzo mała).

Zmienna pointerowa jest dynamicznie stowarzyszona (powiązana) z tymi właśnie danymi lub nie jest stowarzyszona (z niczym) w zależności od decyzji programisty. Konkretny pointer może więc (w danej chwili) znajdować się w jednym z 3-ch stanów:

- *1. mo*Ŝ*e by*ć *niezdefiniowany (undefined), co jest norm*ą *na pocz*ą*tku programu, w chwili startu, tzn. jeszcze przed wykonaniem pierwszej instrukcji.*
- 2. *może być* "wyzerowany" (null) czyli niejako "uziemiony" (jeśli użyjemy *slangu fizycznego) co oznacza,* Ŝ*e chwilowo nie jest aliasem niczego, ale nie jest ju*Ŝ *niezdefiniowany.*
- 3. *może być związany, lub stowarzyszony (associated), tzn że jest aliasem czegoś, innymi słowy* Ŝ*e wskazuje (lub celuje) na jak*ąś *zmienn*ą *tak, jakby celował w "tarcz*ę*" (target)*

Jeżeli pointer jest w stanie 2 lub 3 (null lub associated) to dozwolone jest stosowanie standardowej funkcji logicznej **associated(...)** która udzieli odpowiedzi .true. jeśli pointer jest stowarzyszony (asocciated) lub false. jeżeli pointer jest wyzerowany (nullified). Funkcja ta jest bardzo użyteczna zwłaszcza w procedurach oraz w przypadku dużych, złożonych programów.

Od strony syntaktycznej (gramatyki języka) fakt bycia pointerem określony jest przez atrybut "pointer" dodany do typu zmiennej w czasie jej deklaracji. Taki pointer może wskazywać tylko na odpowiedni typ zmiennej pod warunkiem że w czasie deklaracji została ona opatrzona dodatkowym atrybutem **"target"** (lub ewentualnie na pointer tego samego typu).

Przejdźmy do przykładu jak deklarować pointery i obiekty na które one pakazują i co ważniejsze jak używać pointerów w programie.

```
program pointery1 
implicit none 
logical :: is_associated 
!!! 
integer, pointer :: ip1, ip2, ip3, pokazuj_na 
!!! zmienne ip1, ip2… mogą być pointerami czyli wskazywać ale tylko i wyłącznie do 
!!! zmiennych typu integer (uwaga: tylko tych opatrzonych atrybutem target), 
!!! ewentualnie do innych pointerow (tego samego typu) 
!!! 
integer, target :: liczba, licznik, j 
!!! jest atrybut target, więc: zmienne liczba, licznik j mogą mieć aliasy 
!!! (czyli mogą być wskazywane przez pointery) 
!!! 
!!! teraz nie moŜemy uzyc funkcji associated(ip1) 
!!! bo ip1 ma jeszcze status " undefined" 
licznik = 10; liczba = 77; 
!!!!!!!!!!!!!!!!!!!!!!!!!!!!!!! 
ip1 => licznik !!! "pointer assigment"-- czyli !!!związanie 
                                             !!! zmiennej 
                                             !!! pointerowej ze 
                                             !!! zmienna licznik; ip1 teraz celuje na 
                                             !!! (tarcze) licznik; 
                                             !!! czyli ip1 jest (chwilowo) aliasem 
                                             !!! zmiennej licznik 
                                             !!! is_associated=associated(ip1) 
write(*, fmt='(L4))' is associated = ', is associated
                                              !!! to wydrukuje wartosc: true 
write(*, *) ' ip1 wskazuje na zmienna licznik o chwilowej wartości → ', ip1
!!! zostanie wypisana liczba 10 
j = -9 + ip1; write<sup>(*, *)</sup> j =, j !!! zostanie wypisana liczba 1
```
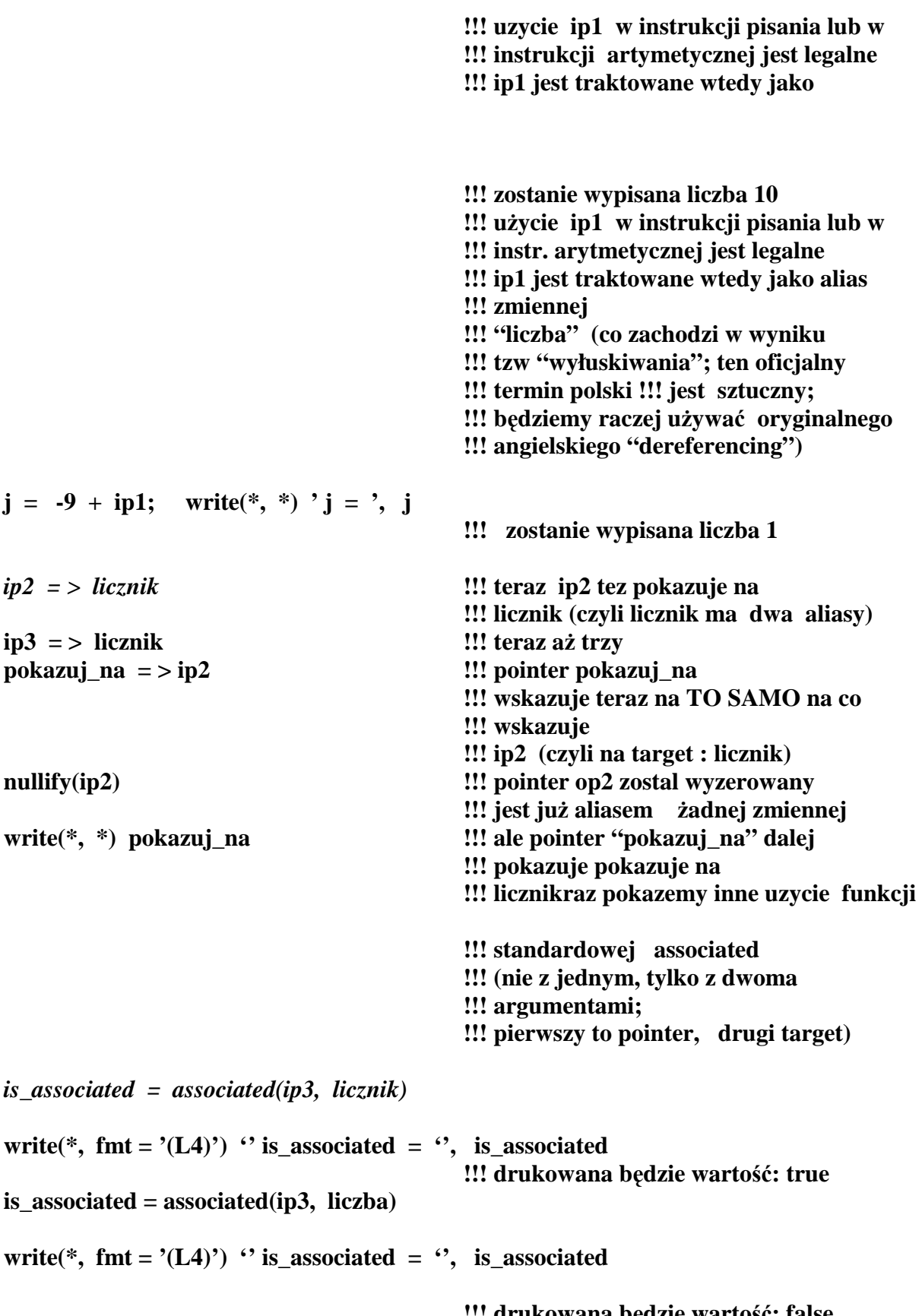

**!!! drukowana b**ę**dzie warto**ść**: false !!! gdy**Ŝ**, co prawda, ip3 ma status !!!"associated", ale jest !!! aliasem do INNEGO "target'u"** 

**stop end program pointery1** 

Inne przykłady deklaracji pointerów:

**logical, pointer :: x1, x3 logical, target :: yes, no, error !!!!!!!!!!!!!!!!!!!!!!!!!!!!!!!!!!!!!!!!!!!!!!!! integer, paramater ::**  $DP = selected \text{ real kind}(15)$ **real(kind = DP), pointer :: p1, p2, work1 real(kind = DP), target :: xz1, xz2, xz3, w real, pointer :: r1; real, target :: re1 !!!!!!!!!!!!!!!!!!!!!!!!!!!!!!!!!!!!!!!!! complex, pointer :: com1 complex, target :: c1, c2, c3**   $c1 = > com1; c2 = > com1; c3 = >c1$ **!!! c1 = > xz1 byłoby nielegalne, !!! bo c1 może byc aliasem jedynie !!! zmiennych typu complex (z atrybutem !!! target)**  nullify(c1); **but its also assumed in the set of the set of the set of the pokazuje na nic**  $\cdots$ **!!! Uwaga: nullify(c1) nie spowoduje !!! wyzerowania !!! pointera c3 mimo, że !!! zarówno c1 jak c3 !!! pokazywały na com1; nadal wi**ę**c c !!! b**ę**dzie pokazywał na com1 x1 = > error !!! x1 pokazuje na zmienn**ą **error x1** = > yes  $\blacksquare$  **!!!** ten sam x1 teraz już pokazuje na **!!! zmienn**ą **yes**  work1 = > xz3; p1 = > xz1; work1 = > w **!!! uwaga:**  $r1 = > w$  byloby bledem **!!! bo typy real oraz !!! real(kind = DP) sa rozne** 

Pointery do typów pochodnych (struktur, rekordów, "derived types"):

**type(dane) !!! definicja typu character(len = 10) :: nazwa real :: alfa integer, dimension(5:100) :: matr** 

**end type dane ...... type(dane), pointer :: p\_d type(dane), target :: dane1, dane2, dane3 !!! zmienne, które mog**ą **by**ć **!!! wskazywane**   $p_d = >$  dane3 **p**  $d$ %nazwa = 'moje dane'; p  $d$ % alfa = 1.0 **!!! co daje takie same rezultaty co: !!! dane3%nazwa = moje dane'; !!! dane3%alfa = 1.0 !!! itd. !!! gdy**Ŝ **p\_d jest aliasem zmiennej dane3** 

Pointery do macierzy (nie określamy jakie będą granice tych macierzy, tylko jaki będzie ich kształt – czyli ilość indeksów, lub wymiarów)

**real, dimension(:), pointer :: p1\_mat1, p1 integer , dimension(:, :), pointer :: p2, p2b integer, dimension(:), pointer :: iwsk ….. real, dimension(100), target :: a100, b real, dimension( 10), target :: a10 integer, dimension(5, 3), target :: i5 integer, dimension(100), target :: i100 integer, dimension(10, 10), target :: i10x10 real, dimension(10, 10, 10) :: duza ............. p1** mat1 =  $> a100$ ; **p1** =  $> a10$   $\qquad$   $\qquad$   **!!! zwró**ć**my uwag**ę**,** Ŝ**e !!! p1 = > duza; byloby nielegalne !!! (zła liczba indeksow)**   $p2 = > 5$ ;  $p2b = > 10x10$  !!! te obie instrukcje są legalne **!!! ponadto legalne jest aliasowanie !!! odpowiednich segmentów macierzy: !!! --------------------------------------------------------------------------------------**   $i$ **wsk** = >  $i100(5:10)$  !!! lub **iwsk = > i100(2:50:2) !!! lub nawet: iwsk = > i10x10(5, :) !!! wskazanie 5-go wiersza jest !!! legalne gdy**Ŝ **ten !!! segment jest macierz**ą **jednowymiarow**ą

*Uwaga!* Nie jest dozwolone używanie pointera do segmentu macierzy o indeksach zadanych *wektorem*:

**!!! integer, dimension(3) :: wektor = (/2, &** 

```
!!! 5, 6/) 
!!! real, dimension(:), pointer :: pdm 
!!! real, dimension(100), target :: ABC 
!!! pdm \Rightarrow ABC(wektor)
!!! byłoby NIELEGALNE
```
Jeszcz jeden przykład wyjaśniający bliżej, jak w praktyce działa aliasowanie segmentów macierzy:

**program aliasy\_segmentow\_macierzy implicit none; integer :: i, j integer, dimension(3, 5), target :: matr**  integer, dimension $(3, 2)$  :: mala = 100 **integer, dimension(:, :), pointer :: p1, p2 !!! do i = 1, 3; do j = 1, 5; matr(i, j) = 0\*i+j end do; end do; !!! podstawiamy za matr takie liczby które !!! od razu pozwol**ą **si**ę **zorientowa**ć **!!! (patrzac na !!! warto**ść **matr(i, j) ) !!! jakie s**ą **wartosci i oraz j p1 = > matr(:, 1:2); p2 = > matr(:, 4:5) !!! aliasowanie segmentów mala** = mala + p1 **!!! używanie aliasów write(\*, fmt = '(3i5)') mala !!! wypisane zostan**ą **(jedna !!! kolumna na jeden wiersz) !!! liczby 111, 121, 131; 112, 122, 132; write**(\*, \*) **p1(3, 2) !!! wypisane zostanie 32 !!!---------------------------------- !!! write(\*, \*) p2(3, 5) !!! to byłby bł**ą**d, gdy**Ŝ **dla p2 obowi**ą**zuje !!! "naturalna" !!! numeracja; tzn. p2 jest aliasem !!! "nowej" !!! macierzy o granicach: nowa(1:3, 1:2) write(\*, \*) matr(3, 5) !!! wypisane zostanie 35 write**(\*, \*)  $p2(3, 2)$  **!!!** (ten sam element **!!! co poprzednia instrukcja - czyli !!! matr(3,5) ) stop** 

**end program aliasy\_segmentow\_macierzy** 

#### *Wa*Ŝ*na reguła. Nie mo*Ŝ*na deklarowa*ć *macierzy pointerów* **!!!**

Regułę tą można jednak obejść, gdyż macierze pointerów można "symulować" posługując się sprytnie pomocniczą definicją odpowiednich typów złożonych (derived type).

Przykładowo: chcemy mieć coś, co odpowiada kwadratowej macierzy pointerów; każdy element tej macierzy ma wskazywać z kolei na jakąś jednowymiarową macierz typu **integer**. Możemy to zrobić nastepująco, wykorzystując fakt, że pointer może wchodzić w skład typu złożonego (derived type) jako jedno z jego pól (może być też kilka takich pól).

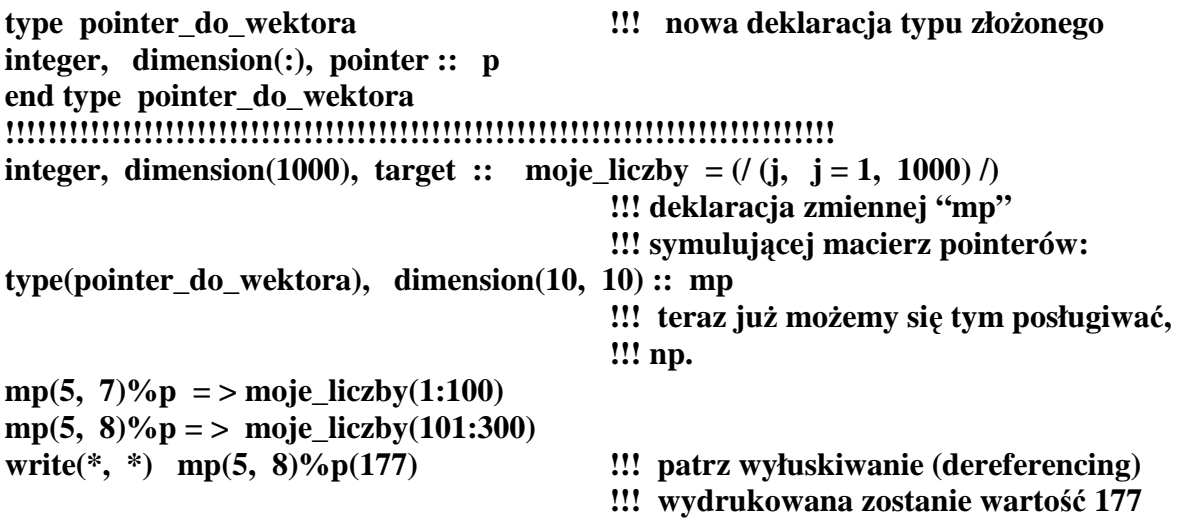

**II.A.3. Ró**Ŝ**nica pomi**ę**dzy zwykł**ą **instrukcj**ą **podstawiania a instrukcj**ą **podstawiania w przypadku pointerów (assigment)** 

Przyjmijmy, że zadeklarowaliśmy:

**integer, pointer :: wsk1, wsk2 integer, target :: mini, maxi mini = 1; maxi = 999 wsk1 = > mini; wsk2 = > maxi write(\*, \*) wsk1, wsk2 , mini, maxi** 

**!!! wydrukowane zostan**ą **liczby: 1 , 999, !!! 1, 999** 

Rozważmy teraz jaki będzie wynik następujących instrukcji: 1. **wsk2 = > wsk1; write(\*, \*) wsk1, wsk2, mini, maxi**  2. **wsk1 = > mini; wsk2 = > maxi;**  wsk1 = wsk2;  $\ddots$  waga: mamy tutaj znak " = " a nie znak " = >" **write(\*, \*) wsk1, wsk2, mini, maxi** 

Otóż w przypadku 1. wydrukowane zostaną liczby: 1, 1, 1, 999; wsk1 oraz wsk2 będą aliasami do mini, a na maxi nie bedzie wskazywać żaden pointer. Natomiast w przypadku 2. wydrukowane zostaną liczby: 999, 999, 999, 999; wsk1 będzie nadal aliasem do mini,

wsk2 nadal aliasem do maxi natomiast wartość mini zostanie zmieniona. Będzie się działo to samo jak przy instrukcji : mini = maxi. Powód jest następujący : przy wystąpieniu normalnego znaku " =" wsk1 oraz wsk2 traktowane są jako aliasy maxi oraz mini (wyłuskiwanie czyli *dereferencing*); faktycznie mamy więc do czynienia z instrukcją mini = maxi. Tyle tylko, że komputer będzie ją wykonywał odrobinę dłużej niż zwyczajną instukcję  $min = maxi$ .

## **II.A.4. Allocate i deallocate dla pointerów**

Pointery są strukturą dynamiczną. Możemy za ich pomocą dynamicznie rezerwować pamięć. Rozważmy następującą sytuację:

```
integer :: ierror 
integer, pointer :: ip 
real, dimension(:, :), pointer :: p_do_macierzy 
allocate(ip, stat = ierror) !!! przypominamy ze "stat = ierror mozna opuścić" 
allocate(p do macierzy(2, 3), stat = ierror)
```
Są to instrukcje jak najbardziej legalne mimo, że nie zdefiniowaliśmy dla pointerów odpowiednich "targetów". Co więc robią te instrukcje? *Pierwsza z nich tworzy dynamicznie NOW*Ą *zmienn*ą *typu integer BEZ NAZWY opatrzon*ą *ju*Ŝ *atrybutem target i rezerwuje dla niej miejsce w pamięci. Pointer ip wskazuje na to miejsce – jest jego aliasem.* Jak można posługiwać się zmienną bez nazwy? Oczywiście może być dostępna tylko za pomocą pointera. Tak więc np. instrukcje:

 $ip = 11$ ;  $ip = ip + 1$ 

podstawią w to nie nazwane miejsce w pamięci liczbę 11, a następnie powiększą liczbę o jeden. Oczywiście, przydatność czegoś takiego dla zmiennej typu integer jest raczej mizerna. Natomiast w przypadku allokowania pointera do macierzy jest inaczej - jest to całkiem przydatne narzędzie.

Instrukcja

```
allocate(p_d do macierzy(10, 2:3), stat = ierror)
```
spowoduje powstanie w pamięci nienazwanej macierzy 2 x 3 typu real, dostępnej tylko za pośrednictwem pointera. Jeżeli chcemy zainicjować jej pierwszą kolumnę jedynkami, drugą dwójkami, a trzecią trójkami, to możemy napisać instrukcje:

```
p do macierzy = reshape(((1.0, 1.0, 2.0, 2.0, 3.0, 3.0), ((2.3/)))
```
Po zainicjowaniu możemy naszej nie nazwanej macierzy używać w sposób dowolny, posługując się nie jej identyfikatorem (bo formalnie biorąc go nie ma) ale pointerem ją wskazującym, czyli aliasem "macierzy nienazwanej". Podobnie możemy używać instrukcji w rodzaju:

```
po_do_macierzy (2, 1) = po_do_macierzy(2, 1) + 1.0
itp.
```
Jeżeli już nie potrzebujemy pointerów, powinniśmy zwolnić pamięć przez nie wskazywaną prze użycie deallocate. Np.

```
... 
integer, dimension(:), pointer :: pi
```
**....** 

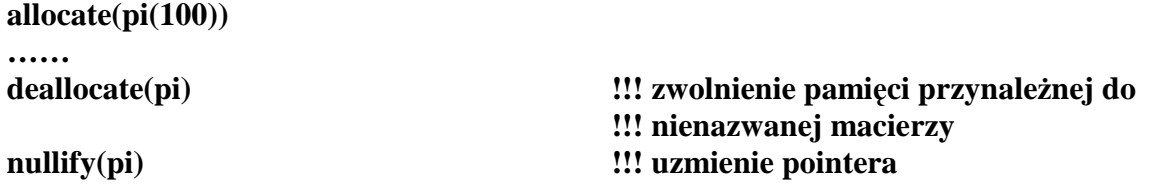

Jeśli spróbowalibyśmy wykonac instrukcję **nullify** *przed deallocate* to nie dałoby się zwolnić pamięci (pozostałaby ona niedostępnym "śmieciem w pamięci wisząc tam" aż do końca wykonania programu) .

Na odwrót, jeśli mielibyśmy nieco odmienną sytuację:

## **integer, dimension(:), pointer :: pi integer, allocatable, dimension(:), target:: moje\_dane allocate(moje\_dane(100)) pi = >moje\_dane**

to prawidłowa kolejność postępowania przy deallokacji byłaby następująca:

## **nullify(pi); deallocate(moje\_dane);**

Próba uczynienia na odwrót (tzn. deallocate jako pierwsze) przy pomocy samego pointera spowoduje poważny bład:

## **Deallocate(pi) !!! zatrzymanie programu blad**

gdyż taka instrukcja usiłowałaby deallokować niezależną macierz "moje dane".

#### **II.A.4.1. Pointery jako składowe struktur (derived type).**

W rozdziale poprzednim, mówiąc o symulowaniu macierzy pointerów, już zaznaczyliśmy, że pointery mogą być składowymi (polami) typów złożonych (*derived types*). Możliwości wykorzystania pointerów jest wiele. Podamy kolejny przykład (w oderwaniu od jakichkolwiek konkretnych zastosowań):

```
type adres 
   Character(len = 25) :: miasto, ulica 
   Integer :: nr_domu, nr_mieszkania 
end type adres 
!!!!!!!!!!!!!!!!!!!!!!!!!!!!!!!!!!! 
type dane_osobowe 
  character(len = 25) :: imie, nazwisko, nr_dowodu 
  integer :: wiek 
  type(adres) :: dane_adresowe 
end type dane_osobowe 
!!!!!!!!!!!!!!!!!!!!!!!!!!!!!!!!! 
type dziwne_informacje 
   integer, dimension(:), pointer :: moje_dlugi
  type(dane_osobowe), pointer :: znajomy1, znajomy2, znajomy3 
   character(len = 50) :: notatki
```
**…………………**

Warto jednak podać przykład bardziej konkretny, który dobitnie przekonałby Czytelnika, że pointery w strukturach złożonych mogą być konieczne i bardzo pożyteczne. Dotyczny on typu pochodnego (derived type) z polem macierzowym. Wiemy ,że takie pole musi być macierzą o kształcie podanym w sposób jawny (explicit shape array) z granicami, które są znanymi stałymi. Czy możliwe jest wprowadzenie pola o zmiennej długości?. Takiego, które z zależności od potrzeby mogłoby mieścic kilka elementów, a w razie innej potrzeby dużo więcej? Nie możemy tego zrobić za pomocą pola-macierzy . Możemy jednak dokonać tego za pomocą pola-pointera do macierzy. Np. możemy zdefiniować typ:

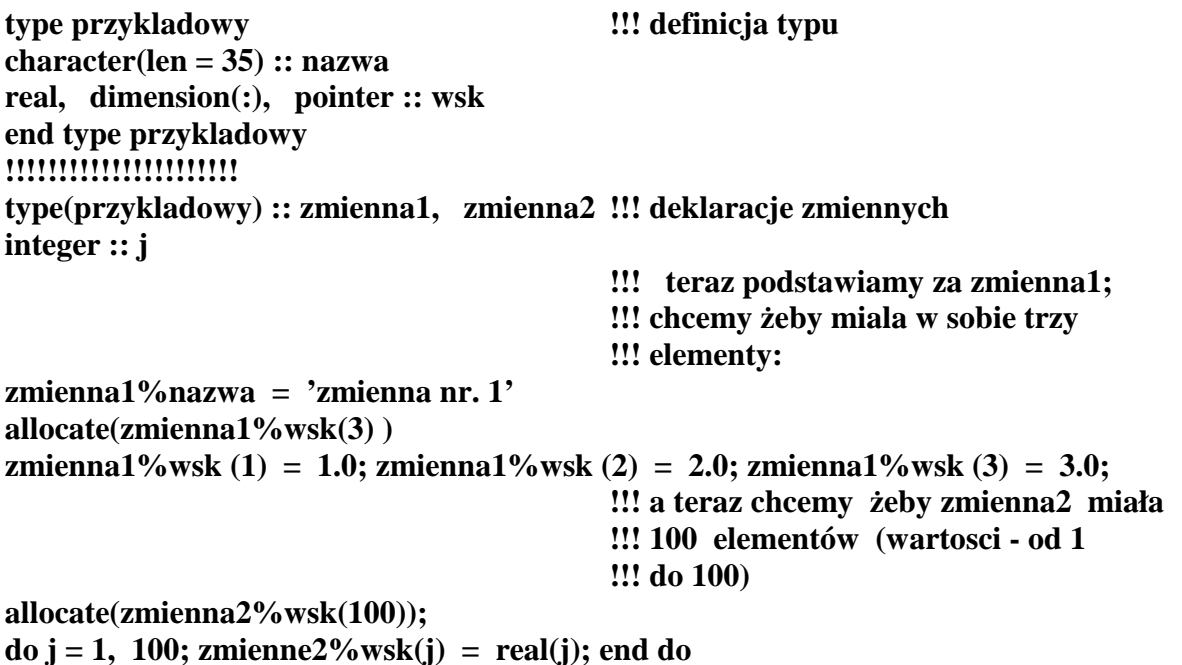

Na razie jeszcze może wyglądać to jak zabawa; że może to być naprawdę przydatne przekonamy się rozważając (w dużym uproszczeniu) następujący modelowy problem:

Przyjmijmy, że na pliku tekstowym 'proteins.lib' mamy dane dotyczące dużej liczby białek; każde białko określone jest nazwą, liczbą aminokwasów i ich liniową sekwencją, Aminokwasów jest w przyrodzie około 20 - każdy więc zakodujemy (w naszej bazie) jako małą liczbę całkowitą (np. dwucyfrową -- od 11 do 30). Teraz z laboratorium przekazano nam dane uciętego segmentu (białka tniemy za pomocą enzymów) jakiegoś nowego badanego białka. Podejrzewamy, że jest to segment jakiegoś znanego już nam białka; ale jak sprawdzic wsród tysięcy danych o które chodzi? A może segment pasuje do kilku różnych białek? Pozostaje nam przeszukać bazę i do każdego białka przystawiać segment aby sprawdzić, czy pasuje. Oczywiście białka mają różna długość – struktura naszej bazy jest więc dosyć nieregularna. Nic nie szkodzi -- posłużymy się pointerami. Oto przykładowy program:

**module prot\_tools implicit none; type protein** 

 **character(len = 25) :: name integer :: aminoacids\_num integer, dimension(:), pointer :: aminoacids** 

- **!!! pojedy**ń**czy aminokwas kodowany jest**
- **!!! przez liczb**ę **od 11 do 30 (20**
- **!!! aminokwasów)**

 **end type protein !!!!!!!!!!!!!!!!!!!!!!!!!!!!!!!!!!!!!!!!!!! CONTAINS subroutine info\_output(prot, i\_output) type(protein), intent(in) :: prot integer, intent(in) :: i\_output integer :: i**   $\text{write}(\text{unit} = \text{i} \text{ output}, \text{ find} = 1111) \text{ profit}$ write(unit = i\_output, fmt = \*) prot%aminoacids\_num,  $\&$  **' <--- aminoacids\_number in protein'**   $\text{write}(\text{unit} = \text{i} \text{ output}, \text{ find } = 2222) \text{ prot}\% \text{aminocids}$ **!!! wypisywanie sekwencji aminokwasow !!! po 10 liczb w linii 1111 format(A25) 2222 format(10i3) end subroutine info\_output !!!!!!!!!!!!!!!!!!!!!!!!!!!!!!! subroutine info\_input(prot, i\_input) type(protein), intent(inout) :: prot**  integer, intent(in) :: i\_input  **integer :: i, licznik, N read(unit = i\_input, fmt = 1111) prot%name 1111 format(A25) !!! to samo może być jako !!! read(i\_input,1111) !!! (tzn. bez słów kluczowych) read(unit = i\_input, fmt = \*) N** !!! pomocnicza zmienna **!!! skracaj**ą**ca ilo**ść **pisaniny**   $prot\%$ aminoacids  $num = N$  **allocate(prot%aminoacids(N)) read(unit = i\_input, fmt = '(10i3)') prot%aminoacids end subroutine info\_input !!!!!!!!!!!!!!!!!!!!!!!!!!!!!!! logical function seeker(prot, segment) !!! funkcja sprawdzaj**ą**ca !!! czy segment pasuje do białka type(protein), intent(in) :: prot, segment integer :: r, i, N, M, error logical :: nie\_sa\_rowne**  integer, dimension(segment%aminoacids num) :: i\_seg, i\_prot **!!! automatyczne macierze i\_seg, !!! i\_prot, (explicite shape) !!! wprowadzone glownie do przyspieszenia !!! pracy komputera** 

**!!! N = prot%aminoacids\_num M = segment%aminoacids\_num seeker = .false. !!! zakładamy wst**ę**pnie,** Ŝ**e !!! warto**ść **funkcji jest false if (M>N) return !!! koniec, bo białko za krótkie**   $i$  seg = segment%aminoacids $(1:M)$ **!!! i\_loop: do i = 1, N-M+1**   $i$  prot = prot%aminoacids(i:i+M-1) **!!! przesuwamy badany fragment bialka !!! od poczatku a**Ŝ **do ogona, !!! a wybrany fragment porównujemy z !!! segmentem. !!! Teraz porównywanie, czy dwie !!! macierze NIE sa aby równe !!! (element po elemencie) nie\_sa\_rowne = .false. !!! wstępne założenie,** *i***e jednak są równe**  $r \cdot \text{loop: do } r = 1, M$ **if** (**i** seg(**r**) .ne. **i**  $\text{prot}(r)$  ) then nie sa rowne = .true.; exit r\_loop  **end if end do r\_loop !!!! if ( .not. nie\_sa\_rowne) then !!! warunek spełniony tylko je**ś**li macierze !!! S**Ą **RÓWNE seeker = .true. return !!! ko**ń**czymy; macierze s**ą **równe end if end do i\_loop end function seeker !!!!!!!!!!!!!!!!!!!!!!!!!!!!!!!!!!!!!!!!!!!!!!!!!!!!!!!!!!!!!! end module prot\_tools !!!!!!!!!!!!!!!!!!!!!!!!!!!!!!!!!!!!!!!!!!!!!!!!!!!!!!!!!!! !!!!!!!!!!!!!!!!!!!!!!!!!!!!!!!!!!!!!!!!!!!!!!!!!!!!!!!!!!! !!!!!!!!!!!!!!!!!!!!!!!!!!!!!!!!!!!!!!!!!!!!!!!!!!!!!!!!!!! !!!!!!!!!!!!!!!!!!!!!!!!!!!!!!!!!!!!!!!!!!!!!!!!!!!!!!!!!!! program protein\_library use prot\_tools integer :: i, N\_max, segment\_lenght, ierror type(protein) :: prot\_segment, protein\_work type(protein), dimension(:), allocatable :: library !!! wczytujemy z pliku nasz**ą **bibliotek**ę **białek:** 

 $open$ (unit = 55, file = 'protein.lib')

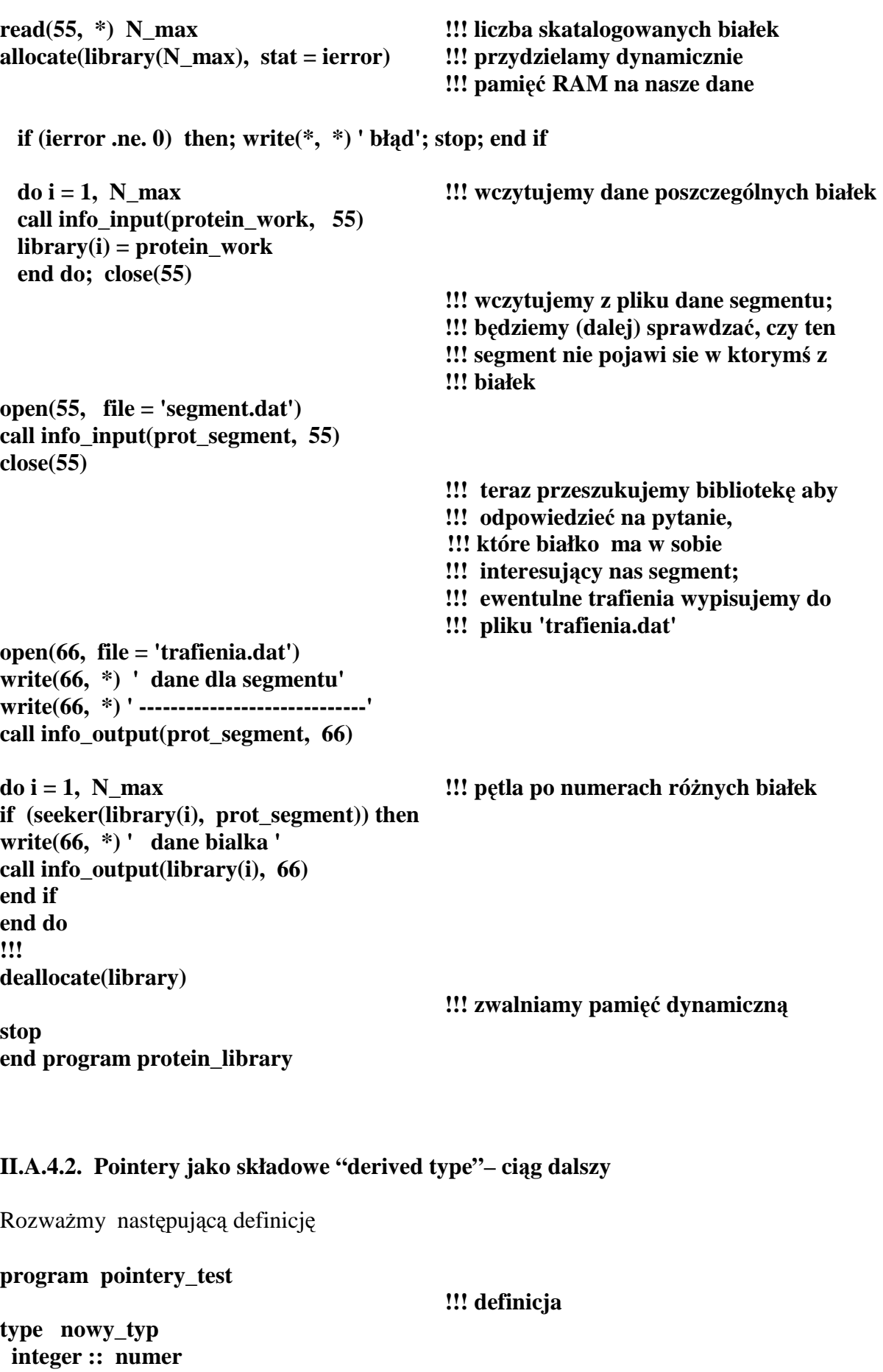

## **real, dimension(3) :: dane type(nowy\_typ), pointer :: pokazuj\_nastepny end type nowy\_typ**

*Jak widać, typ złożony może posiadać wewnątrz siebie pointer do (innej) zmiennej też nale*Ŝą*cej do tego samego typu!* Pozwala to tworzyć powiązane listy, powiązane struktury drzewiaste itp.

Kontynuując nasz przykład możemy napisać:

```
!!! deklaracje 
type(nowy_typ), target :: pierwszy, drugi, ostatni 
                                           !!! 
pierwszy%numer = 1; pierwszy%dane = (/1.0, 2.0, 3.0/); 
pierwszy%pokazuj_nastepny = > drugi 
                                           !!! 
drugi%numer = 3; drugi%dane = (/11.0, 22.0, 33.0/); 
drugi%pokazuj_nastepny = > trzeci 
                                           !!! 
ostatni%numer = 4; ostatni%dane = (/111.0, 222.0, 333.0/); 
nullify (ostatni%pokazuj_nastepny ) !!! zerujemy, bo nie ma nastepnego 
!!!! 
write<sup>(*</sup>, *) pierwszy%pokazuj nastepny%numer
                                            !!! wypisane zostanie 2 
write<sup>(*,*)</sup> pierwszy%pokazuj nastepny%pokazu nastepny%numer
                                            !!! wypisane zostanie z kolei 3 
                                           !!! (przypominamy wyłuskiwanie, czyli 
                                           !!! dereferencing) 
end program pointery_test
```
Bardziej ciekawy przykład dotyczy tworzenia listy (o nieznanej z góry długości) i rozszerzania jej lub zmniejszania w miarę potrzeb (tej cechy nie posiadają macierze). Naszym zadaniem jest napisanie programu tworzącego tabelkę jakiejś szybko zmiennej funkcji f(x) w przedziale zmienności argumentu x od 0 do 1. Ma to być "gęsta tabelka" co w tym przypadku oznacza że kolejne wartości tablicowanej funkcji muszą się różnić nie więcej niż o zadany z góry epsilon (np. eps =  $0.001$ ). Postać naszej funkcji jest taka, że jej wyliczenie jest bardzo kosztowne (dużo czasu maszynowego) dlatego przyjmujemy że wykluczone jest powtarzanie obliczeń w punktach (dla tych wartości argumentu) dla których już to raz zrobiliśmy. Przyjmiemy więc następującą metodę postępowania. Na początek tworzymy listę składającą się tylko z dwóch par, pierwszej:  $x = 0$ ,  $y = f(0)$ , drugiej: x  $= 1$ , y = f(1). Sprawdzamy, czy f(0)-f(1) różni się więcej niż od eps; ponieważ się różnią, więc wyliczamy NOWA wartość funkcji w pośrodku przedziału czyli  $y = f(0.5)$  dla x = 0.5. Nową wartość wstawiamy w środek starej dwuelementowej tabelki tak aby poszczególne wartości x w nowej tabelce były uporządkowane jako rosnące. Teraz sprawdzamy tak samo jako poprzednio tym razem już 3- elementową tabelkę. Jeśli trzeba, doliczamy wartości

funkcji w punktach pośrednich (tzn. albo dla  $x = 0.25$  i/albo dla  $x = 0.75$ ). Postępujemy tak dalej. Tabelka rośnie. Zakończymy gdy okaże się, że tabelka ma już tę własność, której od niej oczekujemy.

Teraz mamy napisać program; postać funkcji opracowywuje ktoś inny,a my mamy napisać resztę programu i przetestować go. Dlatego (chwilowo) zamiast prawdziwej f(x) wstawimy jakąś prostą, zastępczą funkcję; do testowania to wystarczy. Oto nasz nowy programik:

#### **!!! tworzenie dwukierunkowej listy**

**program gesta\_tabelka implicit none**  real ::  $eps = 0.1$ , dx, y, x **real ::**  $a = 0.0$ ,  $b = 1.0$ **integer :: i logical :: sa\_nowe\_elementy !!!!!!!!!!!!!!!!!!!!!!!!!!!!!!!!!!!!!!! type element real :: x, y type(element), pointer :: nalewo, naprawo end type element !!! b**ę**dziemy tworzyc list**ę **par (x, y) przy !!! czym ka**Ŝ**da para !!! b**ę**dzie wskazywac do pary poprzedniej !!! (o mniejszym x) !!! oraz do pary nast**ę**pnej (o wi**ę**kszym x) !!! poszczegolna para (x, y) oraz jej !!! wska**ź**niki "na prawo" i "na lewo" !!! stanowi**ą **razem nasz element (derived !!! type) !!!!!!!!!!!!!!!!!!!!!!!!!!!!!!!!!!!!!! !!! teraz deklaracja zmiennych !!! pointerowych typu element type(element), pointer :: pierwszy, biezacy, & nowy, nastepny, czwarty, szosty !!! nie deklarujemy zmiennych typu target !!! (nie trzeba) !!!!!!!!!!!!!!!!!!!!!!!!!!!!!!!!!!!!!! interface real function f(x) real, intent(in) :: x end function f end interface !!!!!!!!!!!!! allocate(pierwszy); allocate(nastepny); !!! tworzymy 2 nienazwane zmienne o typie !!! "element" !!! (i o automatycznie tworzonym atrybucie !!! target) !!! wskazuj**ą **je pointery "pierwszy",** 

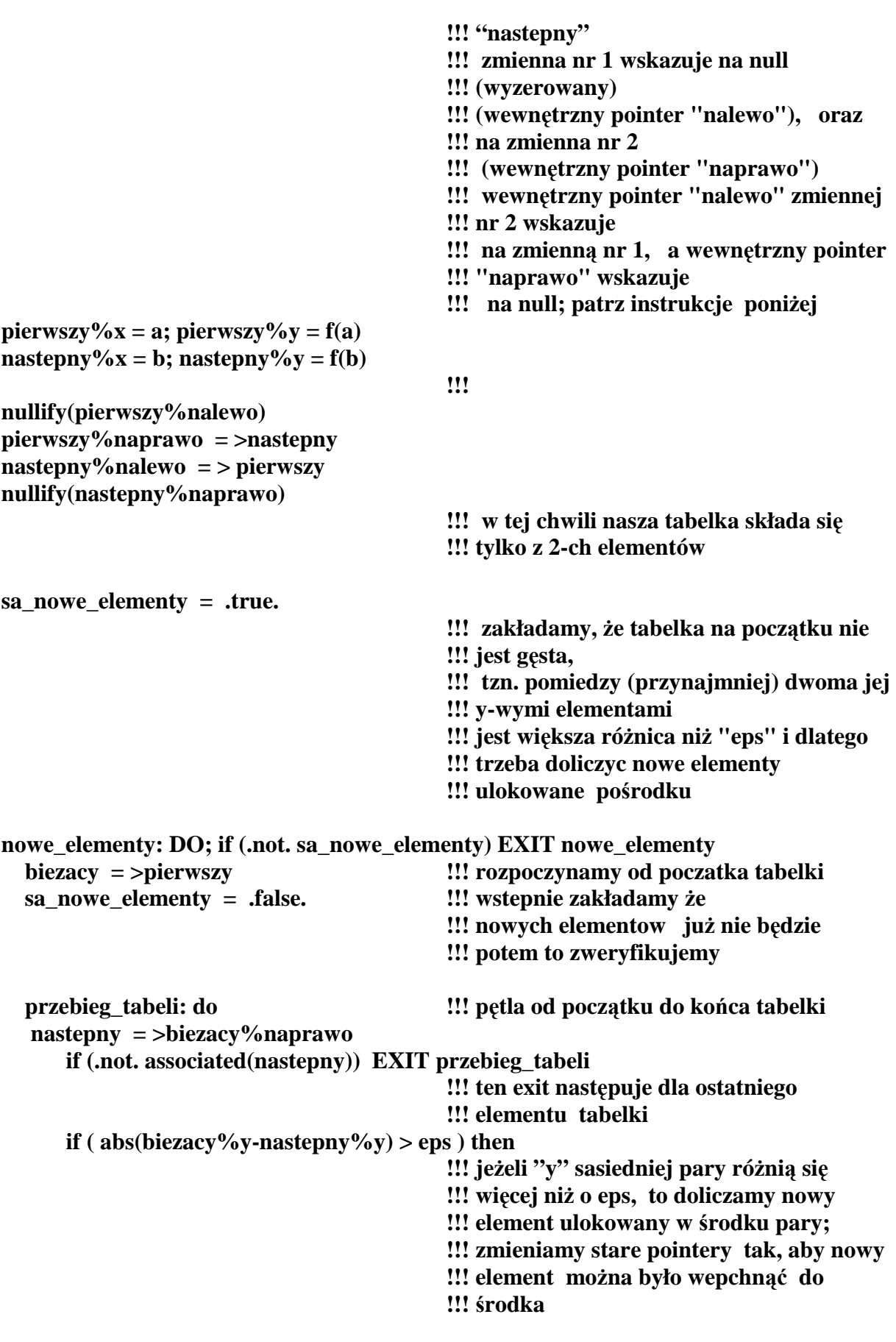

**!!! trzeba wi**ę**c doliczy**ć **nowy element allocate( nowy) !!! tworzymy dynamicznie now**ą **pami**ęć **!!! i podstawiamy**   $\text{biezacy}\%$ naprawo = > nowy  $x = (biezacy\%x + nasteny\%x)*0.5$  $y = f(x)$ ; nowy%x = x;nowy%y = y  **nowy%nalewo = > biezacy nowy%naprawo = > nastepny nastepny%nalewo = > nowy biezacy = >nowy**  $\qquad \qquad \text{!!} \leq \qquad \text{pozycja}$  "bieżący" została **!!! przesuni**ę**ta na prawo tabelki else !!! w tym przypadku nie doł**ą**czamy !!! nowych elementów**  biezacy = > biezacy%naprawo !!! ale pozycja "bieżący" **!!! została przesuni**ę**ta (o jedno oczko) na !!! prawo tabelki end if end do przebieg\_tabeli END DO nowe\_elementy !!! Wypiszmy na ekranie "g**ę**st**ą **tabelk**ę**" biezacy = > pierwszy !!! funkcji do !!! p**ę**tla po wszystkich elementach nowej !!! "g**ę**stej" tabelki.**  write(\*, fmt = '(" x, f(x) = ", 2F15.8)') &  **biezacy%x, biezacy%y if (.not. associated(biezacy%naprawo) ) EXIT biezacy = >biezacy%naprawo end do !!!!!!!!!!!!!!!!!!!!!!!!!!!!!!!!! write(\*, \*) ' Teraz dla treningu prze**ć**wiczmy usuwanie elementów z listy' write(\*, \*) 'przyjmimy np. ze chcemy usunac z naszej gestej tabelki' write(\*, \*) ' element nr.5 (mniejsza z tym po co...) ' !!! odszukujemy 5-ty element biezacy = > pierwszy do i = 2, 5; biezacy = >biezacy%naprawo; end do !!! obecnie "bie**Ŝą**cy" pokazuje na 5-ty !!! element; !!! odszukujemy 4-ty i szósty element czwarty = >biezacy%nalewo szosty = >biezacy%naprawo !!! dostosowywujemu pointery 4-go i 6-go !!! elementu listy czwarty%naprawo = >szosty szosty%nalewo = >czwarty !!! usuwamy 4-ty (zwalnianie pamieci)** 

**deallocate(biezacy) !! status pointera "biezacy" jest teraz undefined** 

**!!! jeszcze raz drukujemy tabelke (z !!! usuni**ę**tym 5-tym elementem) !!! biezacy = > pierwszy !!! wypiszemy tabelk**ę **funkcji do !!! p**ę**tla po wszystkich elementach !!! poprawionej "g**ę**stej" tabelki.**  write(\*, fmt = '(" x, f(x) = ", 2F15.8)') &  **biezacy%x, biezacy%y if (.not. associated(biezacy%naprawo) ) EXIT biezacy = >biezacy%naprawo end do stop end program gesta\_tabelka !!!!!!!!!!!!!!!!!!!!!!!!!!!!!!!!!!! !!!!!!!!!!!!!!!!!!!!!!!!!!!!!!!!!!! real function f(x) !!! prosta zast**ę**pcza funkcja wstawiona dla real, intent(in) :: x !!! przeprowadzenia testu**  $f = sin(x)$ **end function f** 

#### **II.A.5.1. Pointery jako argumenty subrutyn i funkcji**

Pointery mogą być argumentami subrutyn i funkcji. Jak zwykle w takim przypadku obowiązuje INTERFACE (lub zamiennie - należy umieścić procedurę w module). *Ponadto pointery b*ę*d*ą*ce argumentami nie mog*ą *mie*ć *atrybytu* **INTENT.** 

Jako najprostszy przykład z taką subrutyną pokażemy małą modyfikację programu z poprzedniego podrozdziału (II.A.4 2).

```
module tools 
type element 
   real :: x, y 
   type(element), pointer :: nalewo, naprawo 
end type element 
CONTAINS 
!!!!!!!!!!!!!!!!!!!!!!!!!!!!!! 
real function f(x) 
real, intent(in) :: x 
f = sin(x)end function f 
!!!!!!!!!!!!!!!!!!!!!!!!!!!!!! 
subroutine wstaw_nowy_element(biez, now, nastepny) 
        type(element), pointer :: biez, now, nastepny 
        real :: x, y 
        allocate(now)
```
 $biez$ %naprawo = > now  $x = (biez\%x + nastepny\%x)*0.5$ **!!! uwaga: "nast**ę**pny" jest zmienna !!! modułowa (globalna) !!! wi**ę**c subrutyna ma do niego dost**ę**p**   $y = f(x)$ ; now%x = x;now%y = y  **now%nalewo = > biez now%naprawo = > nastepny nastepny%nalewo = > now end subroutine wstaw\_nowy\_element end module !!!!!!!!!!!!!!!!!!!!!!!!!!!!!!!!!!!!!!!!!!!!! !!!!!!!!!!!!!!!!!!!!!!!!!!!!!!!!!!!!!!!!!!!!!! !!!!!!!!!!!!!!!!!!!!!!!!!!!!!!!!!!!!!!!!!!!!!! program gesta\_tabelka\_2 use tools implicit none type(element), pointer :: pierwszy, biezacy, & nowy, nastepny real :: eps = 0.1 real, parameter ::**  $a = 0.0$ ,  $b = 1.0$ **logical :: sa\_nowe\_elementy !!! allocate(pierwszy); allocate(nastepny);**   $\text{pierwszy\%x} = \text{a}; \text{pierwszy\%y} = \text{f}(\text{a})$ nastepny%x = b; nastepny%y =  $f(b)$ **!!! nullify(pierwszy%nalewo) pierwszy%naprawo = >nastepny nastepny%nalewo = > pierwszy nullify(nastepny%naprawo) sa\_nowe\_elementy = .true. !!!!!!!!!!!!!!!!!!!!!!!!!!!!!!!!!!!!!!!!!!!!!!!!!!**  nowe\_elementy: DO; if (.not. sa\_nowe\_elementy) **EXIT** nowe\_elementy  **biezacy = >pierwszy ! rozpoczynamy od poczatku tabelki sa\_nowe\_elementy = .false. !!! przebieg\_tabeli: do ! petla od poczatku do konca tabelki nastepny = >biezacy%naprawo if (.not. associated(nastepny)) EXIT przebieg\_tabeli if** ( $abs(biezacy\%y-nastepny\%y) > eps$ ) then  **sa\_nowe\_elementy = .true. call wstaw\_nowy\_element(biezacy, nowy, nastepny) biezacy = >nowy !!! pozycja "biezacy" zostala !!! przesuni**ę**ta na prawo tabelki else biezacy = > biezacy%naprawo !!! pozycja "biezacy" !!! została przesuni**ę**ta na prawo tabelki end if end do przebieg\_tabeli** 

**END DO nowe\_elementy !!! biezacy = > pierwszy !!! wypiszemy tabelk**ę **funkcji do !!! p**ę**tla po wszystkich elementach nowej !!! "g**ę**stej" tabelki.**  write(\*, fmt = '(" x, f(x) = ", 2F15.8)') &  **biezacy%x, biezacy%y if (.not. associated(biezacy%naprawo) ) EXIT biezacy = >biezacy%naprawo end do !!! stop end program gesta\_tabelka\_2** 

#### **II.A.5.2 Pointery jako warto**ś**ci funkcji**

Pointery mogą być wartościami funkcji . Jak zwykle w takim przypadku obowiązuje INTERFACE (lub zamiennie - należy umieścić procedurę w module). *Ponadto pointer b*ę*d*ą*cy rezulatem działania funkcji musi wyst*ą*pi*ć *(w definicji funkcji) ze słowem kluczonym*RESULT.

Jako prosty przykład pokażemy funkcję, która wycina z dowolnej macierzy jej k-tą kolumnę. Korzysta ona z pointerów do macierzy. Ogromna zaleta - granice wskazywanej macierzy (argumentu oraz wyniku ) mogą być dowolne – w czasie definiowania funkcji zupełnie się tym "nie zajmujemy".

```
module funkcja_pointerowa 
implicit none; 
integer, dimension(:), pointer :: p 
integer, dimension(:, :), pointer :: p_macierz
CONTAINS 
   function kolumna(k, p2) result(p1) 
   integer, intent(in) :: k 
   integer, dimension(:), pointer :: p1 
   integer, dimension(:, :), pointer :: p2 
  p1 = > p2(:, k) end function kolumna 
end module funkcja_pointerowa 
!!!!!!!!!!!!!!!!!!!!!!!!!!!!!!!!!!!!!!!!!!!!! 
!!!!!!!!!!!!!!!!!!!!!!!!!!!!!!!!!!!!!!!!!!!!!! 
program testuj_f_p 
use funkcja_pointerowa 
implicit none 
integer, dimension(3, 3), target :: m111222333 
integer, dimension(3) :: kolumna_m 
m111222333 = reshape((/1, 1, 1, 2, 2, 2, 3, 3, 3/), (/3, 3/))
write(*, 1111) m111222333 !!! wypisanie macierzy kolumnami po 
                                            !!! 3 elementy
```
**1111 format(3I5) !!!!!!!!!!!! p\_macierz = > m111222333 kolumna\_m = kolumna(1, p\_macierz) write(\*, 1111) kolumna\_m !!! wypisanie kolumny nr 1** 

**!!! teraz nieco inaczej dla kolumny nr 2 !!! za pomoc**ą **drugiego pointera; bez !!! korzystania z !!! macierzy pomocniczej !!! kolumna\_m** 

 $p \equiv > \text{kolumna(2, p\ macierz)}$ **write(\*, 1111) p stop end program testuj\_f\_p** 

# III. Zamiast zakończenia

W niniejszym skrypcie nie omówiliśmy wielu problemów, a inne problemy potraktowaliśmy bardzo pobieżnie. Na wyższym poziomie zaawansowania Czytelnik będzie musiał (!) sam uzupełnić swoje wiadomości. Na razie jednak radzimy popracować, żeby nabyć biegłości chociaż na poziomie podstawowym; z pewnością zajmie to i tak bardzo dużo czasu . Wydaje się, że warto (tytułem zachęty do dalszej nauki) podać chociaż jeden dodatkowy przykład wskazujący, co opuściliśmy w trakcie naszego pierwszego spotkania z F90/95, a z czym także warto się zaznajomić. Chodzi nam o tworzenie własnych operatorów.

#### **III.A.1. Definiowanie swoich własnych operatorów**

Przez własne operatory rozumiemy to, że programista może wprowadzić krótkie synonimy na dużo dłuższe nazwy konkretnych procedur. Jako przykład weźmy problem tzw. iloczynu prostego dwóch macierzy (dla prostoty zakładamy, że są to macierze kwadratowe). Niech np. alfa i beta będą macierzami 2 x 2. Ich iloczyn prosty definiujemy jako macierz (gamma) 4 x 4 której poszczególne elementy będą równały się iloczynowi odpowiednich elementów alfa i beta, np. gamma<sub>11</sub> = alfa<sub>11</sub> beta<sub>11</sub> itp.

Poniżej w krótkim "przygotowawcznym" programie pokażemy jak można wyliczać iloczyn prosty w sposób standardowy. Na razie nie spotkamy w tym przykładzie nic nowego:

**module iloczyn\_prosty CONTAINS subroutine ip(a, b, c) real, dimension(:, :), intent(in) ::a, b real, dimension(ubound(a, 1)\*ubound(b, 1), &**  ubound(a,  $1$ )\*ubound(b, 1)), intent(inout) :: c **integer :: i, j, ij, r, s, rs, N, M !!! macierz a jest N x N; !!! macierz b jest M x M**   $N =$ **ubound(a, 1);**  $M =$ **ubound(b, 1)**  $d$ o **i** = 1, N;  $d$ o **j** = 1, M; **ij** = **j** + (**i**-1)\*M do  $r = 1$ , N; do  $s = 1$ , M;  $rs = s + (r-1)*M$ 

 $c(ij, rs) = a(i, r)*b(j, s)$  **!!!**  $\leq$  definicja iloczynu prostego **!!! uwaga: indeksami macierzy c !!! s**ą **pary (i, j) , (r, s) lub !!! mo**Ŝ**emy u**Ŝ**ywa**ć **indeksów !!! "kompozytowych: np. !!! ij = j+(i-1)\*M end do; end do; end do; end do; end subroutine ip end module iloczyn\_prosty !!!!!!!!!!!!!!!!!!!!!!!!!!!!!!!!!!!!!!!!!!!! !!!!!!!!!!!!!!!!!!!!!!!!!!!!!!!!!!!!!!!!!!!! !!!!!!!!!!!!!!!!!!!!!!!!!!!!!!!!!!!!!!!!!!!! program testuj1\_iloczyn\_prosty use iloczyn\_prosty real, dimension(2, 2) :: alfa, beta real, dimension(4, 4) :: gamma**   $\text{alfa} = \text{reshape}((1.0, 1.0, 2.0, 2.0/), (2, 2/))$ **beta = reshape(** ( $/3.0$ , 3.0, 4.0, 4.0 $/$ ), ( $/2$ , 2 $/$ ) **write(\*, \*) ' wypisujemy macierze alfa i beta po kolumnach' write(\*, \*) ' -------------------------------' write(\*, \*) ' alfa' write(\*, 1111) alfa; 1111 format(4F12.4) write(\*, \*) ' -------------------------------' write(\*, \*) ' beta' write(\*, 1111) beta**  write<sup>(\*, \*)</sup> a teraz iloczyn prosty alfa x beta =  $\cdot$ **call ip(alfa, beta, gamma) write(\*, 1111) gamma stop end program testuj1\_iloczyn\_prosty** 

Zademonstrujemy teraz, co rozumiemy przez własny operator. Otóż zamiast pisać **call ip(alfa, beta, gamma)** wygodniej i krócej byłoby napisać np. **gamma = alfa .razy. beta**, co miałoby być synonimem poprzedniej instrukcji. Otóż możemy dokonać tego następująco:

**module iloczyn\_prosty !!!!!!!!!!!!!!!!!!!!!!!!!!!!!!!!!!!!!!!!!!!!!!!!!!!!!!!!!!!!! INTERFACE OPERATOR (.razy.) module procedure ip END INTERFACE !!!!!!!!!!!!!!!!!!!!!!!!!!!!!!!!!!!!!!!!!!!!!!!!!!!!!!!!!!! CONTAINS function ip(a, b) result (c) real, dimension(:, :), intent(in) ::a, b real, dimension(ubound(a, 1)\*ubound(b, 1), &**  ubound(a,  $1$ )\*ubound(b, 1)) :: c **integer :: i, j, ij, r, s, rs, N, M** 

 $N =$ **ubound(a, 1);**  $M =$ **ubound(b, 1)**  $d$ o **i** = 1, N;  $d$ o **j** = 1, M; **ij** = **j** + (**i**-1)\*M do  $r = 1$ , N; do  $s = 1$ , M;  $rs = s + (r-1)*M$  $c(ij, rs) = a(i, r)*b(i, s)$ **end do; end do; end do; end do; end function ip end module iloczyn\_prosty !!!!!!!!!!!!!!!!!!!!!!!!!!!!!!!!!!!!!!!!!!!! program testuj2\_iloczyn\_prosty use iloczyn\_prosty real, dimension(2, 2) :: alfa, beta real, dimension(4, 4) :: gamma**  alfa = reshape( $(1.0, 1.0, 2.0, 2.0)$ ,  $(2, 2)$ ) **beta = reshape(** ( $/3.0$ , 3.0, 4.0, 4.0 $/$ ), ( $/2$ , 2 $/$ ) **write(\*, \*) ' wypisujemy macierze alfa i beta po kolumnach' write(\*, \*) ' -------------------------------' write(\*, \*) ' alfa' write(\*, 1111) alfa; 1111 format(4F12.4) write(\*, \*) ' -------------------------------' write(\*, \*) ' beta' write(\*, 1111) beta**  write<sup>(\*</sup>, \*) ' a teraz iloczyn prosty alfa x beta = ' **gamma = alfa .razy. beta write(\*, 1111) gamma stop end program testuj2\_iloczyn\_prosty** 

Jeśli popatrzymy uważnie na powyższy program to widzimy, jaka jest metoda definiowania nowych operatorów.

Zupełnie analogicznie możemy rozszerzyć znaczenie starych operatorów, czyli +, -, /, \* pod warunkiem, że nowe rozszerzenie nie koliduje ze starymi znaczeniami (niejednoznaczności są zabronione). Możemy także rozszerzyć znaczenie =  $(assignment$ operator) itp. Są to operatory o rozszerzonym znaczeniu, czyli tzn. "overloaded operators".

 W dodatku do definiowania własnych operatorów F90/95 pozwala definiować (w modułach) tzw. procedury generyczne, tzn. procedury o jednej nazwie które jednak działają inaczej w zależności od typu argumentów (który to typ argumentów rozpoznają automatycznie). Procedurą generyczną jest np. znana nam już funkcja standartowa "sin". Może ona pracować prawidłowo dla argumentów typu integer oraz real (i to dla różnych parametryzacji typu "kind"). Co więcej, może jako argument przyjąć macierz – wynikiem jest wtedy wyliczenie nowej macierzy o elementach równych sinusom z poszczególnych elementów macierzy -argumentu.